# **MODELADO, DISEÑO Y CONTROL DE UN BRAZO ROBOT ANTROPOMÉTRICO**

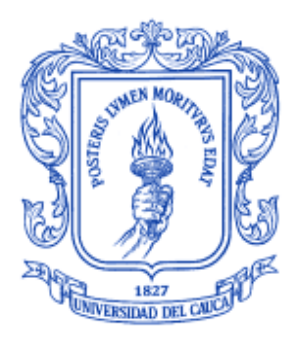

# **JAIME CASAMACHIN FERNÁNDEZ**

### **UNIVERSIDAD DEL CAUCA**

# **FACULTAD DE INGENIERÍA ELECTRÓNICA Y TELECOMUNICACIONES**

**INGENIERÍA EN AUTOMÁTICA INDUSTRIAL**

**POPAYÁN**

**2009**

# **MODELADO, DISEÑO Y CONTROL DE UN BRAZO ROBOT ANTROPOMÉTRICO**

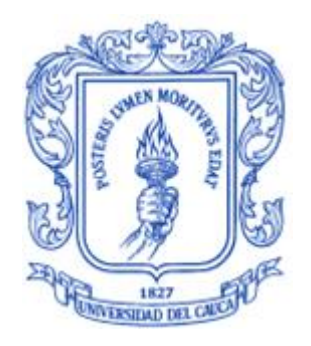

### **JAIME CASAMACHIN FERNÁNDEZ**

**Trabajo de grado presentado para optar al título de**

**Ingeniero en Automática Industrial**

**Director**

**Mag. MARIELA MUÑOZ AÑASCO**

**UNIVERSIDAD DEL CAUCA**

**FACULTAD DE INGENIERÍA ELECTRÓNICA Y TELECOMUNICACIONES**

**INGENIERÍA EN AUTOMÁTICA INDUSTRIAL**

**POPAYÁN**

**2009**

# **TABLA DE CONTENIDO**

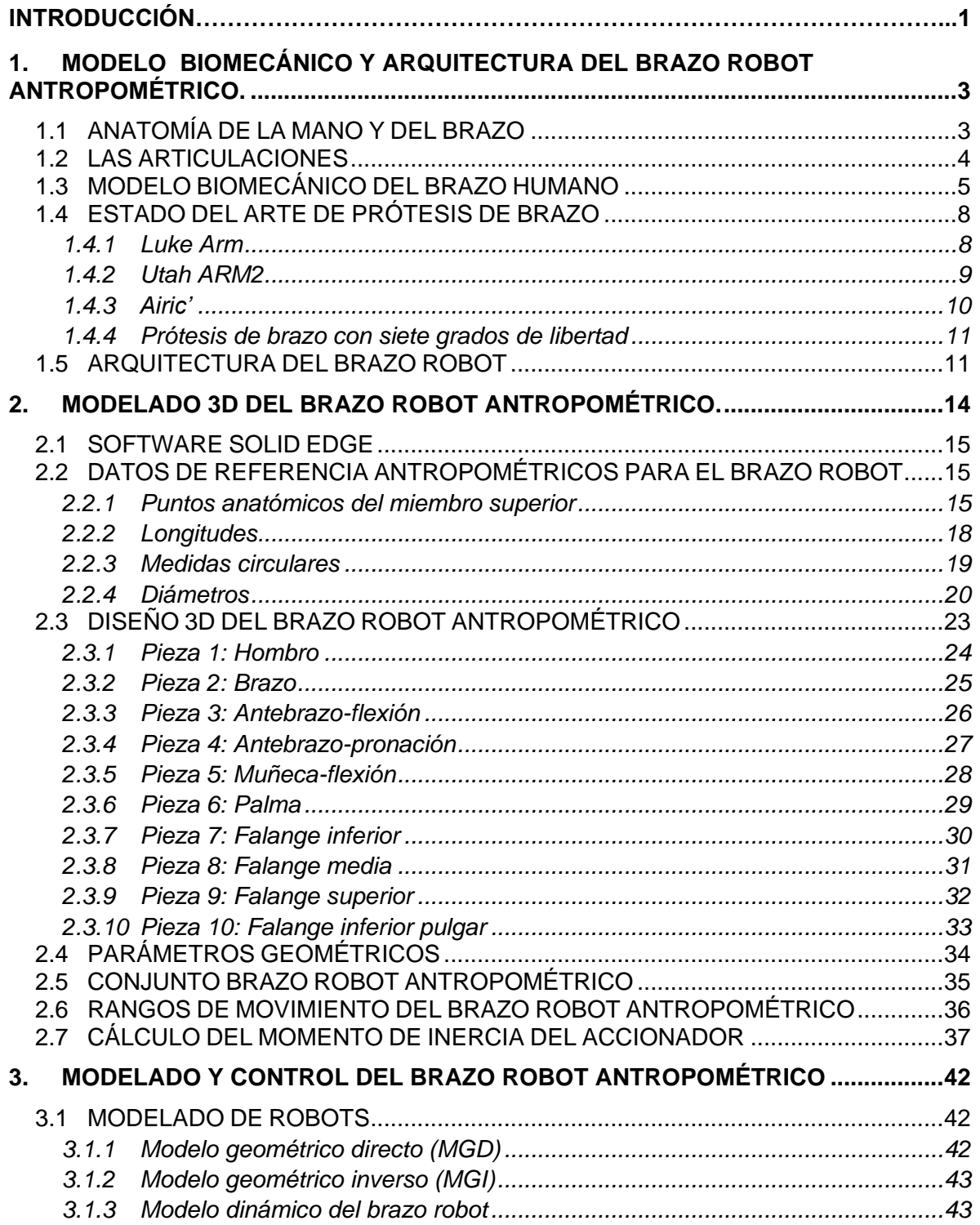

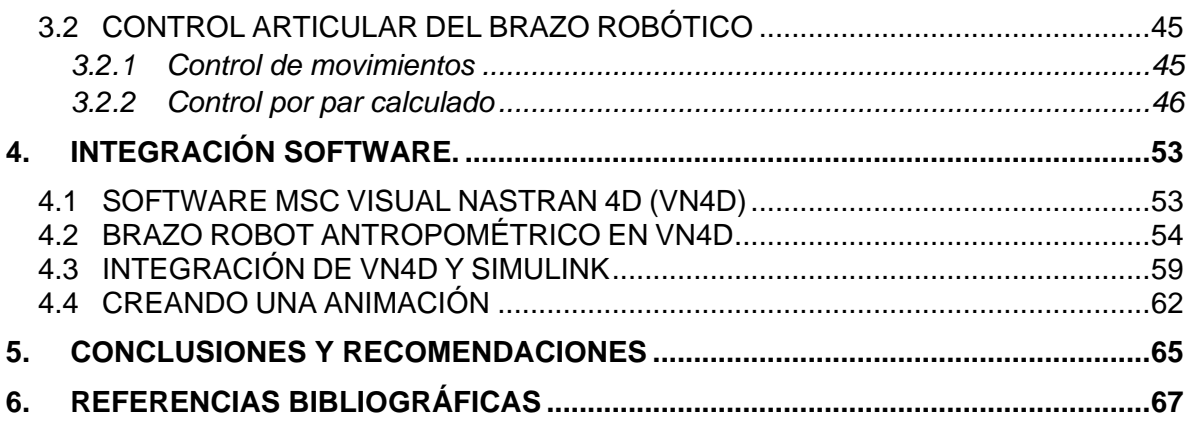

## **LISTA DE FIGURAS**

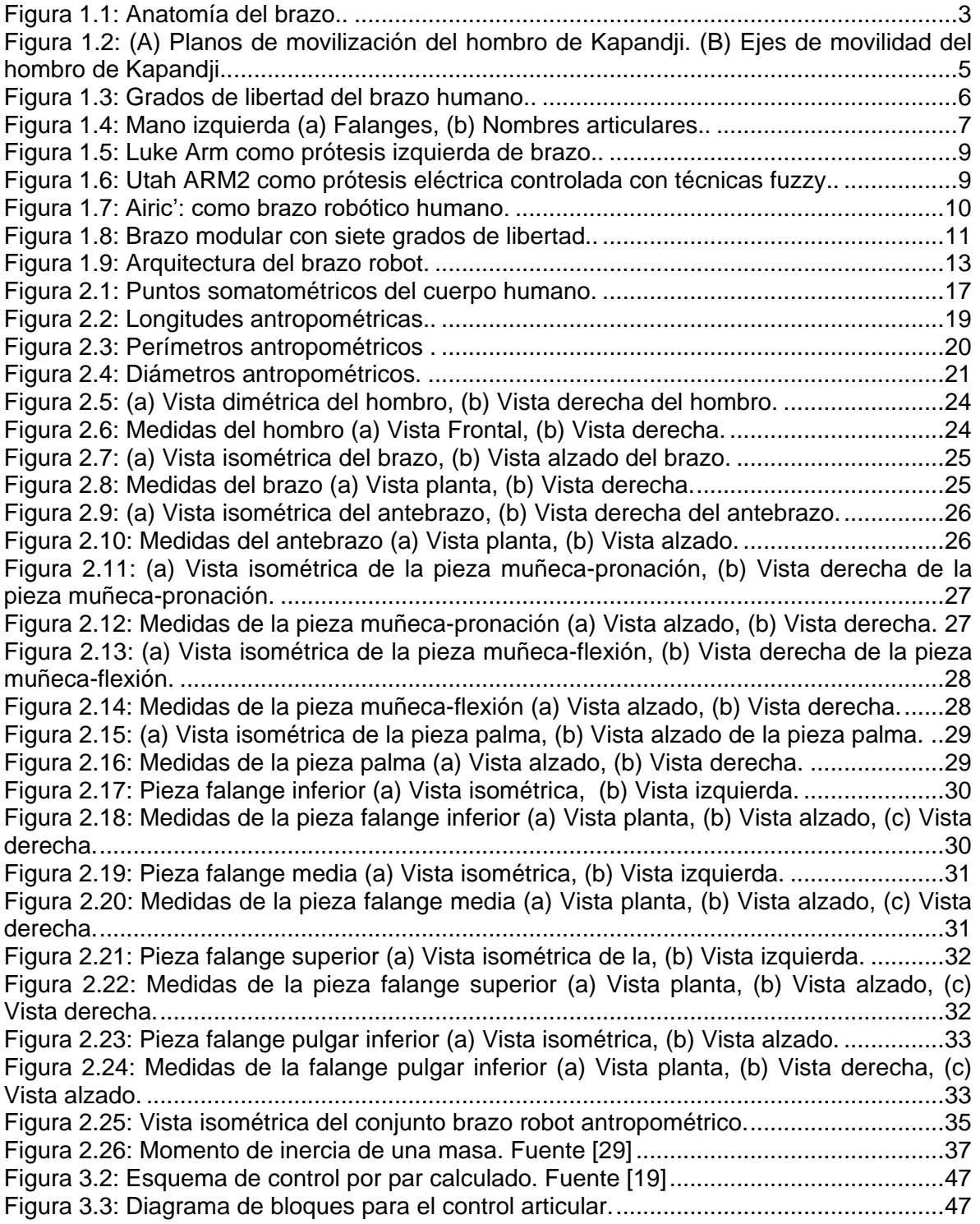

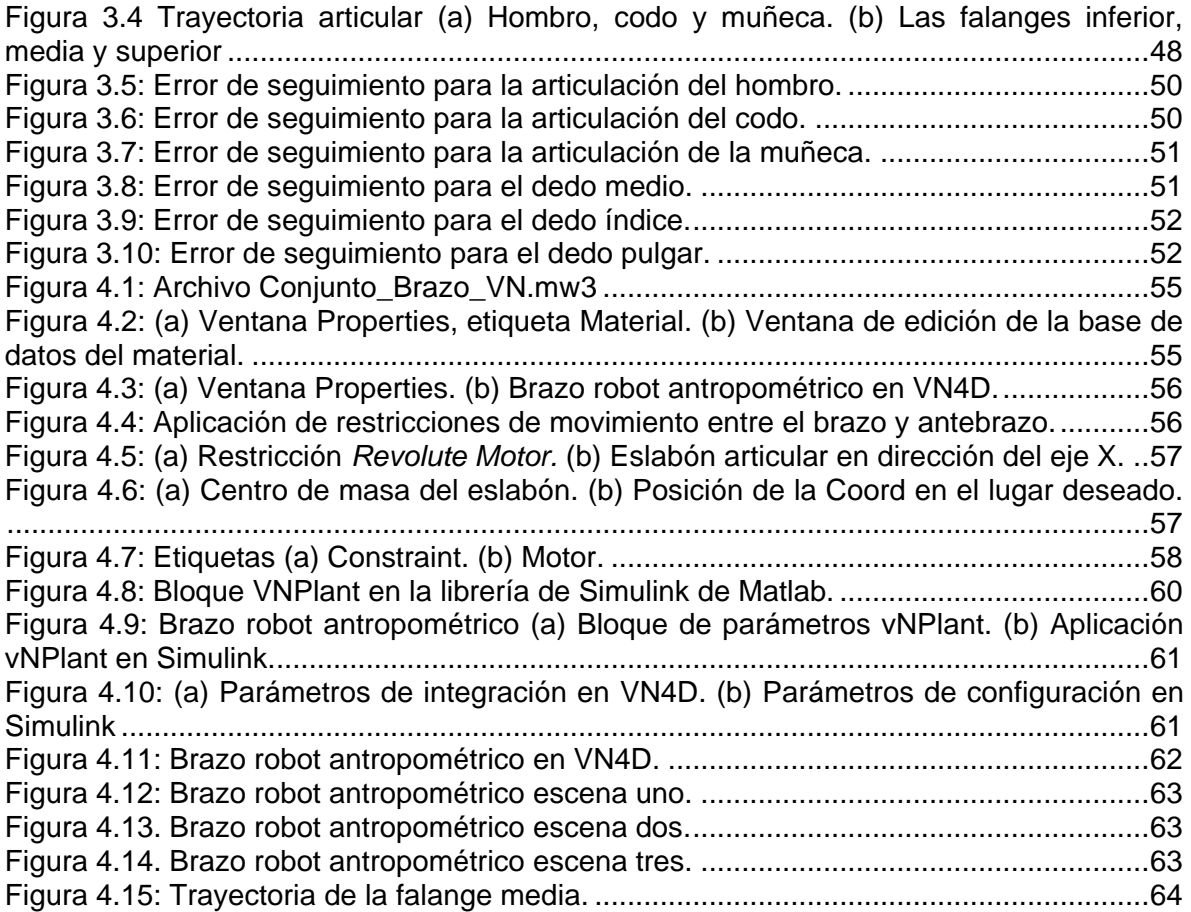

## **LISTA DE TABLAS**

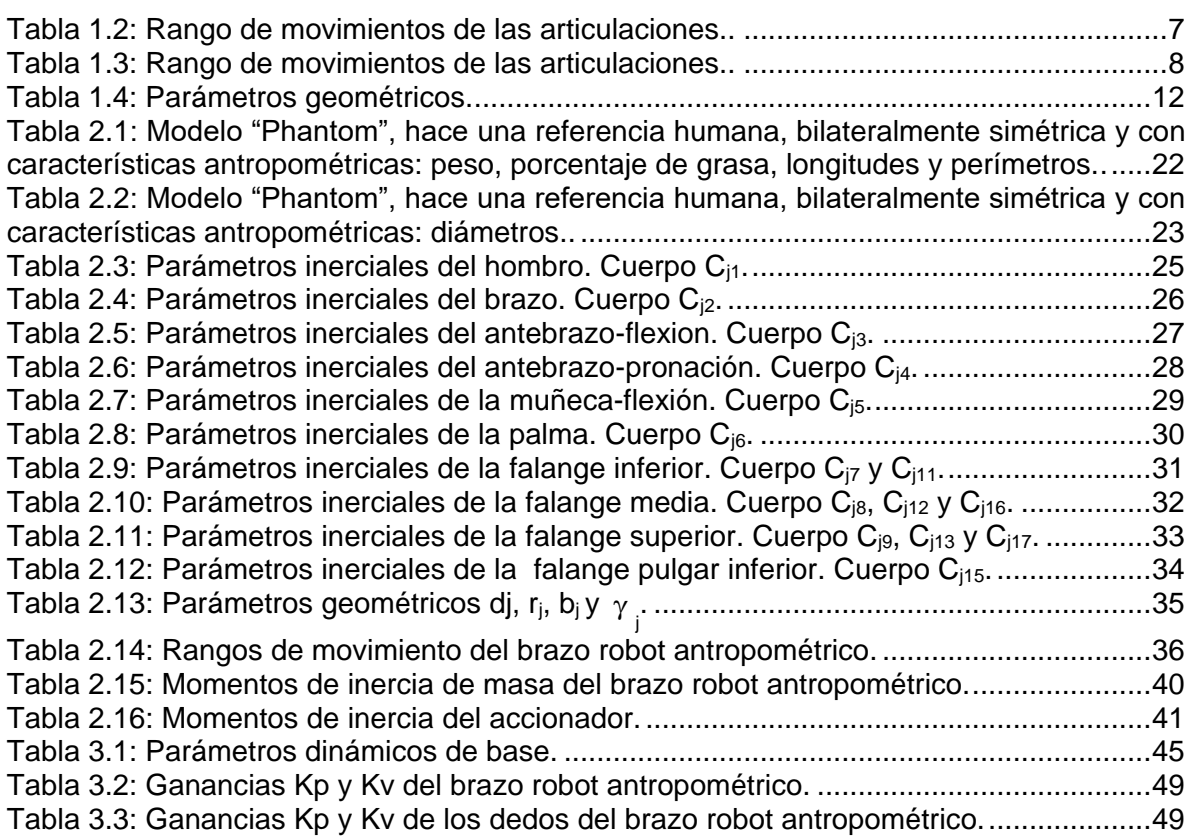

# **LISTA DE ANEXOS**

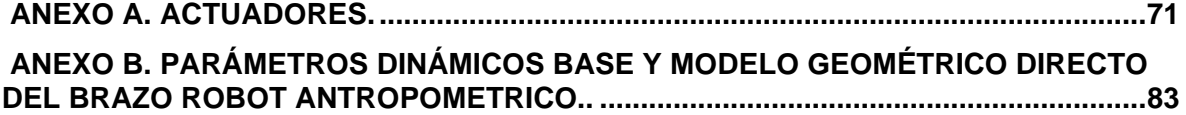

### **INTRODUCCIÓN**

Una de las aplicaciones más interesantes de la robótica y con gran impacto social tiene que ver con las prótesis robóticas para discapacitados. Este tipo de prótesis pretende devolver buena parte de los movimientos perdidos a la persona que sufrió algún tipo de amputación en sus piernas, brazos o manos. Partiendo de un diseño robótico, se modela matemáticamente el órgano a ser implantado como una sucesión de cuerpos unidos por articulaciones motorizadas y gobernadas por un sistema de control complejo, que permita el movimiento del sistema a partir de las señales electromiografías en prótesis mioeléctricas, captadas en las terminales nerviosas restantes del paciente.

El modelo matemático mencionado constituye un primer paso hacia la aplicación de técnicas de modelado, control y validación propias de robots manipuladores, para el diseño de una prótesis completa de miembro superior (mano, antebrazo y brazo) que pueda reproducir movimientos humanos reales, es decir producir posturas óptimas del brazo durante la realización de una determinada tarea.

Así como las piernas dotan de movilidad al individuo permitiendo desplazarse, son las manos y los brazos los que permiten interactuar con diversos objetos, realizando movimientos con características dinámicas como: gran precisión, fuerza adecuada, gran velocidad, etc [1]. Para determinar esas características dinámicas se debe estudiar la anatomía del brazo humano, encontrando los ejes, planos y ángulos en que se debe mover una prótesis de brazo, es decir se definen los grados de libertad y la forma de las cadenas cinemáticas que conformarán la prótesis de brazo.

Por lo tanto el presente proyecto tiene como enfoque presentar los pasos para modelar, diseñar y controlar una prótesis de brazo robot antropométrico, que permita comprobar movimientos básicos humanos en las articulaciones integrando los paquetes software de Matlab/Simulink, Solid Edge y Visual Nastran.

Esta integración software es la herramienta ideal para el modelado, diseño y control de robots para el previo desarrollo de un prototipo real, ya que se obtienen diseños de robots a bajo costo y muy reales, permitiendo realizar validación matemática del modelo del brazo robótico antropométrico, verificar trayectorias articulares y generar retroalimentación de la información.

Por esta razón el interés de esta investigación es emplear la integración software que se basa en análisis computarizado para identificar, probar y corregir los aspectos necesarios que intervienen en el control del prototipo virtual de la prótesis de brazo robot antropomórfico.

Los temas a tratar en está monografía se describen de la siguiente manera:

Capitulo 1. Modelo biomecánico y arquitectura del brazo robot antropométrico. Introducción a la anatomía del brazo humano y asimilación a un robot manipulador.

Capitulo 2. Modelado 3D del brazo robot antropométrico. En donde se define mecánicamente el brazo robot antropométrico.

Capitulo 3. Modelado y control del brazo robot antropométrico. En este capítulo se habla de cómo representar y controlar un objeto real mediante datos numéricos y ecuaciones.

Capitulo 4. Integración software. Busca dar a los lectores una comprensión de las trayectorias articulares obtenidas en forma foto-realista.

Capitulo 5. Conclusiones y trabajos futuros.

### <span id="page-10-0"></span>**1. MODELO BIOMECÁNICO Y ARQUITECTURA DEL BRAZO ROBOT ANTROPOMÉTRICO.**

## <span id="page-10-1"></span>**1.1 ANATOMÍA DE LA MANO Y DEL BRAZO**

La mano humana consiste de una palma central (metacarpo) de la que surgen cinco dedos (ver figura 1.1), está unida al antebrazo por la articulación llamada muñeca (carpio). Además, la mano está compuesta de varios músculos y ligamentos diferentes que permiten una gran cantidad de movimientos y destreza, es decir, son el principal órgano para la manipulación física del medio. La punta de los dedos contiene algunas de las zonas con más terminaciones nerviosas del cuerpo humano, son la principal fuente de información táctil sobre el entorno, por eso el sentido del [tacto](http://es.wikipedia.org/wiki/Tacto) se asocia inmediatamente con las manos [2].

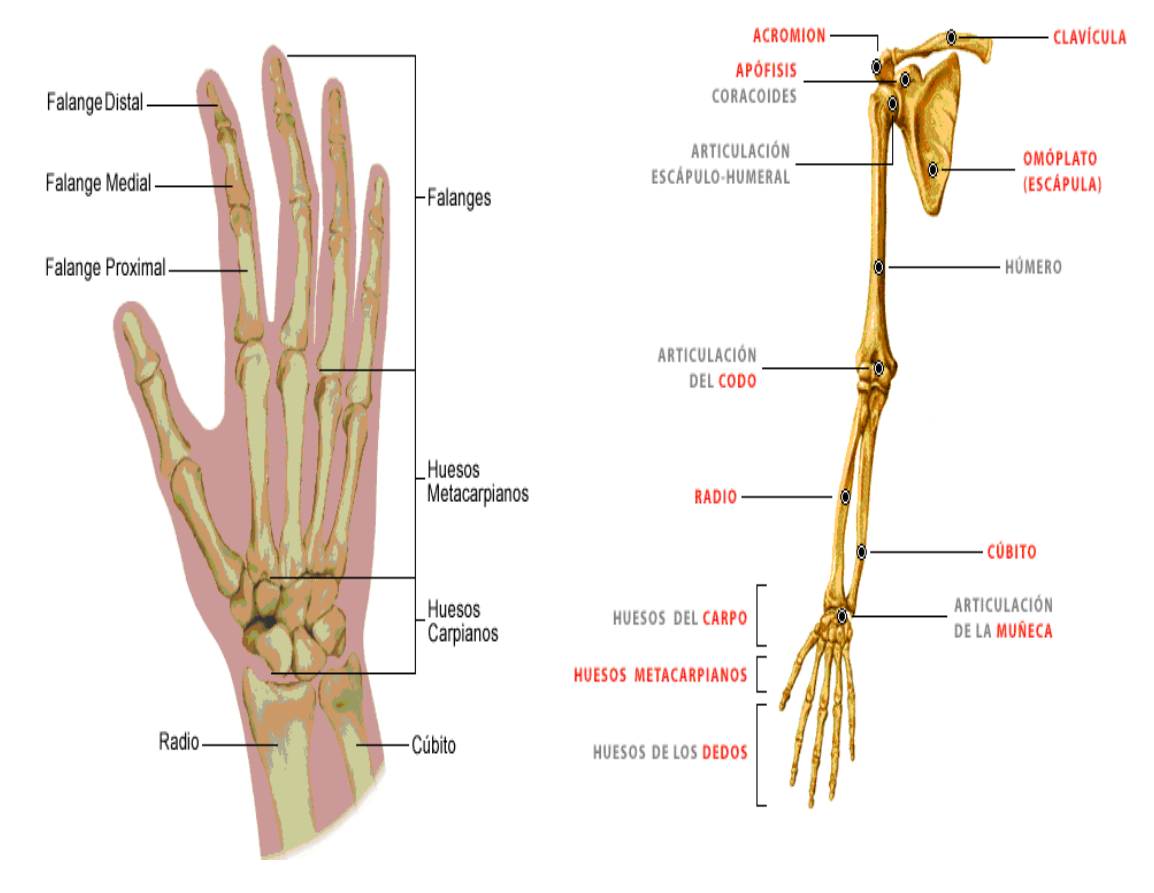

Figura 1.1 Anatomía del brazo. Fuente [2], [3].

<span id="page-10-2"></span>El brazo se considera como un mecanismo enormemente adaptable y capaz de maniobrar en cualquier posición que se desee, para ello, tienen dos articulaciones principales: el hombro y el codo. El brazo está conformado por [4]:

- 1. La clavícula, omóplato y húmero forman la articulación del hombro.
- 2. El cúbito y el radio establecen el antebrazo (ver figura 1).

Clavícula: La clavícula es un hueso largo y ligeramente curvo que forma la parte frontal (anterior) de cada arco pectoral. Se encuentra justo encima de la primera costilla a cada lado de la caja toráxica y está unida al esternón en el medio del tórax y a un lado del acromion del omóplato (formando la articulación acromio clavicular).

El omoplato: Es un hueso de forma triangular que junto a la clavícula y el húmero forman el hombro. El húmero se articula con el omoplato formando la articulación del hombro. La parte de atrás presenta unos salientes donde se unen los músculos trapecio y deltoides dando fuerza y flexibilidad al arco pectoral.

El húmero: Es un hueso del brazo que tiene forma alargada. Su cabeza (extremo superior) se articula con el omoplato (en la cavidad glenoidea) mientras que el extremo distal (parte inferior) se articula con los huesos del antebrazo (radio y cúbito) para formar la articulación del codo.

El radio: Es uno de los dos huesos largos que forman el antebrazo. Se articula en cada extremo con los extremos del cúbito, con el húmero en el codo y con algunos huesos carpianos en la muñeca

El cúbito: Es uno de los dos huesos largos que forman el antebrazo. Se articula en cada extremo con los extremos del radio, en el codo con el húmero y con algunos huesos carpianos en la muñeca.

#### <span id="page-11-0"></span>**1.2 LAS ARTICULACIONES**

Las articulaciones son las zonas de unión entre los huesos o cartílagos del esqueleto. La [dirección](http://www.monografias.com/trabajos15/direccion/direccion.shtml) y el grado de movimiento dependen de la forma de las superficies de la articulación [5]. El hombro es una articulación del tipo esfera-cavidad, que permiten movimientos libres en todas las direcciones. Los codos y los dedos tienen articulaciones en bisagra, de modo que sólo es posible la movilidad en un plano [6].

La articulación del hombro se presenta como la más móvil del cuerpo humano, posee tres grados de libertad y se moviliza en los tres planos del espacio según tres ejes principales (ver figura 1.2) [7]:

- El eje transversal: permite la flexión-extensión la cual es una translación paralela en el plano sagital.
- El eje anteposterior: permite los movimientos de abducción-aducción en el plano frontal, es decir, una desviación perpendicular al plano sagital.
- El eje vertical: correspondiente a la abducción-aducción según el plano horizontal.

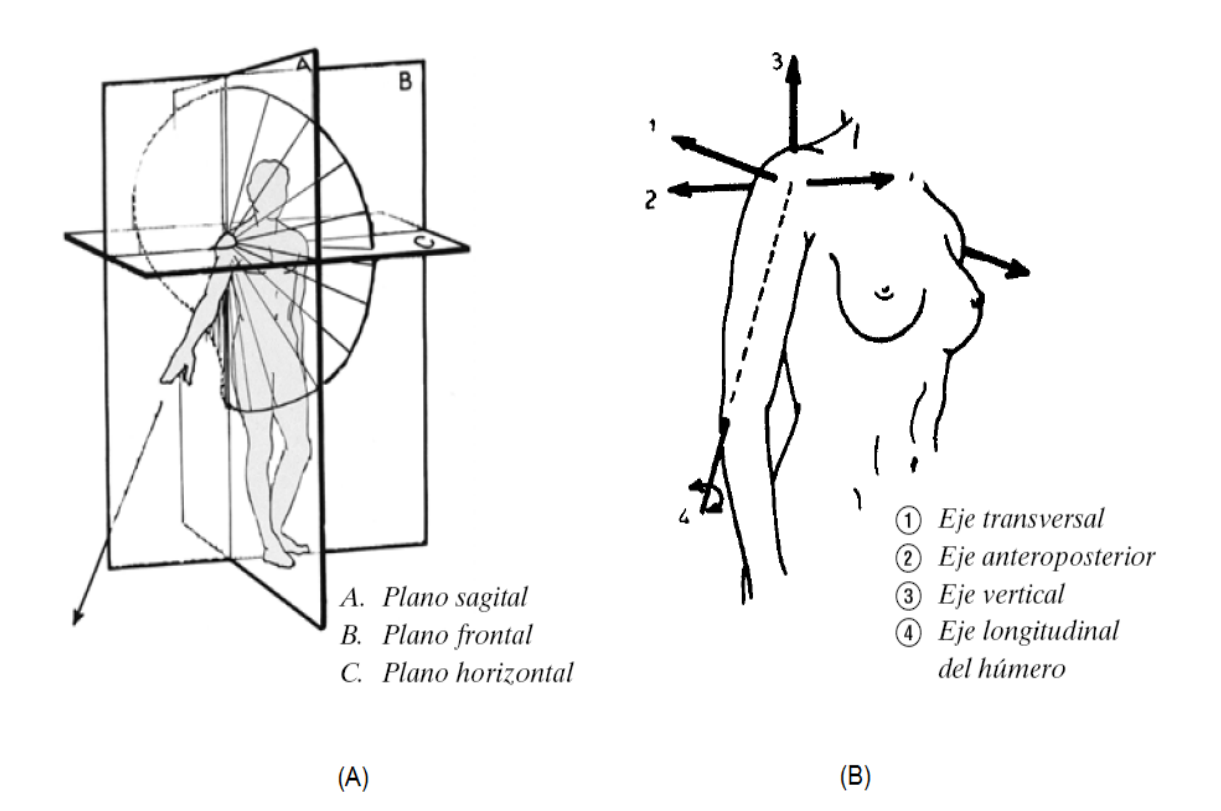

<span id="page-12-1"></span>Figura 1.2 : (A) Planos de movilización del hombro de Kapandji. (B) Ejes de movilidad del hombro de Kapandji. Fuente [6].

Por otro lado, el eje longitudinal del húmero permite las rotaciones interna y externa (ver figura 1B).

La articulación del codo añade: flexión y pronación del codo. La articulación de la muñeca permite la flexión y desviación. Los movimientos de la mano son de tipos diferentes: cada dedo puede moverse en el plano de la mano (aducción) para ir más cerca al medio eje, puede mover lejos del eje (abducción), puede encorvar y puede extenderse. El dedo pulgar también puede entrar en oposición con otros dedos.

# <span id="page-12-0"></span>**1.3 MODELO BIOMECÁNICO DEL BRAZO HUMANO**

Como primer paso se define un modelo para describir la estructura del brazo y su movilidad asimilándolo a un robot manipulador: el brazo se considera como un mecanismo en cadena abierta de cuatro eslabones que representan el tóxas (base), el brazo, el antebrazo y la mano [1]. Estos cuatro eslabones se suponen como cuerpos rígidos conectados por uniones mecánicas, que representan las articulaciones de hombro, codo y muñeca.

El brazo tiene un total de siete grados de libertad, asociados con los siete movimientos del brazo que se ilustran en la figura 1.3, generando un vector de variables articulares  $q = [q_1 q_2 q_3 q_4 q_5 q_6 q_7]$ . En la tabla 1.1 se asocian estas variables articulares con los movimientos del brazo.

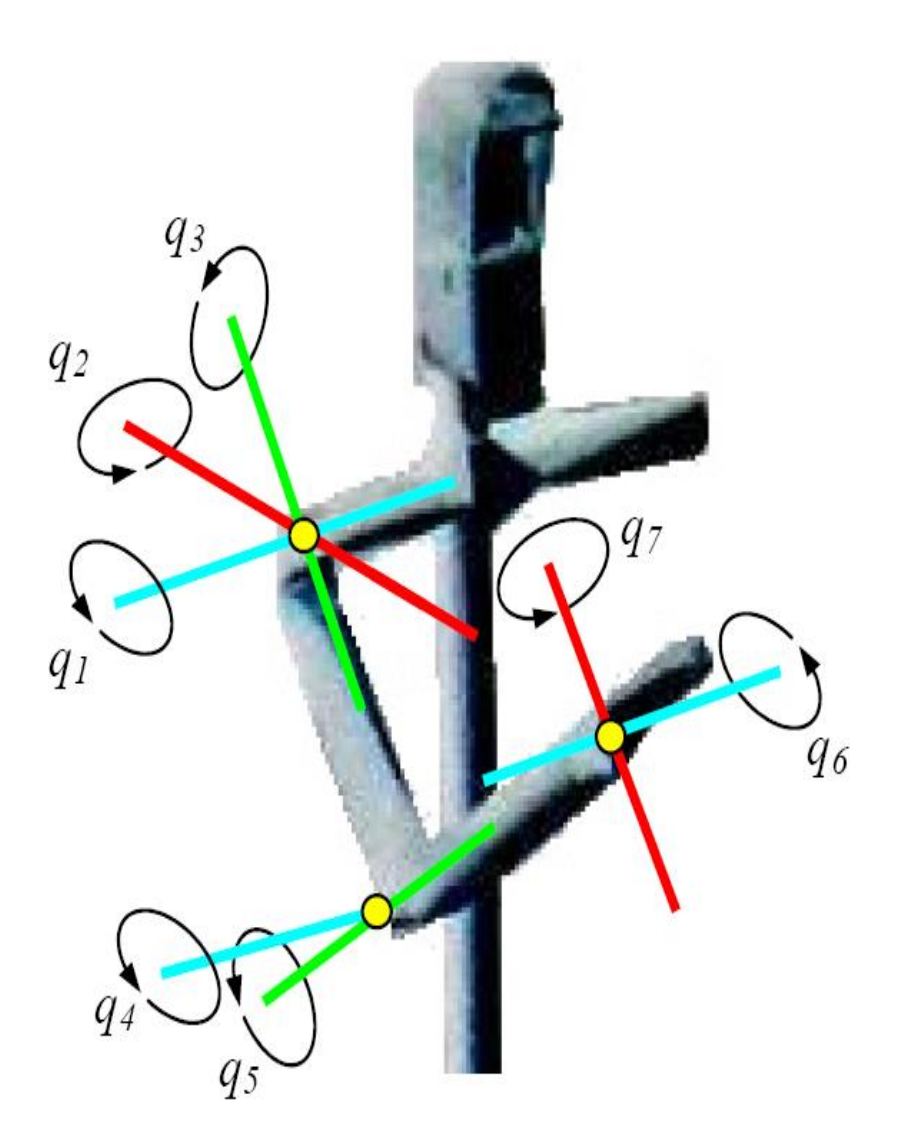

Figura 1.3: Grados de libertad del brazo humano. Fuente [1].

<span id="page-13-0"></span>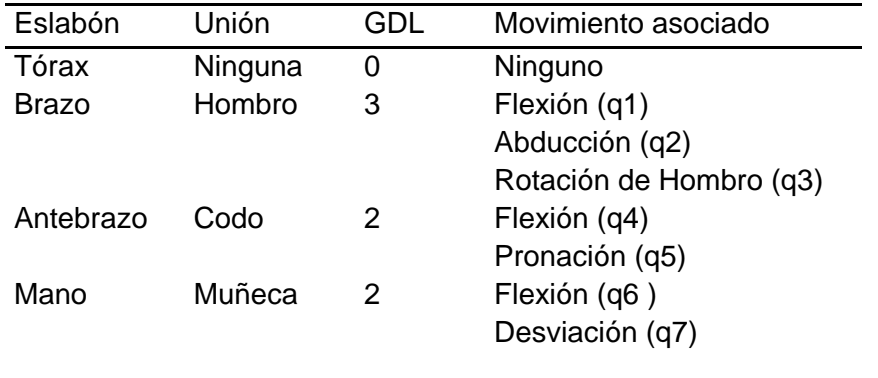

Tabla 1.1 Movimientos del brazo y grados de libertad. Fuente [7]

Los rangos de movimiento de las articulaciones del brazo humano se observan en la tabla 1.2.

| Unión  | Movimiento         | Rango de   |
|--------|--------------------|------------|
|        | asociado           | movimiento |
|        |                    | (grados)   |
| Hombro | Flexión            | 180        |
|        | Extensión          | 45         |
|        | Abducción          | 180        |
|        | Aducción           | 30         |
|        | Rotación Externa   | 90         |
|        | Rotación Interna   | 70         |
| Codo   | Flexión            | 145-160    |
|        | Extensión          | 0          |
|        | Supinación         | $0 - 90$   |
|        | Pronación          | $0 - 90$   |
| Muñeca | Flexión            | 90         |
|        | Extensión          | 70         |
|        | Desviación Radial  | 15         |
|        | Desviación Cubital | 45         |

Tabla 1.2: Rango de movimientos de las articulaciones. Fuente [8] [9].

<span id="page-14-1"></span>Los dedos aportan tres grados de libertad y sus articulaciones tienen los siguientes nombres (ver figura 1.4) y rangos de movimiento (Ver tabla 1.3):

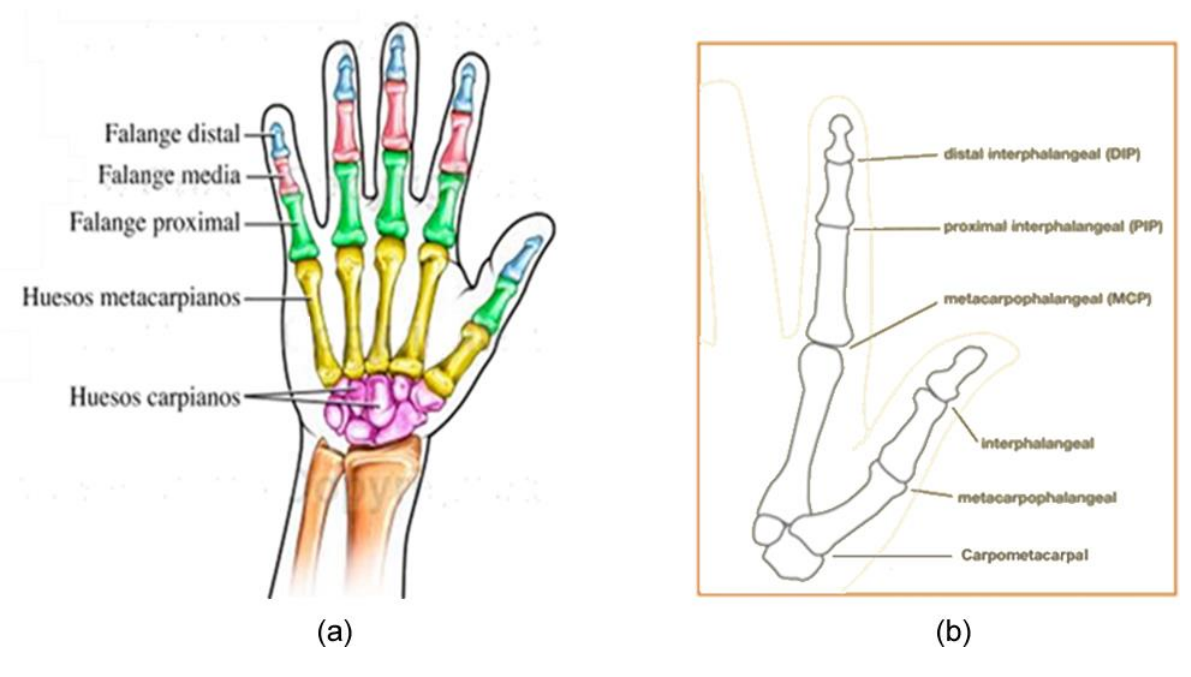

<span id="page-14-0"></span>Figura 1.4: Mano izquierda (a) Falanges, (b) Nombres articulares. Fuente [10] [11].

- Articulación carpometacarpiana: Articulación formada por el carpo y los metacarpianos de la mano [12].
- Articulación metacarpofalángica: Articulación formada por un metacarpiano y la primera falange.
- Articulación interfalángica: Articulación formada por la primera y segunda falange (interfalángica proximal) y la segunda y tercera falanges (interfalángica distal).

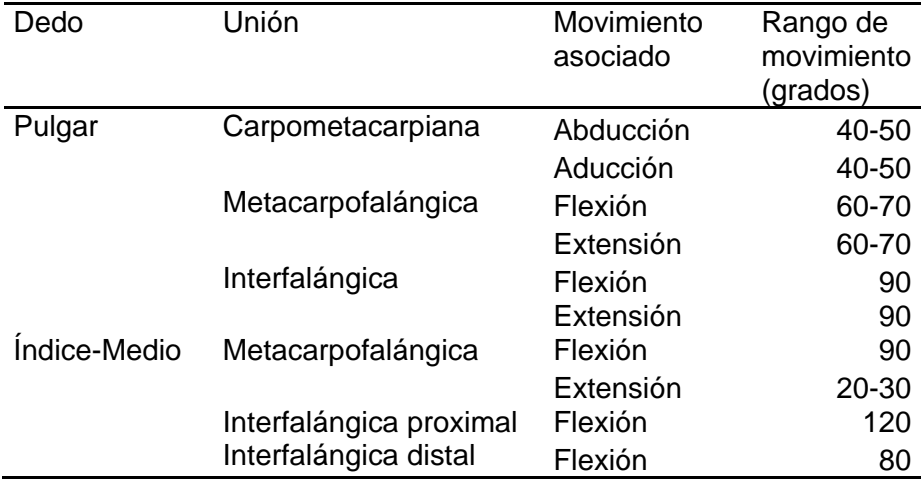

Tabla 1.3: Rango de movimientos de las articulaciones. Fuente [8].

### <span id="page-15-2"></span><span id="page-15-0"></span>**1.4 ESTADO DEL ARTE DE PRÓTESIS DE BRAZO**

Para determinar la arquitectura ideal para el brazo robot antropométrico a proponer, es decir sus gados de libertad que proporcionen las funcionalidades básicas del brazo humano, se hace necesario investigar la anatomía anteriormente detallada y sobre prótesis de brazo existentes, con sus respectivas cualidades que repercuten en la arquitectura a definir y en el diseño del brazo robot antropométrico.

#### <span id="page-15-1"></span>**1.4.1 Luke Arm**

Luke Arm es una prótesis de brazo con 18 grados de libertad diseñada por Dean Kamen presidente de Deka (financiada por DARPA) [13]. El Luke Arm permite un control suficiente para tomar granos de café uno a uno, abrir una puerta cerrada con llave o dar un apretón de manos. Por el momento el brazo utiliza controles mioeléctricos a través de una interfaz similar a la de un joystick, pero Deka está buscando metodologías de control adicionales. Las primeras pruebas fueron desarrolladas con un hombre que perdió ambos brazos hace 26 años, utiliza el Luke Arm en el lado izquierdo (ver figura 1.5).

El usuario ha podido tomar un vaso de agua sin aplastarlo, pelar una banana exitosamente, hacer pirámides con vasos de plástico y sacar una tarjeta de crédito de su bolsillo, aparentemente tareas sencillas pero que requieren una retroalimentación complicada entre las terminaciones nerviosas de la piel, las neuronas del cerebro y los músculos.

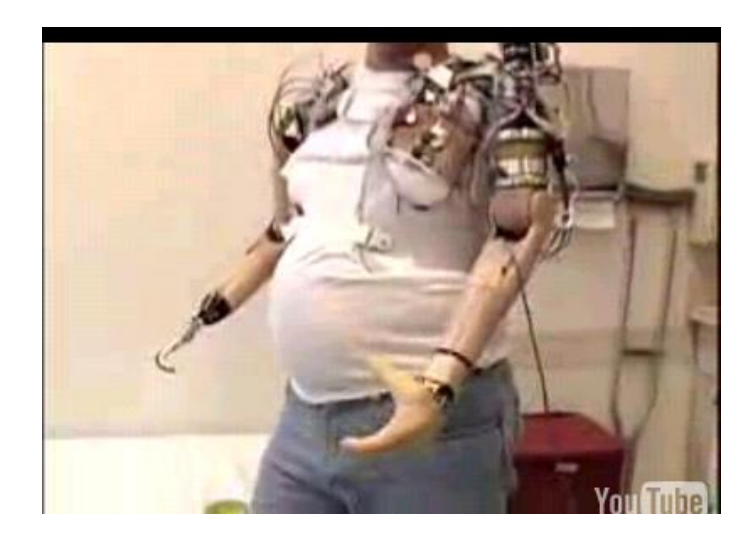

Figura 1.5: Luke Arm como prótesis izquierda de brazo. Fuente [13].

### <span id="page-16-1"></span><span id="page-16-0"></span>**1.4.2 Utah ARM2**

Utah ARM2 es una prótesis eléctrica diseñada para el "Control de movimiento" mediante el empleo de técnicas fuzzy (ver figura 1.6) [14].

El control de la prótesis de brazo, en este caso fuzzy, se obtiene con base en las señales generadas en los músculos bíceps y tríceps debido a las instrucciones que el cerebro les envía para moverlos (señales electromiográficas). Además para interpretar el comportamiento de los músculos, el sistema de acondicionamiento entrega la señal en un voltaje de 0-5 V y debe considerarse de PI: "poca importancia" si es menor a 1 V, P: "pequeña importancia" si se encuentra cerca de los 2 V, M: "media importancia" cercana a los 3 V y **A**: "alta" si es mayor a los 4 V.

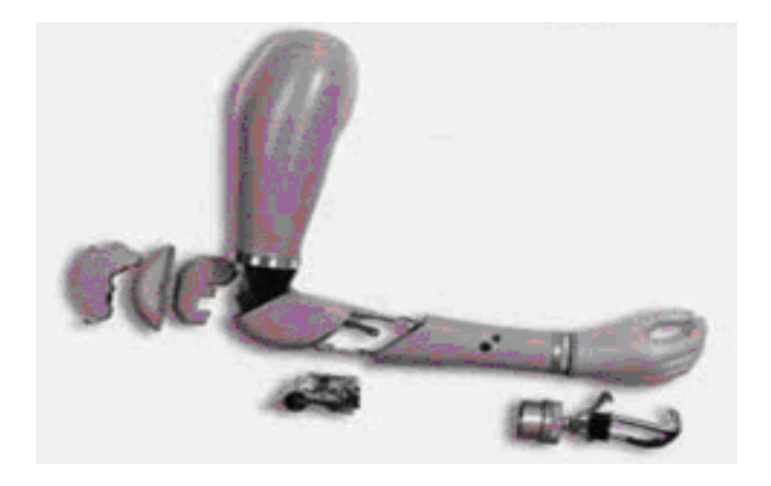

Figura 1.6: Utah ARM2 como prótesis eléctrica controlada con técnicas fuzzy. Fuente [14].

<span id="page-16-2"></span>Por lo tanto el objetivo es controlar el movimiento de rotación del brazo utilizando un controlador difuso el cual está conformado por los bloques de Fuzzificación y Desfuzzificación que logran un comportamiento suave y proporcional de la prótesis de

brazo, reaccionando a todas las combinaciones posibles de las señales electromiográficas del bíceps y tríceps.

El desarrollo del filtrado adaptable del brazo Utah mejora la exactitud de posición reduciendo el ruido a velocidades lentas y el incremento en el ancho de banda permite un control más sensible a velocidades más altas. Además cuenta con un aspecto cosmético que imita la mano natural en apariencia y comportamiento, tanto en reposo como en los giros permitidos por la prótesis. La ganancia, el umbral y la ganancia diferencial pueden ajustarse y pueden optimizar el comportamiento de la prótesis que trabaja interactivamente con el paciente para sintonizar la exactitud y velocidad de la mano.

### <span id="page-17-0"></span>**1.4.3 Airic'**

La compañía Festo diseñó el brazo robótico Airic' el cual pretende simular al de los humanos incluyendo huesos y músculos [15] (ver figura 1.7), es decir, con su cúbito, radio, hueso metacarpal, omóplato, hueso del dedo, etc. En cuanto a los músculos se trata de un producto al que llaman [Fluidic Muscle](http://en.wikipedia.org/wiki/Pneumatic_artificial_muscles) (músculo neumático), el cual está compuesto de un tubo flexible de elastómero con fibras de aramida entretejidas. Al llenarse de aire comprimido, aumenta su diámetro y reduce su longitud. Su dinámica es similar a la del ser humano, aunque este brazo puede sostener un determinado peso en alto durante un tiempo ilimitado.

Su funcionamiento lo explican así: "con unos sensores de presión o de longitud se obtienen las fuerzas de tracción o bien la contracción de los distintos músculos. Una unidad mecatrónica regula las presiones del sistema y permite realizar movimientos cuya cinemática, velocidad, fuerza y también la precisión se aproximan a los movimientos humanos. "Actualmente la prótesis sigue en desarrollo".

<span id="page-17-1"></span>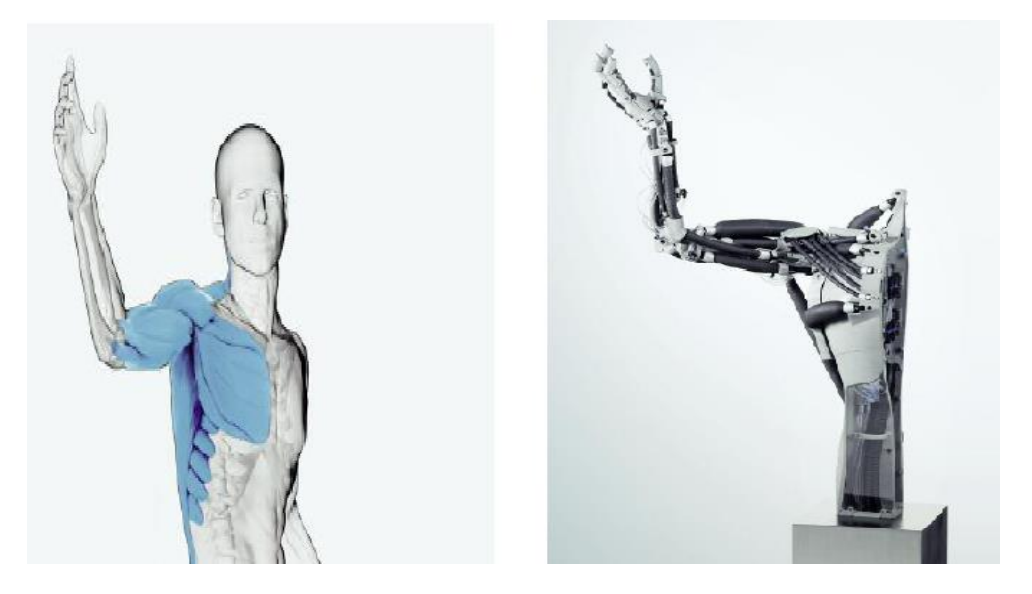

Figura 1.7: Airic': como brazo robótico humano. Fuente [15]

#### <span id="page-18-0"></span>**1.4.4 Prótesis de brazo con siete grados de libertad**

Simón Guerrero Castillo, ingeniero en Comunicaciones y Electrónica en la Escuela Superior de Ingeniería Mecánica y Eléctrica de México, diseñó una prótesis articulada que reproduce los siete movimientos básicos del brazo humano (ver figura 1.8), utilizando las señales microeléctricas que genera el cuerpo, las cuales son registradas por un grupo de 22 a 26 electrodos que se colocan en una hombrera personalizada de acuerdo a la talla de cada paciente [16]. Los electrodos accionan los comandos de ejecución del brazo para controlar variables como posición, velocidad y presión. La prótesis de brazo está formada por tres módulos adaptables a diferentes niveles de amputación, es ligera y busca ser de bajo costo, pues está hecha con componentes nacionales y fáciles de conseguir.

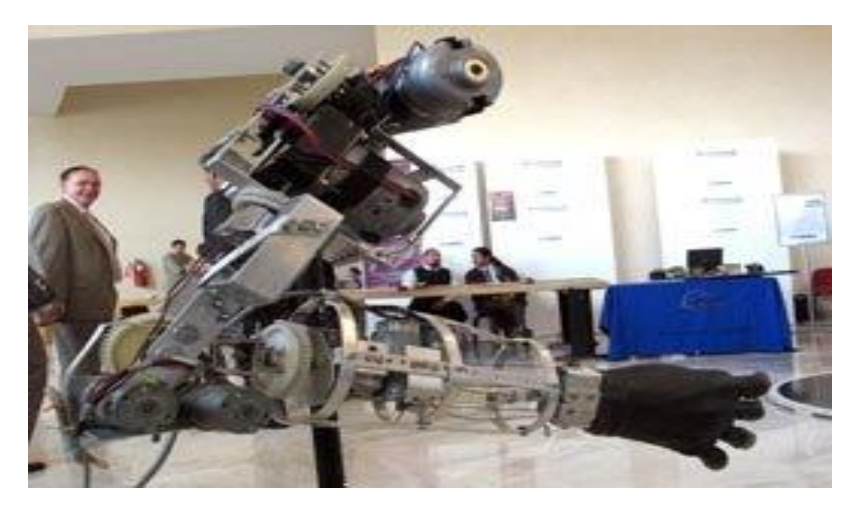

Figura 1.8: Brazo modular con siete grados de libertad. Fuente [16].

#### <span id="page-18-2"></span><span id="page-18-1"></span>**1.5 ARQUITECTURA DEL BRAZO ROBOT**

Un robot es también conocido como un manipulador programable multifuncional, diseñado para mover piezas, herramientas, dispositivos especiales mediante movimientos variados, programados para la ejecución de diversas tareas [17], este control de movimientos para el caso del brazo robot antropométrico será determinado por la persona amputada a través de señales electromiografícas (La captación de las señales eléctricas producidas por los músculos durante una contracción muscular).

Partiendo de la caracterización del brazo humano anteriormente mencionada se aplican métodos tradicionales de descripción dinámica de robot manipuladores, para determinar la posición y orientación del brazo robot, control articular que se presentará en el capítulo 3. En el caso particular de las extremidades superiores, que requieren una referencia de movimientos que se define con respecto a una posición arbitraria, denominada posición anatómica, para este proyecto corresponde tener el brazo al costado del tórax con la palma de la mano hacia el frente [18].

La prótesis a evaluar se conformará como una mano de tres dedos (medio, índice y pulgar) obteniéndose nueve grados de libertad que proporcionan las funcionalidades básicas de una mano humana, sin embargo el prototipo final llevará también los dedos

anular y meñique, que seguirán fielmente los movimientos del dedo medio. El brazo llevará seis grados de libertad, dos en la muñeca, dos en el codo y dos en el hombro, como se ilustra en la figura 1.9. Esta arquitectura propuesta se le considera como manipulador redundante, ya que posee más grados de libertad de los necesarios para posicionar y orientar la mano en el espacio. Esto ocasiona un aumento en el volumen de su espacio de trabajo. En la tabla 1.4 se describen los parámetro geométricos del brazo robot, esta tabla contiene la relación (ángulos y distancias) entre ejes Z y ejes X de cada articulación rotoide los cuales servirán para el modelado matemático y para la obtención del controlador.

Obsérvese que los parámetros θj hacen referencia a las variables de cada articulación rotoide; dj hace referencia a la longitud entre cada articulación; αj al ángulo entre ejes Zj; bj la distancia entre los ejes de cada dedo; rj representa la distancia entre ejes Xj; σj determina que el tipo de articulaciones utilizadas, para este tipo de prótesis son todas rotoides; y  $\gamma$  j representa el ángulo del dedo pulgar respecto a los otros dedos (definido igual a 45º) [19]. Se emplea el nailon para su descripción física, su densidad es de 1220 kg/m^3. Para la obtención numérica de los parámetros dj, θj, rj y bj se hace necesario el diseño de la prótesis de brazo, descrita en el capítulo 2.

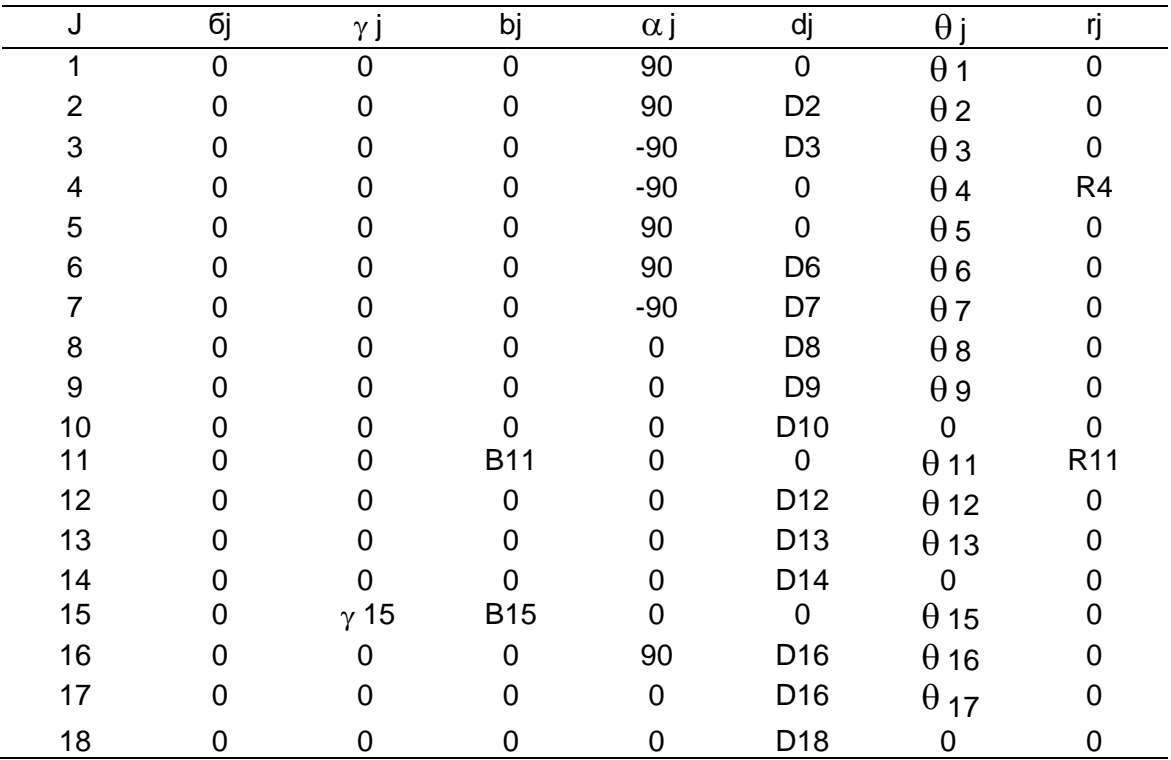

<span id="page-19-0"></span>Tabla 1.4: Parámetros geométricos.

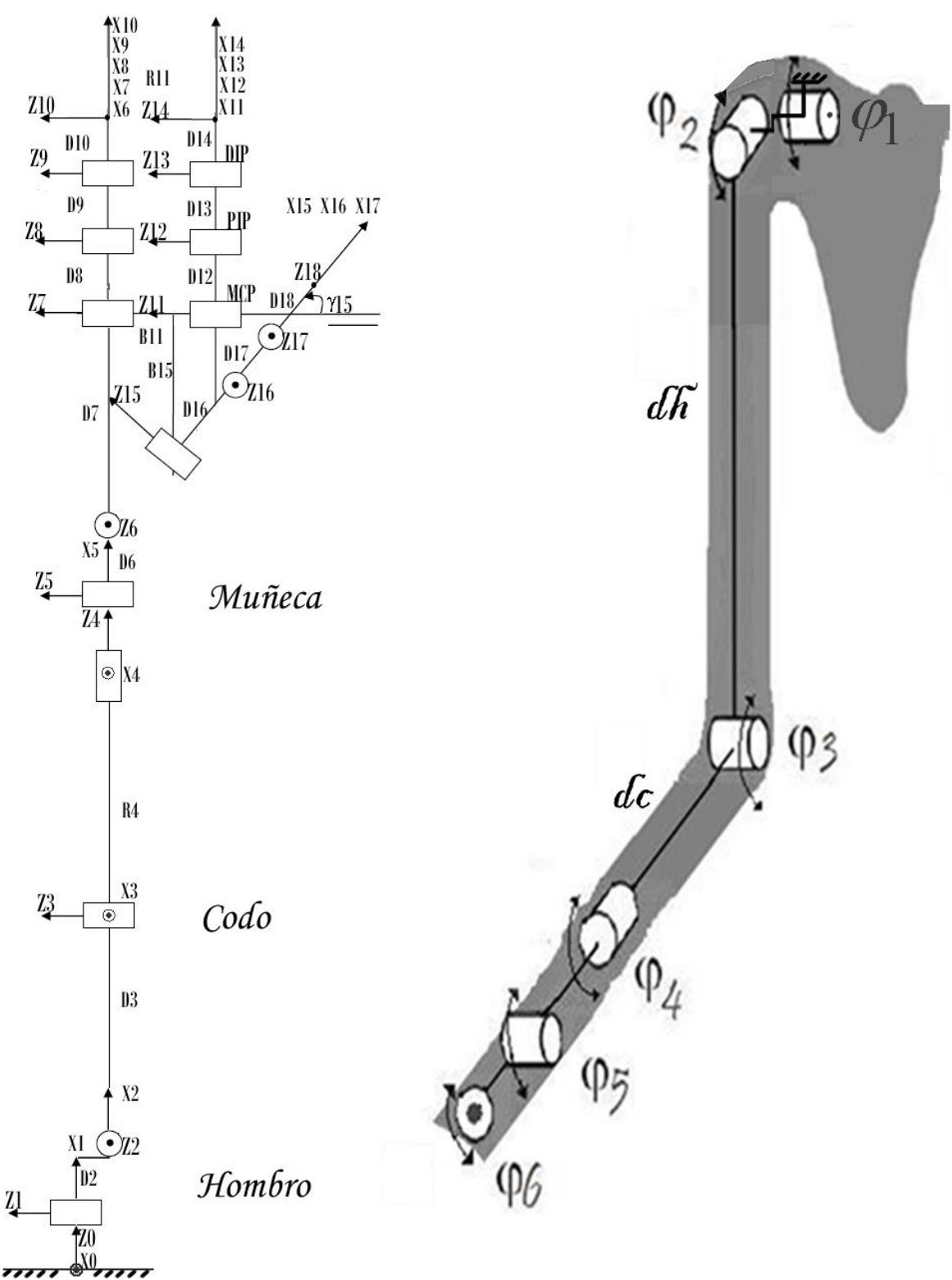

<span id="page-20-0"></span>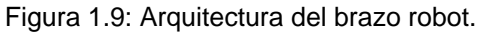

### **2. MODELADO 3D DEL BRAZO ROBOT ANTROPOMÉTRICO.**

<span id="page-21-0"></span>En la actualidad el computador se ha convertido en una herramienta poderosa para aplicar métodos y técnicas en el proceso de modelado, diseño y control de un producto, permitiendo proyectar su grado de funcionalidad con la mayor precisión posible, cubriendo más aspectos de interés que antes, como espacio de operación, análisis de esfuerzos mecánicos, visualización fotorealista e intercambio de información entre paquetes software.

El mundo real es tridimensional, pero puede concebirse a través de un lenguaje de modelado de realidad virtual como VRML (*Virtual Reality Modeling Language*) que posibilita nuevos procesos de aprendizaje y transmisión del conocimiento [20]. La realidad virtual gracias al nivel alcanzado, representa hoy en día una ayuda válida e insustituible para el diseñador. De hecho, por medio de esta técnica, es posible reproducir no sólo escenarios estáticos, sino también efectuar análisis dinámicos simulando los movimientos de los diferentes objetos y sujetos del mundo real [21]. En este sector las tecnologías para el análisis del movimiento del cuerpo humano están asumiendo cada vez más importancia. Las aplicaciones de esta metodología son numerosas y varían desde estudios ergonómicos, para la interacción hombre-medio ambiente y hombre-máquina, hasta la evaluación virtual de las extremidades inferiores y superiores de personas minusválidas. En el ámbito clínico el análisis tridimensional representa una ayuda muy eficaz para el estudio y la terapia de los sujetos discapacitados [21]; de hecho estas tecnologías permiten evaluar las capacidades de fuerza y de movimiento residuales de éstos sujetos y proyectar la instrumentación y auxilios médicos eficaces para las patologías del paciente.

Los paquetes actuales varían desde aplicaciones basadas en [vectores](http://es.wikipedia.org/wiki/Vector) y sistemas de dibujo en 2 dimensiones (2D) hasta diseños en 3 dimensiones (3D) a través del uso de modeladores de sólidos y superficies paramétricas [22].

Una vez diseñadas las piezas, éstas se integran a través de procesos de ensamble que permiten comprobar el funcionamiento del mecanismo desde un punto de vista cinemático, es decir verificar si el movimiento de una pieza guía correctamente a las que dependen de ella, asignando parámetros controlables por el diseñador a cada característica del modelo.

Cuando un diseño involucra piezas que deben estar sometidas a cargas, o bien se debe verificar el funcionamiento de un mecanismo en condiciones de trabajo, se suele recurrir a módulos de cálculo y análisis mecánico. Estos módulos permiten analizar productos bajo un punto de vista estructural y dinámico.

De acuerdo a lo anterior, se detectan dos grandes tendencias, una relacionada con software que permite simulación de movimiento cinemático y otra con software para simulación en ambientes dinámicos [23]. Con simulación cinemática se encuentra el software Solid Edge en el cual se diseñarán y ensamblarán las piezas que conformarán la prótesis de brazo robot; y con simulación dinámica se tiene a Visual Nastra 4D, el cual se usará para simular el movimiento del brazo robot en el capítulo 4, permitiendo observar el espacio de operación de éste, con la ayuda del control realizado en Matlab/Simulink.

### <span id="page-22-0"></span>**2.1 SOFTWARE SOLID EDGE**

Solid Edge es un programa para el modelado de piezas y conjuntos mecánicos en 3D y la producción de dibujos, basado en un sistema de diseño asistido por computador (CAD) [24]. Solid Edge dispone de entornos separados para crear piezas, construir conjuntos y producir dibujos, permitiendo el modelado de piezas de distintos materiales, doblado de chapas, ensamblaje de conjuntos, soldadura y funciones de dibujo en plano para ingenieros.

Se puede concluir que Solid Edge es un entorno de tipo modular que busca acelerar el proceso de diseño, simplificar su aprendizaje y su aplicación, integrando todo el ciclo de desarrollo de un producto.

### <span id="page-22-1"></span>**2.2 DATOS DE REFERENCIA ANTROPOMÉTRICOS PARA EL BRAZO ROBOT**

Se considera a la antropometría como la ciencia que estudia las medidas del cuerpo humano, con el fin de establecer diferencias entre individuos [25]. Esta ciencia encuentra su origen en el siglo XVIII en el desarrollo de estudios de antropometría racial comparativa por parte de antropólogos físicos; aunque no fue hasta 1870 con la publicación de "Antropometrie", del matemático belga Quetlet, cuando se considera su descubrimiento y estructuración científica. Pero fue a partir de 1940, con la necesidad de datos antropométricos en la industria, específicamente la bélica y la aeronáutica, cuando la antropometría se consolida y desarrolla mundialmente. Las dimensiones del cuerpo humano varían de acuerdo al sexo, edad, raza, nivel socioeconómico, etc.; por lo que esta ciencia dedicada a investigar, recopilar y analizar estos datos, resulta una directriz en el diseño de los objetos y espacios arquitectónicos, al ser éstos contenedores o prolongaciones del cuerpo y que por lo tanto, deben estar determinados por sus dimensiones. Estas dimensiones son de dos tipos esenciales: estructurales y funcionales. Las estructurales son las de la cabeza, troncos y extremidades en posiciones estándar. Mientras que las funcionales o dinámicas incluyen medidas tomadas durante el movimiento realizado por el cuerpo en actividades específicas.

Al conocer estos datos se conocen los espacios mínimos que el hombre necesita para desenvolverse diariamente, los cuales deben de ser considerados en el diseño de su entorno. En el presente, la antropometría cumple una función importante en el diseño industrial, en la industria de diseños de vestuario, en la ergonomía y en la arquitectura, donde se emplean datos estadísticos sobre la distribución de medidas corporales de la población para optimizar los productos. La biomecánica también tiene en cuenta la antropometría para la obtención de puntos anatómicos, longitudes, perímetros y diámetros que son esenciales para el presente proyecto porque proporcionan la dimensión ideal de cada eslabón que conformará al brazo robot antropométrico.

#### <span id="page-22-2"></span>**2.2.1 Puntos anatómicos del miembro superior**

Los puntos somatométricos o anatómicos son los puntos y referencias anatómicas sobre las cuales se realizan las mediciones de las variables antropométricas, para este caso son

del miembro superior [26]. Se hará énfasis en los nombres de los puntos anatómicos ya que así son citados en la medicina, y de ahí los nombres que se les concede a las longitudes, perímetros y diámetros que se requieren en este diseño antropométrico del brazo robot.

Los puntos anatómicos de referencia deben identificarse con gran exactitud, siendo la secuencia general para su localización del siguiente modo [26]:

- Localización inicial del punto anatómico por palpación con la presión del dedo (ver figura 2.1)
- Relocalización del punto anatómico, previa eliminación de la presión sobre la piel, y volviéndolo a localizar con la uña de otro dedo.
- Marcar con lápiz dermográfico sobre el punto localizado.
- Comprobar una vez marcado, confirmando que el punto ha sido señalizado correctamente, no existiendo desplazamiento de la piel por causa del hueso subyacente.
- Todos los puntos anatómicos deben identificarse antes de comenzar el proceso de medición.

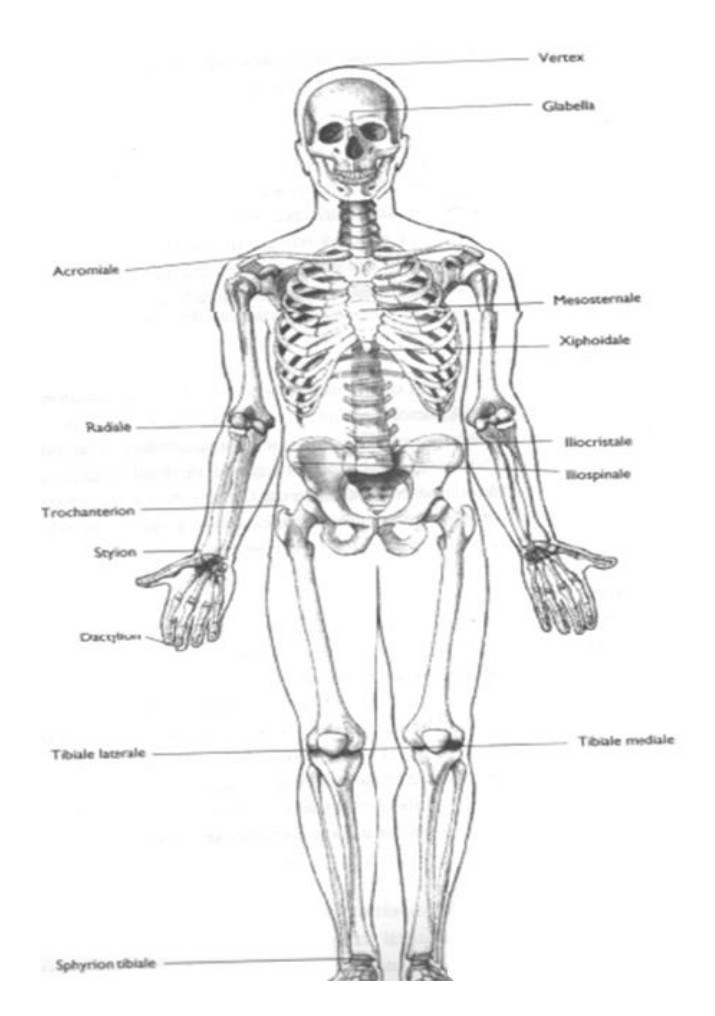

Figura 2.1: Puntos somatométricos del cuerpo humano. Fuente [26].

### <span id="page-24-0"></span>**2.2.1.1 Acromial o acromion (a)**

*Definición:* Punto más lateral del borde superior y externo del proceso del acromion, en la posición media entre los bordes anterior y posterior del músculo deltoides, desde una perspectiva lateral.

*Función:* Punto de referencia para determinar el diámetro biacromial, la longitud total de la extremidad superior y la longitud de brazo.

#### **2.2.1.2 Radia**

*Definición:* Punto más superior del borde proximal y lateral de la cabeza del radio.

*Función:* Punto de referencia para determinar la longitud de brazo y de antebrazo.

#### **2.2.1.3 Estiloideo o Stylion (sty)**

*Definición:* Punto más distal de la extremidad inferior de la apófisis estiloide del radio.

*Función:* Punto de referencia para determinar la longitud de la mano y total de extremidad superior.

#### **2.2.1.4 Digital, Dedal o Dáctiloideo**

*Definición:* Punto más distal del dedo medio cuando los brazos se suspenden a lo largo del cuerpo y los dedos están en extensión. También pueden determinarse los puntos digitales de los restantes dedos de la mano.

*Función:* Punto de referencia para determinar la longitud de la mano y total de extremidad superior.

#### **2.2.1.5 Biestiloideo**

*Definición:* Punto medio, en la cara anterior de la muñeca, entre las apófisis estiloides radial y cubital.

*Función:* Punto de referencia para determinar la longitud de la mano.

#### **2.2.1.6 Mesoesternal**

*Definición:* Punto localizado en la mitad del cuerpo del esternón, a nivel de la cuarta articulación condroesternal (articulación de la cuarta costilla con el esternón), en la intersección de los planos Mediosagital y Horizontal.

*Función:* Punto de referencia para determinar los diámetros antero – posterior y transverso de tórax.

#### **2.2.1.7 Punto Humerale Medialis (hm)**

*Definición:* Punto más saliente del epicóndilo interno del húmero.

*Función:* Punto de referencia para el diámetro del húmero, a nivel del codo.

#### <span id="page-25-0"></span>**2.2.2****Longitudes**

Las longitudes o segmentos corporales se definen como la distancia existente entre dos puntos anatómicos (ver figura 2.2) [26].

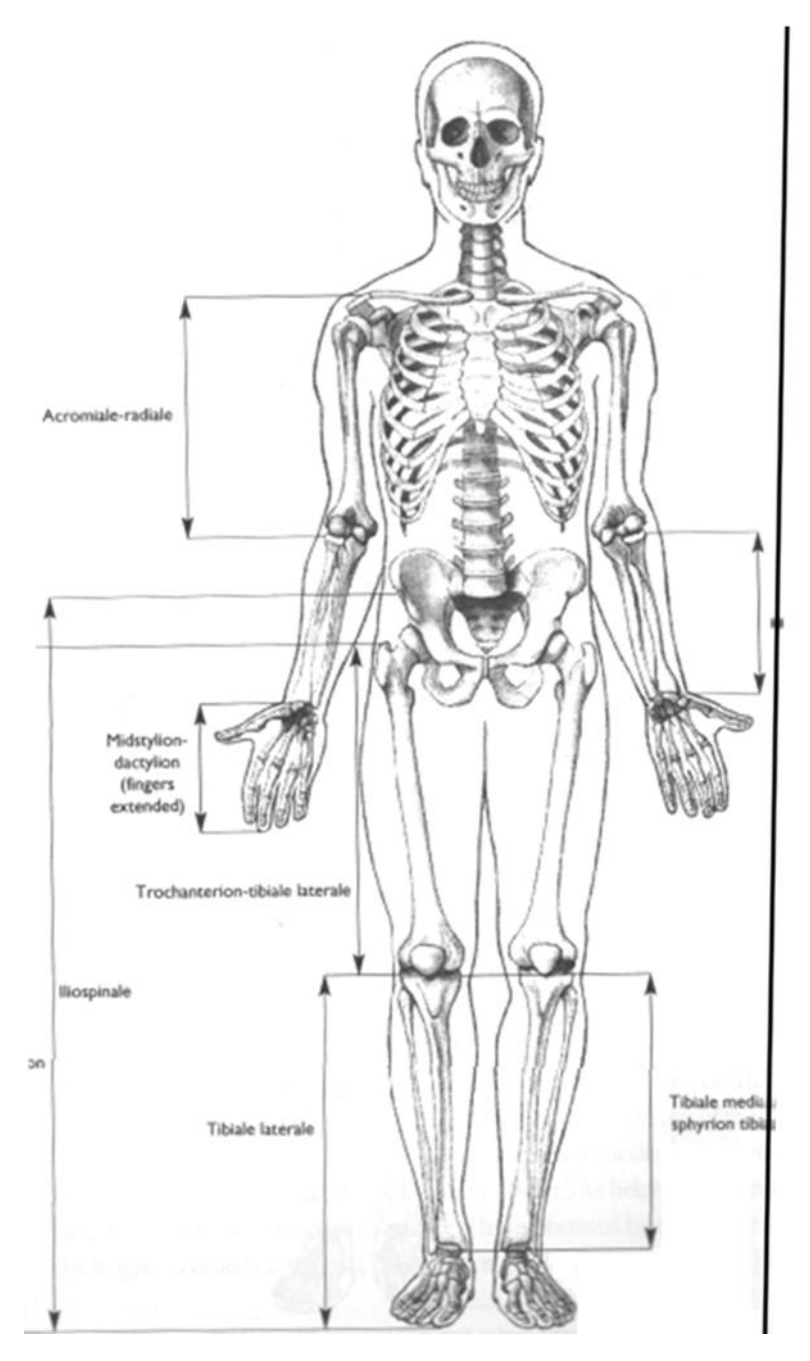

Figura 2.2: Longitudes antropométricas. Fuente [26].

#### <span id="page-26-1"></span><span id="page-26-0"></span>**2.2.3 Medidas circulares**

Son las medidas lineales realizadas circunferencialmente y que en antropometría se conocen con el término de perímetros (ver figura 2.3). Los perímetros se definen como la medida de circunferencias, expresada en centímetros [26].

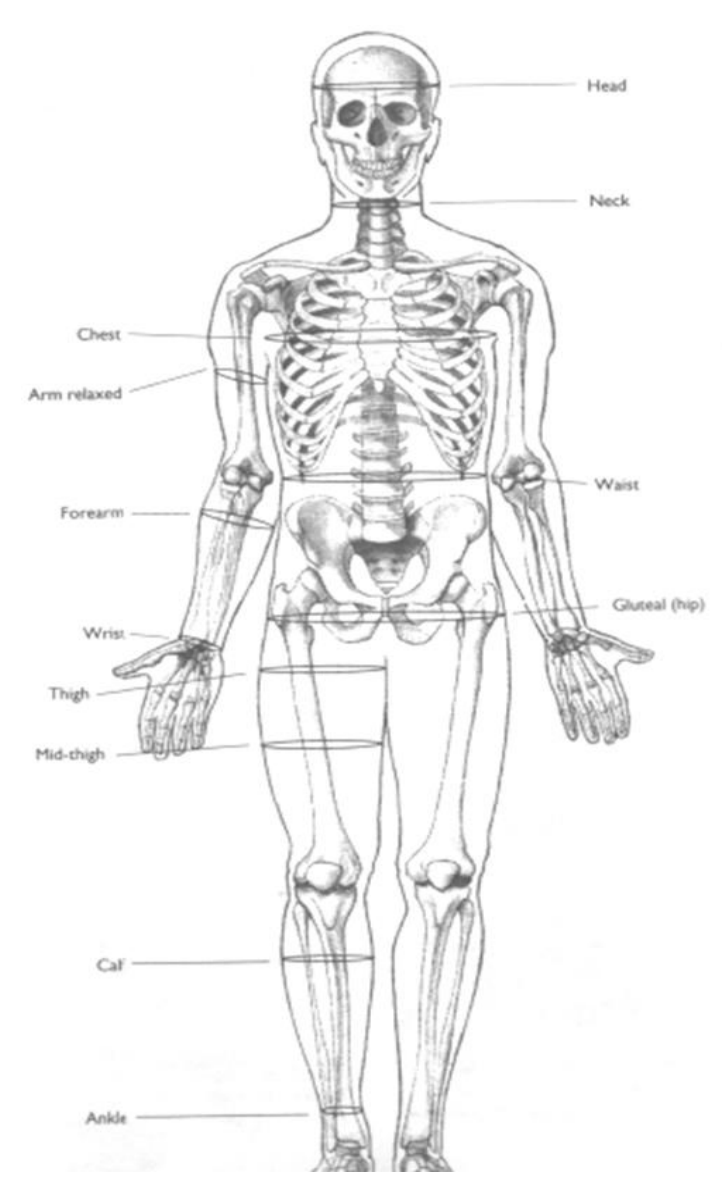

Figura 2.3: Perímetros antropométricos. Fuente [26].

## <span id="page-27-1"></span><span id="page-27-0"></span>**2.2.4 Diámetros**

Distancia tomada en proyección entre dos puntos anatómicos simétricos, medida en cm (ver figura 2.4) [26].

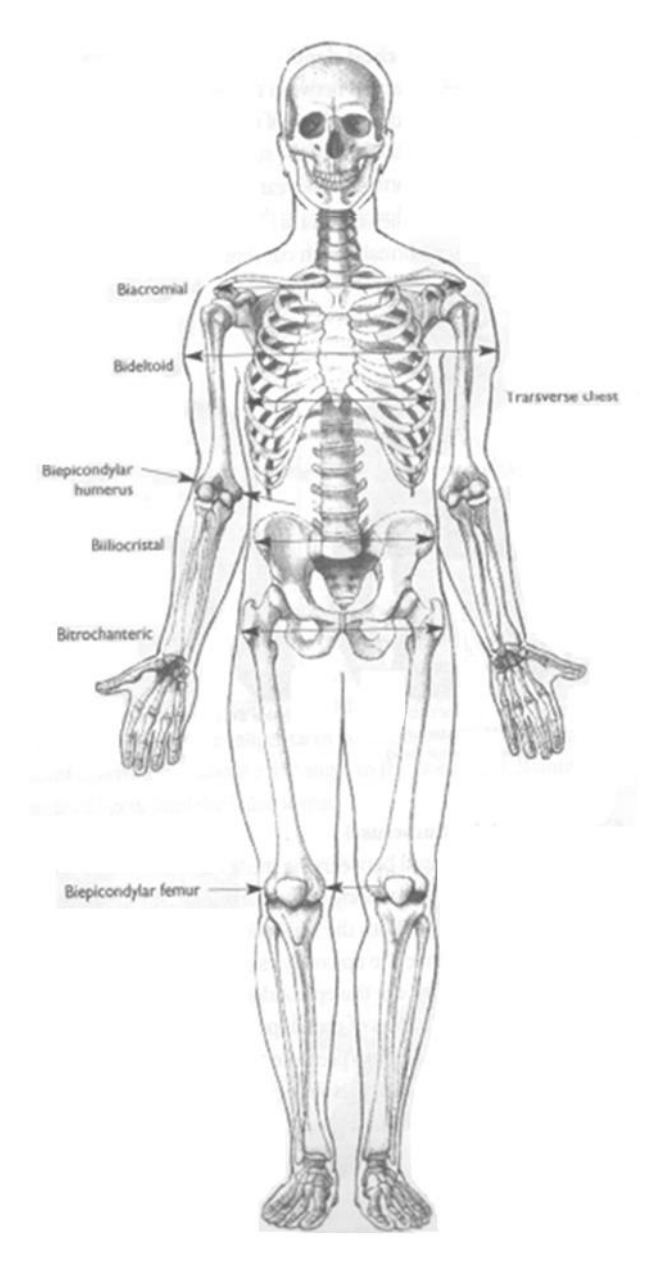

Figura 2.4: Diámetros antropométricos. Fuente [26].

<span id="page-28-0"></span>La interface cuantitativa entre estructura y función, se suele apoyarse en datos antropométricos para el análisis y toma de decisiones. Masa corporal, estatura, longitudes y alturas segmentarias, diámetros óseos, perímetros y pliegues que componen más de 40 variables para describir a un individuo. Según Bill Ross la probabilidad de encontrar dos personas con más de cuatro de estas variables iguales es muy difícil, y de hecho casi imposible encontrar a dos con más de ocho variables idénticas [27]. Por tal motivo no hay un tamaño único que deba tener el brazo robot, por lo tanto se recomienda considerar variables estadísticas y los puntos anatómicos a la hora de realizar una aplicación antropométrica. En la tabla 2.1 y 2.2 se ilustran las variables antropométricas esenciales para el diseño del miembro superior.

#### **MODELADO, DISEÑO Y CONTROL DE UN BRAZO ROBOT ANTROPOMÉTRICO**

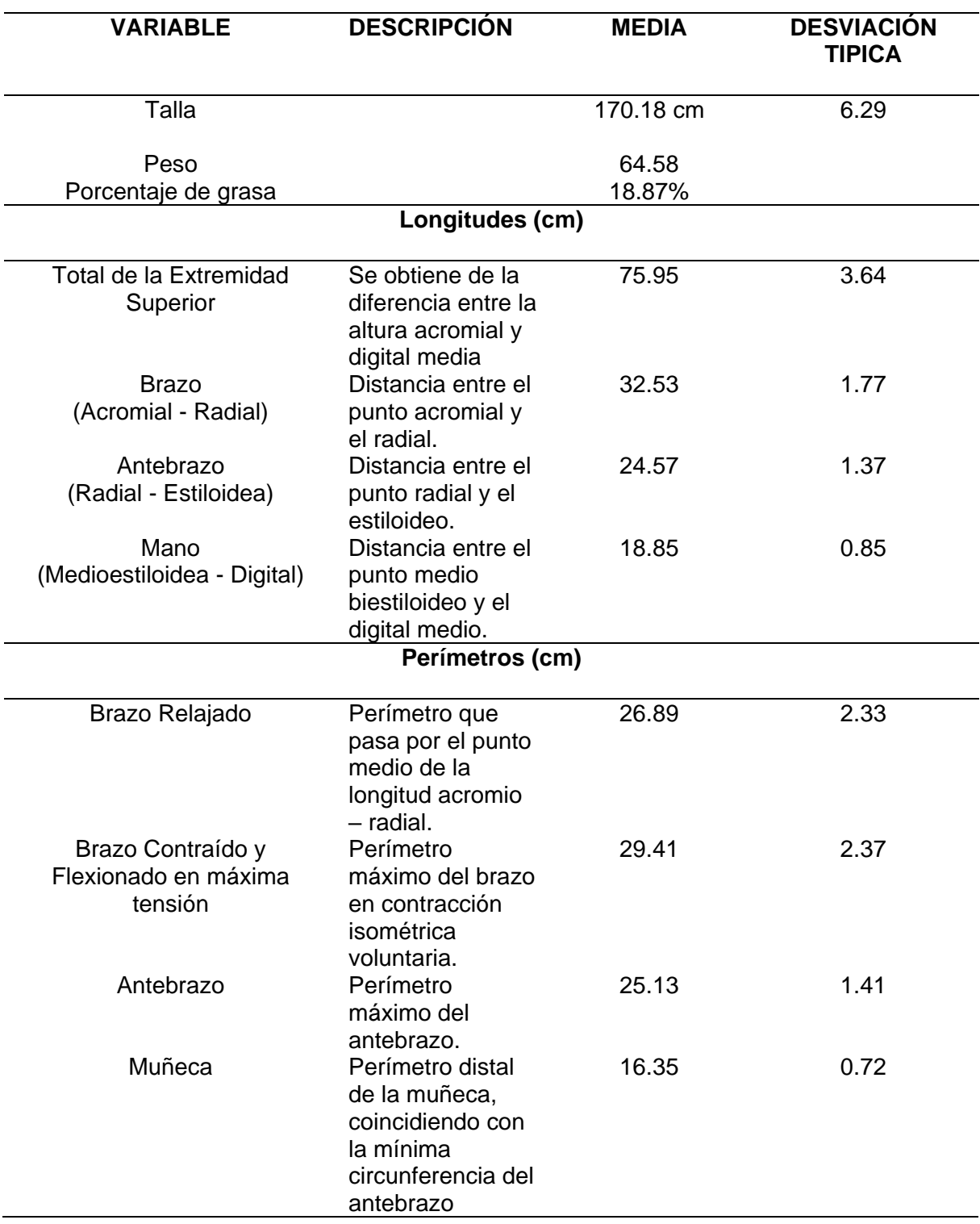

<span id="page-29-0"></span>Tabla 2.1: Modelo "Phantom", hace una referencia humana, bilateralmente simétrica y con características antropométricas: peso, porcentaje de grasa, longitudes y perímetros. Fuente [26].

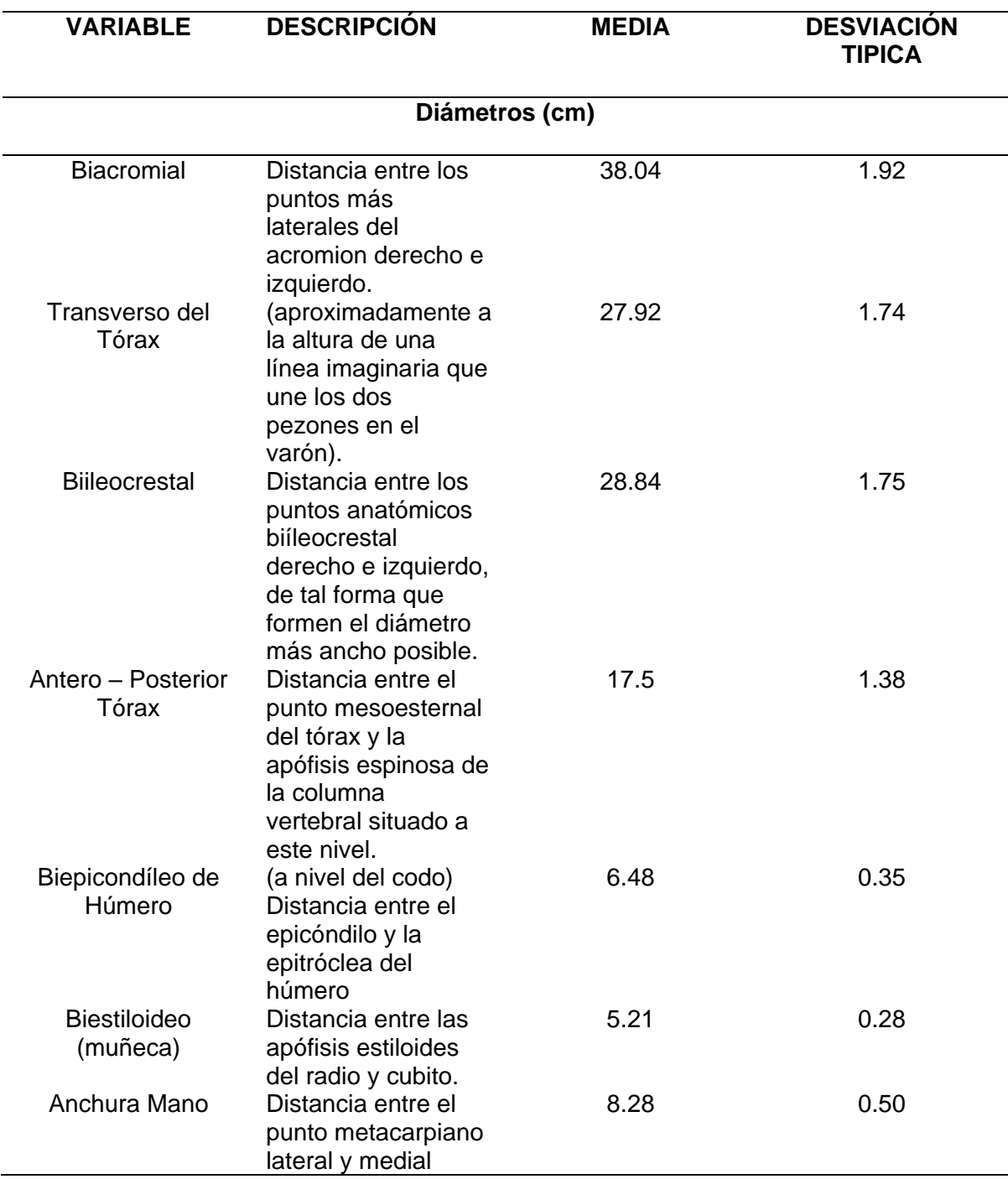

<span id="page-30-1"></span>Tabla 2.2: Modelo "Phantom", hace una referencia humana, bilateralmente simétrica y con características antropométricas: diámetros. Fuente [26].

# <span id="page-30-0"></span>**2.3 DISEÑO 3D DEL BRAZO ROBOT ANTROPOMÉTRICO**

El diseño biomecánico del brazo robot parte de las consideraciones antropométricas anteriormente mencionadas para generar o copiar posturas cotidianas realizadas por un brazo humano el cual recurre al movimiento de articulaciones, tendones, músculos y nervios. El diseño antropométrico del brazo robot influye en la disminución o aumento de niveles de esfuerzos en la manipulación de diferentes objetos, el contacto suave, amable, de una superficie repartiendo uniformemente fuerzas y presiones similares al brazo humano [28]. En las figuras 2.5 a la 2.24 se describe dicho diseño antropométrico en mm, realizado en el entorno pieza de Solid Edge.

Una vez establecido el sistema formado por segmentos rígidos articulados que conforman el brazo robot antropométrico se determinarán los parámetros inerciales para el modelado matemático del brazo robot. Estos parámetros inerciales descritos en el capítulo 3 pueden ser obtenidos en Solid Edge como: masa, densidad, tensor de inercia y primer momento de inercia. El momento de inercia del accionador será explicado en la sección 2.7.

### <span id="page-31-0"></span>**2.3.1 Pieza 1: Hombro**

En la figura 2.5 y 2.6 se observa la pieza uno, sus dimensiones y los parámetros inerciales en la tabla 2.3 que conforma al hombro para el movimiento de flexión-extensión.

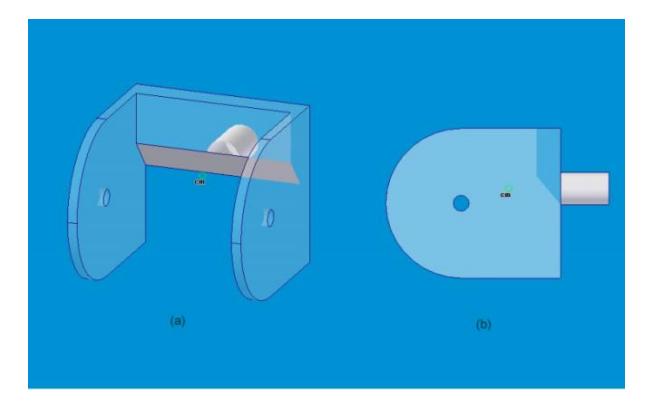

Figura 2.5: (a) Vista dimétrica del hombro, (b) Vista derecha del hombro.

<span id="page-31-1"></span>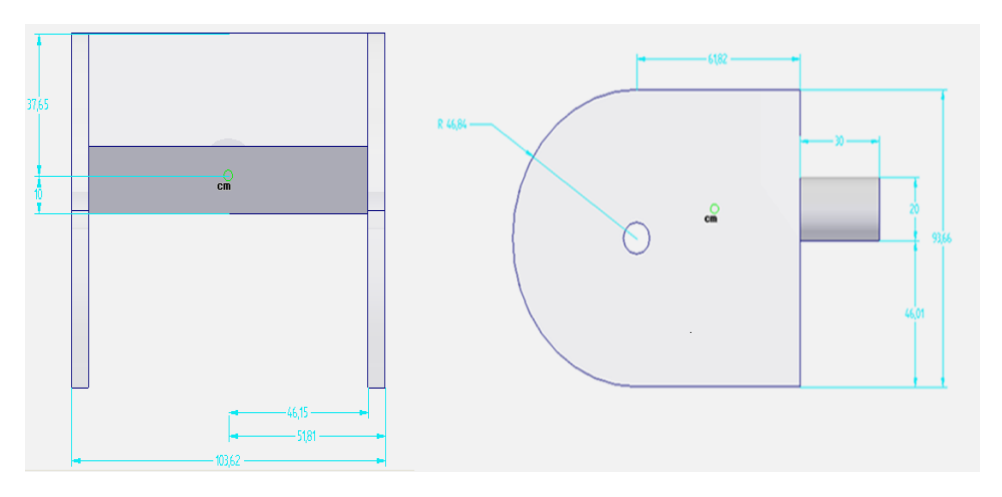

<span id="page-31-2"></span>Figura 2.6: Medidas del hombro (a) Vista Frontal, (b) Vista derecha.

#### **MODELADO, DISEÑO Y CONTROL DE UN BRAZO ROBOT ANTROPOMÉTRICO**

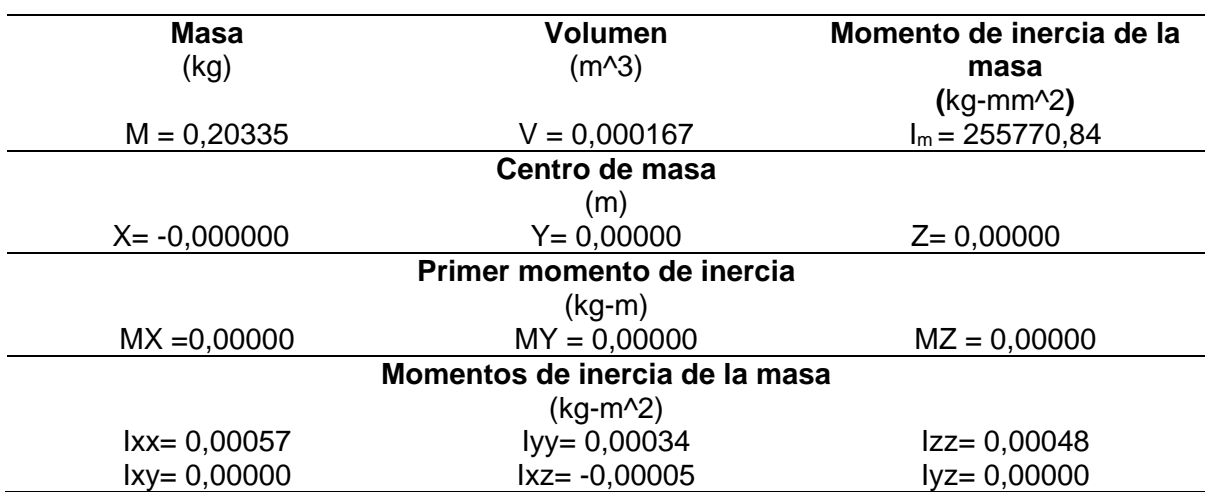

Tabla 2.3: Parámetros inerciales del hombro. Cuerpo Cj1.

## <span id="page-32-3"></span><span id="page-32-0"></span>**2.3.2 Pieza 2: Brazo**

En la figura 2.7 y 2.8 se observa la pieza dos, sus dimensiones y los parámetros inerciales en la tabla 2.4 que conforma al brazo para el movimiento de abducción-aducción.

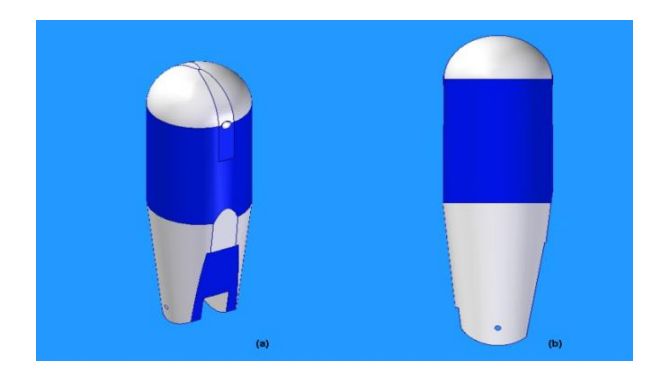

Figura 2.7: (a) Vista isométrica del brazo, (b) Vista alzado del brazo.

<span id="page-32-1"></span>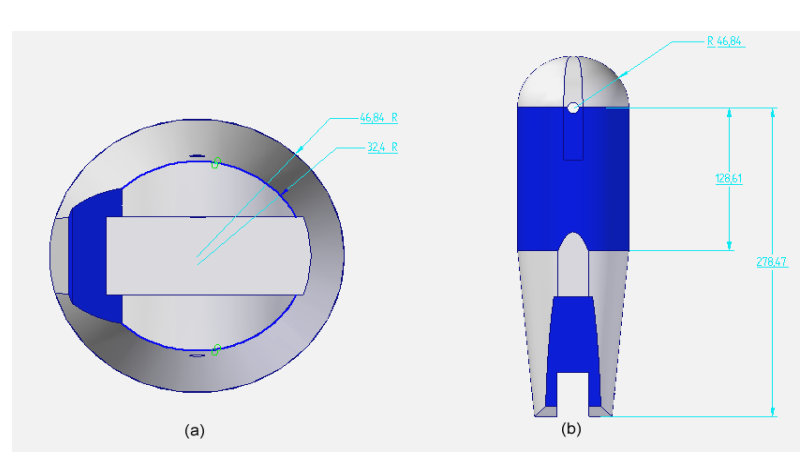

<span id="page-32-2"></span>Figura 2.8: Medidas del brazo (a) Vista planta, (b) Vista derecha.

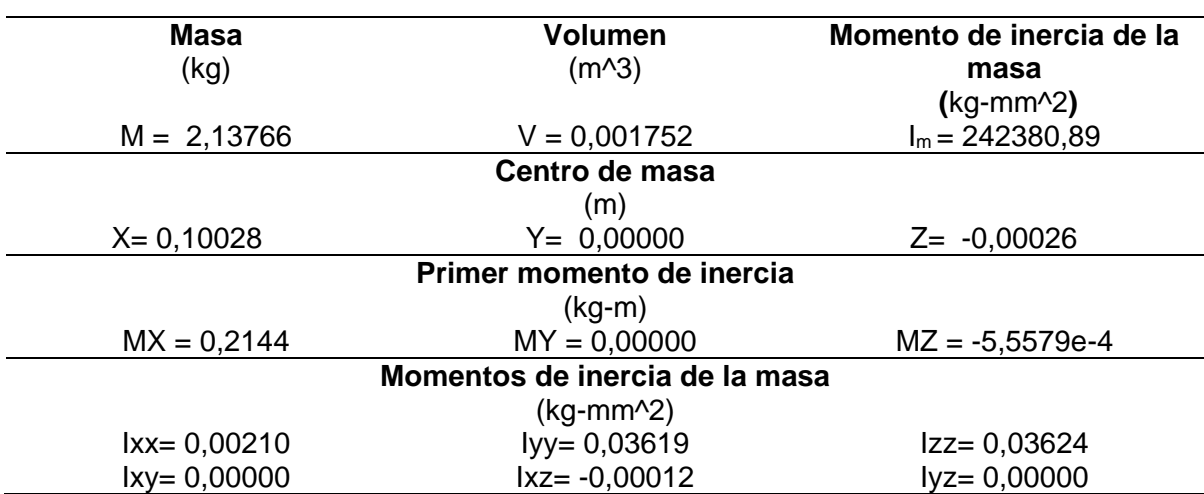

Tabla 2.4: Parámetros inerciales del brazo. Cuerpo Cj2.

#### <span id="page-33-3"></span><span id="page-33-0"></span>**2.3.3 Pieza 3: Antebrazo-flexión**

En la figura 2.9 y 2.10 se observa la pieza tres, sus dimensiones y los parámetros inerciales en la tabla 2.5 que conforma al antebrazo el cual realiza el movimiento flexiónextensión del codo.

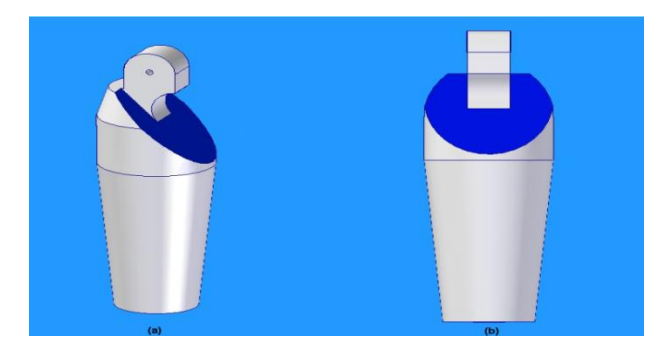

Figura 2.9: (a) Vista isométrica del antebrazo, (b) Vista derecha del antebrazo.

<span id="page-33-1"></span>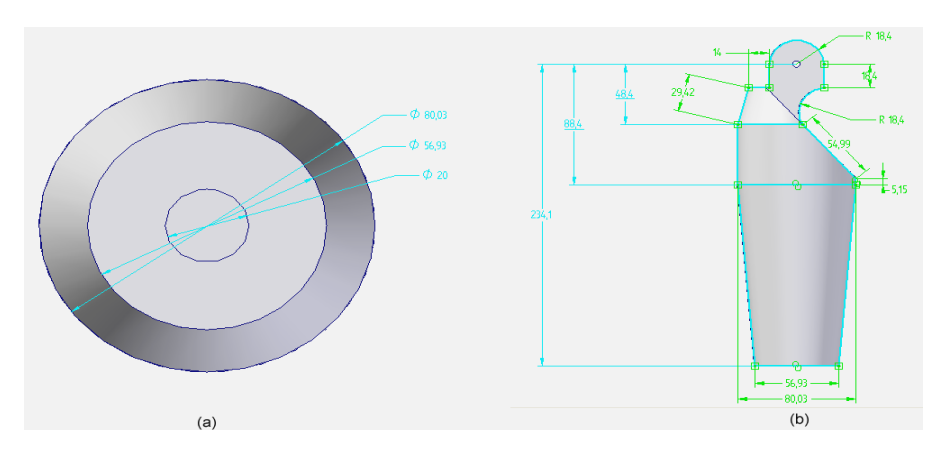

<span id="page-33-2"></span>Figura 2.10: Medidas del antebrazo (a) Vista planta, (b) Vista alzado.

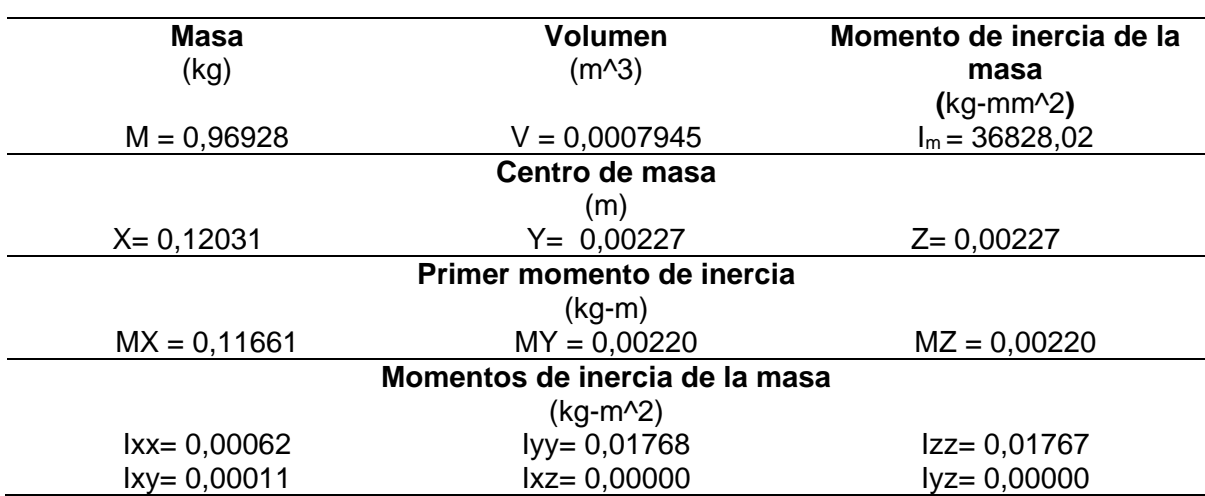

Tabla 2.5: Parámetros inerciales del antebrazo-flexion. Cuerpo Cj3.

### <span id="page-34-3"></span><span id="page-34-0"></span>**2.3.4 Pieza 4: Antebrazo-pronación**

En la figura 2.11 y 2.12 se observa la pieza cuatro, sus dimensiones y los parámetros inerciales en la tabla 2.6 que conforma el antebrazo para el movimiento de supinaciónpronación.

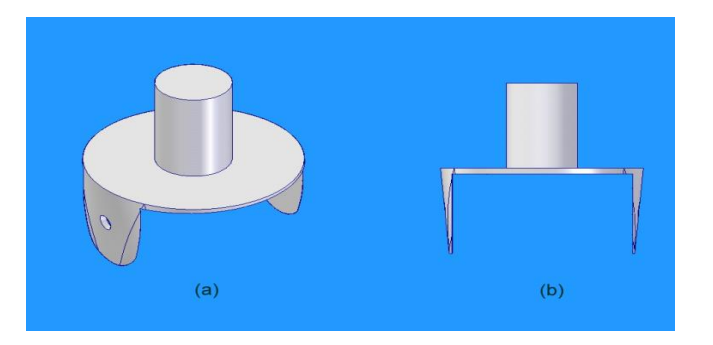

<span id="page-34-1"></span>Figura 2.11: (a) Vista isométrica de la pieza muñeca-pronación, (b) Vista derecha de la pieza muñeca-pronación.

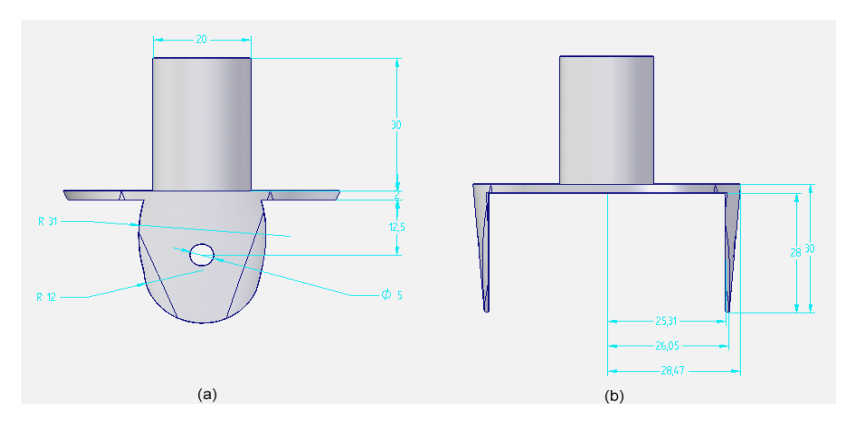

<span id="page-34-2"></span>Figura 2.12: Medidas de la pieza muñeca-pronación (a) Vista alzado, (b) Vista derecha.

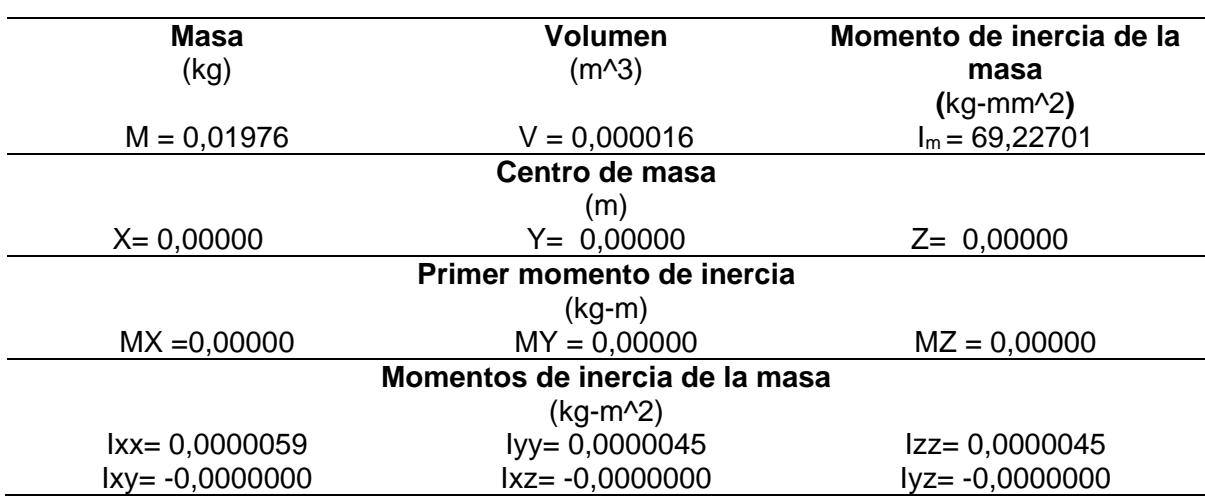

Tabla 2.6: Parámetros inerciales del antebrazo-pronación. Cuerpo Cj4.

# <span id="page-35-3"></span><span id="page-35-0"></span>**2.3.5 Pieza 5: Muñeca-flexión**

En la figura 2.13 y 2.14 se observa la pieza cinco, sus dimensiones y los parámetros inerciales en la tabla 2.7 que conforma a la muñeca para el movimiento de flexiónextensión.

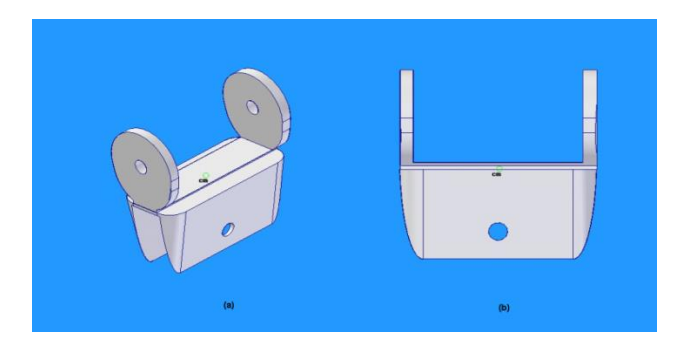

<span id="page-35-1"></span>Figura 2.13: (a) Vista isométrica de la pieza muñeca-flexión, (b) Vista derecha de la pieza muñecaflexión.

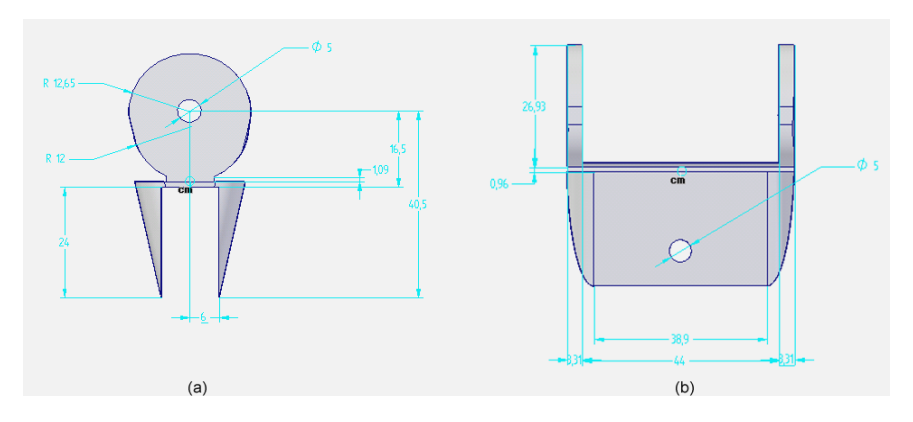

<span id="page-35-2"></span>Figura 2.14: Medidas de la pieza muñeca-flexión (a) Vista alzado, (b) Vista derecha.
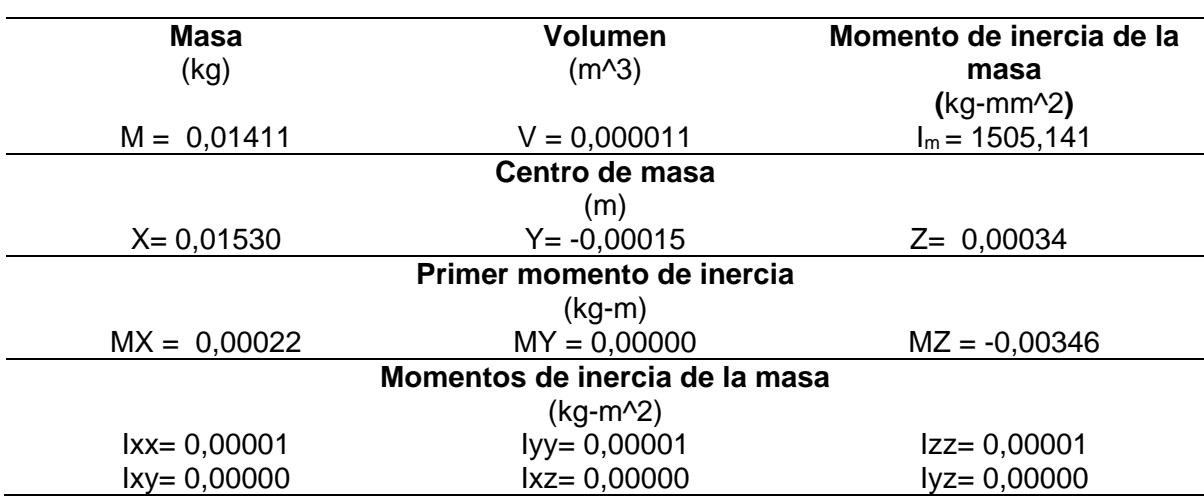

Tabla 2.7: Parámetros inerciales de la muñeca-flexión. Cuerpo Cj5.

# **2.3.6 Pieza 6: Palma**

En la figura 2.15 y 2.16 se observa la pieza seis, sus dimensiones y los parámetros inerciales en la tabla 2.8 que conforma a la palma para el movimiento de desviación radial-cubital.

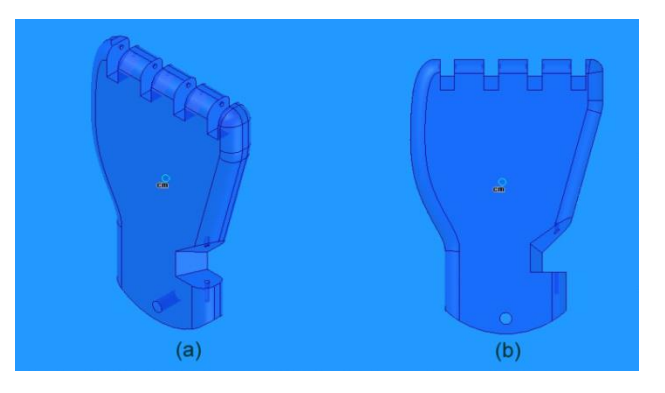

Figura 2.15: (a) Vista isométrica de la pieza palma, (b) Vista alzado de la pieza palma.

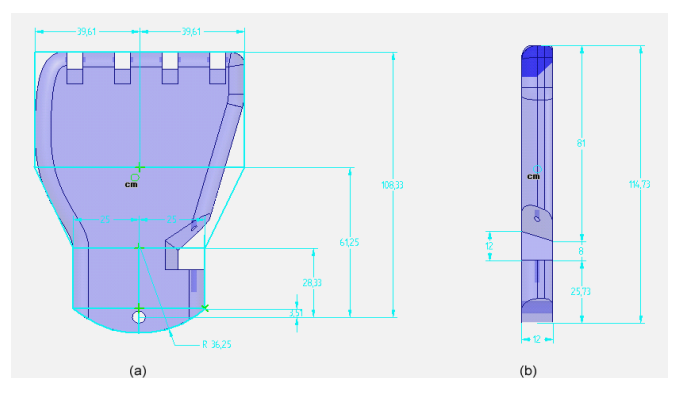

Figura 2.16: Medidas de la pieza palma (a) Vista alzado, (b) Vista derecha.

| <b>Masa</b>                    | <b>Volumen</b>    | Momento de inercia de la |  |  |
|--------------------------------|-------------------|--------------------------|--|--|
| (kg)                           | (m <sup>2</sup> ) | masa                     |  |  |
|                                |                   | $(kg\text{-}mm^2)$       |  |  |
| $M = 0,09451$                  | $V = 0,000077$    | $I_m = 857,8065$         |  |  |
| Centro de masa                 |                   |                          |  |  |
|                                | (m)               |                          |  |  |
| $X = 0,05709$                  | $Y = -0,00362$    | $Z = -0.00012$           |  |  |
| Primer momento de inercia      |                   |                          |  |  |
|                                | $(kg-m)$          |                          |  |  |
| $MX = 0,00540$                 | $MY = -0,00034$   | $MZ = -0,00001$          |  |  |
| Momentos de inercia de la masa |                   |                          |  |  |
|                                | $(kg-m^2)$        |                          |  |  |
| $lxx = 0,00004$                | $Iyy = 0,00040$   | $Izz = 0,00043$          |  |  |
| $lxy = -0,00002$               | $lxx = 0,00000$   | $Iyz = 0,00000$          |  |  |

Tabla 2.8: Parámetros inerciales de la palma. Cuerpo C<sub>j6</sub>.

## **2.3.7 Pieza 7: Falange inferior**

En la figura 2.16 y 2.17 se observa la pieza siete, sus dimensiones y los parámetros inerciales en la tabla 2.9 que conforma a la falange inferior para el movimiento de flexiónextensión.

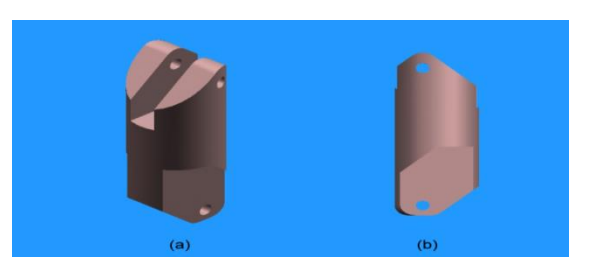

Figura 2.17: Pieza falange inferior (a) Vista isométrica, (b) Vista izquierda.

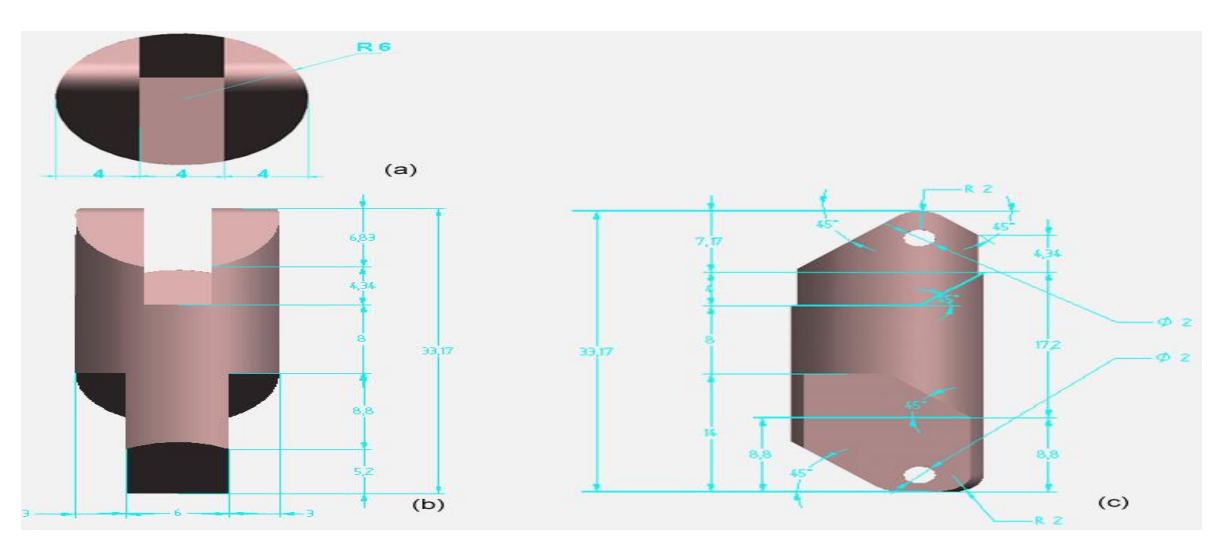

Figura 2.18: Medidas de la pieza falange inferior. Vista: (a) planta, (b) alzado, (c) derecha.

#### **MODELADO, DISEÑO Y CONTROL DE UN BRAZO ROBOT ANTROPOMÉTRICO**

| <b>Masa</b>                    | <b>Volumen</b>    | Momento de inercia de la |  |  |
|--------------------------------|-------------------|--------------------------|--|--|
| (kg)                           | (m <sup>2</sup> ) | masa                     |  |  |
|                                |                   | $(kg\text{-}mm^2)$       |  |  |
| $M = 0.0029311$                | $V = 2402,537041$ | $I_m = 6,237404$         |  |  |
| Centro de masa                 |                   |                          |  |  |
|                                | (m)               |                          |  |  |
| $X = 0,0029311$                | $Y = -0,0016661$  | $Z = 0,0000000$          |  |  |
| Primer momento de inercia      |                   |                          |  |  |
|                                | $(kg-m)$          |                          |  |  |
| $MX = 0,0000086$               | $MY = -0,0000049$ | $MZ = 0,0000000$         |  |  |
| Momentos de inercia de la masa |                   |                          |  |  |
|                                | $(kg-m^2)$        |                          |  |  |
| $lxx = 0,0000001$              | $Iyy = 0,0000008$ | $Izz = 0,0000008$        |  |  |
| $Ix = -0.0000001$              | $lxx = 0.0000000$ | $Iyz = 0.0000000$        |  |  |

Tabla 2.9: Parámetros inerciales de la falange inferior. Cuerpo C<sub>j7</sub> y C<sub>j11</sub>.

### **2.3.8 Pieza 8: Falange media**

En la figura 2.19 y 2.20 se observa la pieza ocho, sus dimensiones y los parámetros inerciales en la tabla 2.10 que conforma a la falange media para el movimiento de flexiónextensión.

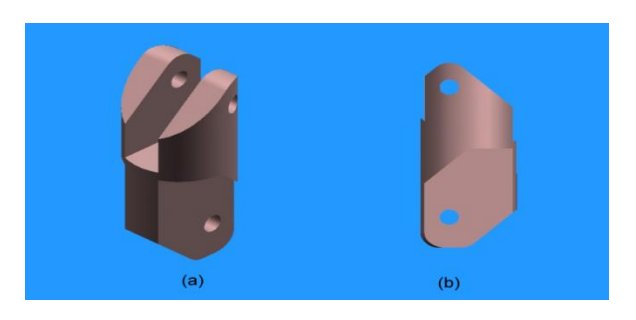

Figura 2.19: Pieza falange media (a) Vista isométrica, (b) Vista izquierda.

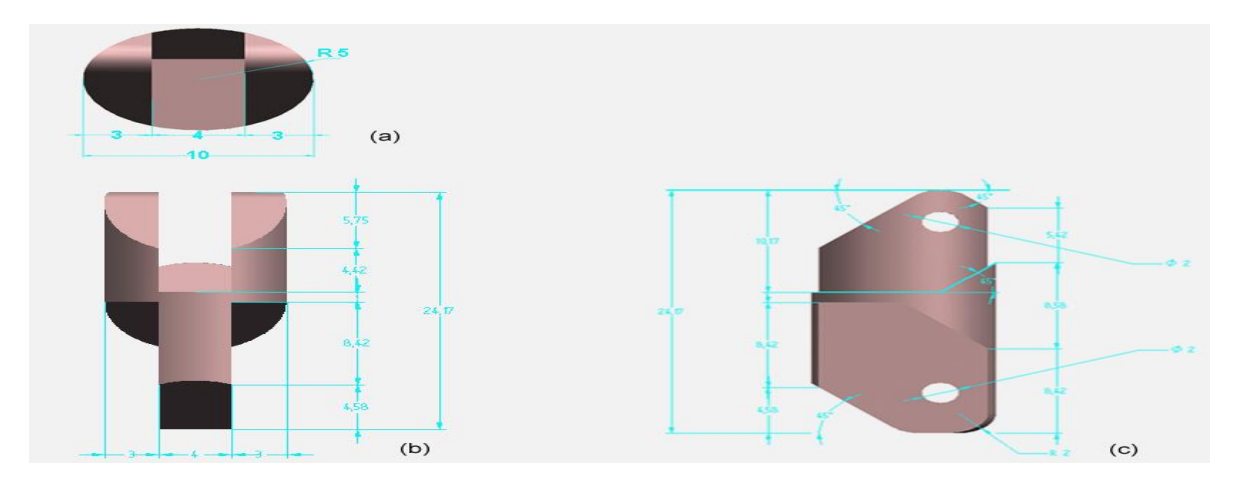

Figura 2.20: Medidas de la pieza falange media (a) Vista planta, (b) Vista alzado, (c) Vista derecha.

#### **MODELADO, DISEÑO Y CONTROL DE UN BRAZO ROBOT ANTROPOMÉTRICO**

| Masa                           | <b>Volumen</b>    | Momento de inercia de la |  |  |
|--------------------------------|-------------------|--------------------------|--|--|
| (kg)                           | (m <sup>2</sup> ) | masa                     |  |  |
|                                |                   | $(kg\text{-}mm^2)$       |  |  |
| $M = 0.0010895$                | $V = 0,000001$    | $I_m = 1,104773$         |  |  |
| Centro de masa                 |                   |                          |  |  |
|                                | (m)               |                          |  |  |
| $X = 0,0010895$                | $Y = -0,0015994$  | $Z = -0,0000001$         |  |  |
| Primer momento de inercia      |                   |                          |  |  |
|                                | $(kg-m)$          |                          |  |  |
| $MX = 0,0000012$               | $MY = -0.0000017$ | $MZ = 0,0000000$         |  |  |
| Momentos de inercia de la masa |                   |                          |  |  |
|                                | $(kg-m^2)$        |                          |  |  |
| $lxx = 0,0000000$              | $Iyy = 0,0000001$ | $Izz = 0,0000001$        |  |  |
| $lxy = 0,0000000$              | $lxx = 0.0000000$ | $Iyz = 0,0000000$        |  |  |

Tabla 2.10: Parámetros inerciales de la falange media. Cuerpo C<sub>j8</sub>, C<sub>j12</sub> y C<sub>j16</sub>.

### **2.3.9 Pieza 9: Falange superior**

En la figura 2.21 y 2.22 se observa la pieza nueve, sus dimensiones y los parámetros inerciales en la tabla 2.11 que conforma a la falange superior para el movimiento de flexión-extensión.

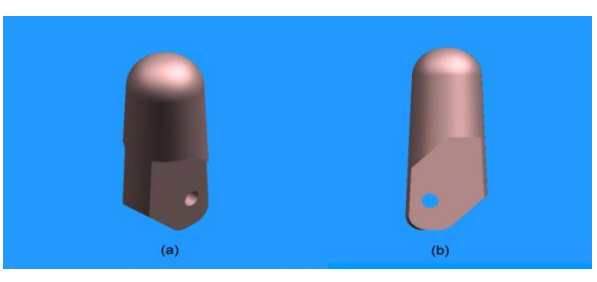

Figura 2.21: Pieza falange superior (a) Vista isométrica de la, (b) Vista izquierda.

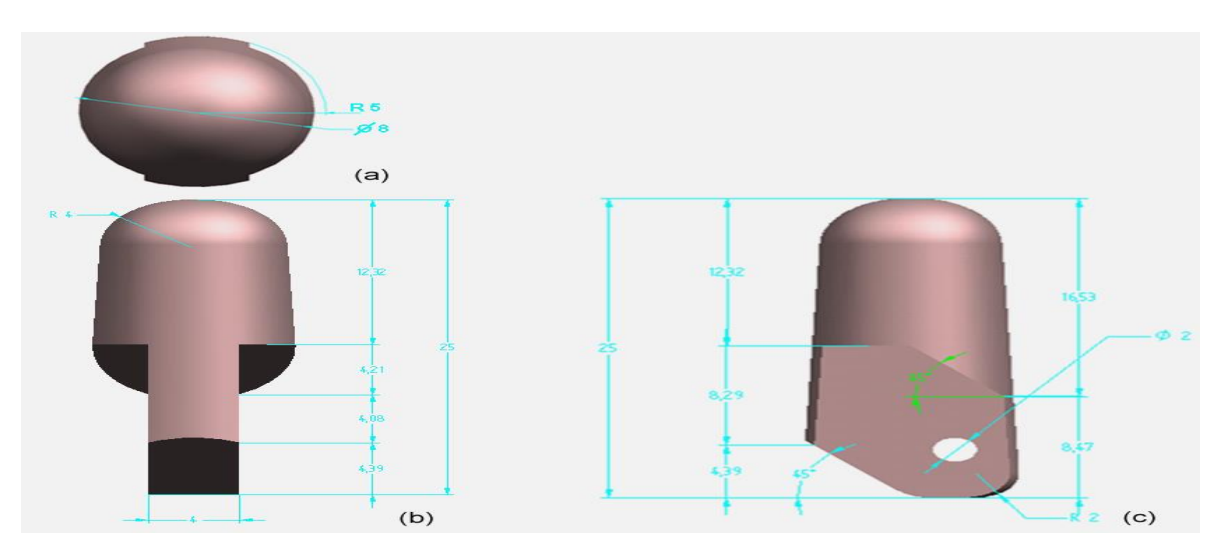

Figura 2.22: Medidas de la pieza falange superior. Vista: (a) planta, (b) alzado, (c) derecha.

| <b>Masa</b>                    | <b>Volumen</b>    | Momento de inercia de la |  |  |
|--------------------------------|-------------------|--------------------------|--|--|
| (kg)                           | (m <sup>2</sup> ) | masa                     |  |  |
|                                |                   | $(kg\text{-}mm^2)$       |  |  |
| $M = 0,0012991$                | $V = 0,000001$    | $I_m = 0,184827$         |  |  |
| Centro de masa                 |                   |                          |  |  |
|                                | (m)               |                          |  |  |
| $X = 0,0096664$                | $Y = -0.0018520$  | $Z = 0,0000000$          |  |  |
| Primer momento de inercia      |                   |                          |  |  |
|                                | $(kg-m)$          |                          |  |  |
| $MX = 0,0000126$               | $MY = -0,0000024$ | $MZ = 0,0000000$         |  |  |
| Momentos de inercia de la masa |                   |                          |  |  |
|                                | $(kg-m^2)$        |                          |  |  |
| $lxx = 0,0000000$              | $Iyy = 0,0000002$ | $Izz = 0,0000002$        |  |  |
| $lxy = 0,0000000$              | $lxx = 0.0000000$ | $Iyz = 0,0000000$        |  |  |

Tabla 2.11: Parámetros inerciales de la falange superior. Cuerpo C<sub>j9</sub>, C<sub>j13</sub> y C<sub>j17</sub>.

# **2.3.10 Pieza 10: Falange inferior pulgar**

En la figura 2.23 y 2.24 se observa la pieza diez, sus dimensiones y los parámetros inerciales en la tabla 2.12 que conforma a la falange inferior pulgar para el movimiento de abducción-aducción del pulgar.

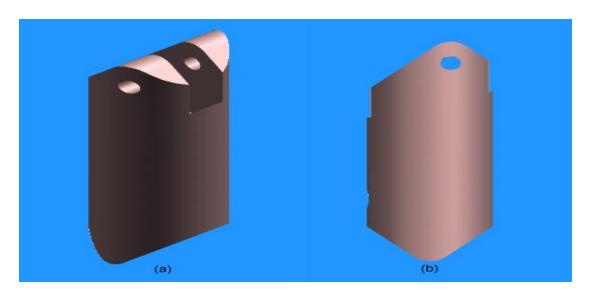

Figura 2.23: Pieza falange pulgar inferior (a) Vista isométrica, (b) Vista alzado.

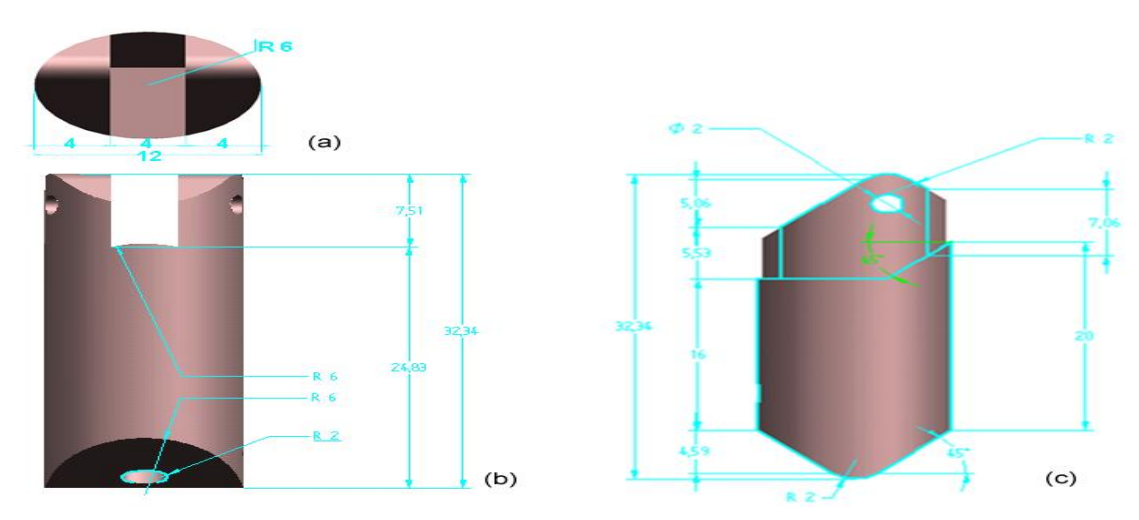

Figura 2.24: Medidas de la falange pulgar inferior. Vista: (a) planta, (b) derecha, (c) alzado.

#### **MODELADO, DISEÑO Y CONTROL DE UN BRAZO ROBOT ANTROPOMÉTRICO**

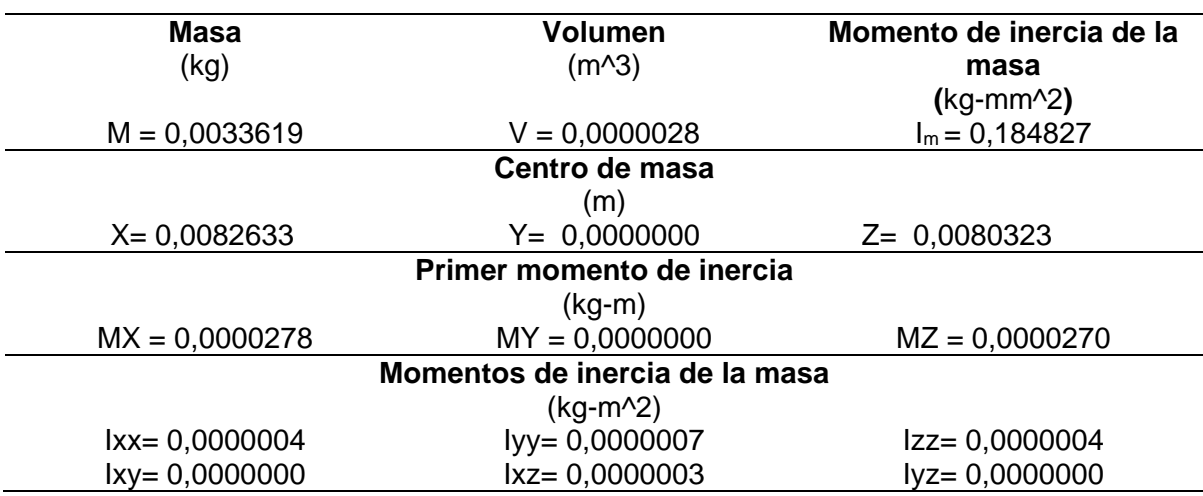

Tabla 2.12: Parámetros inerciales de la falange pulgar inferior. Cuerpo C<sub>j15</sub>.

# **2.4 PARÁMETROS GEOMÉTRICOS**

En la tabla 2.13 se observa los valores de los parámetros geométricos dj,  $r_i$  y  $b_i$  en metros y γ<sub>j</sub>en grados.

- $\bullet$  d<sub>j</sub>: Distancia entre ejes  $z_{j-1}$  y  $z_j$  a lo largo de  $x_{j-1}$
- $r_j$ : Distancia entre ejes  $x_{j-1}$  y  $x_j$  a lo largo de  $z_j$
- bj: Distancia entre ejes de cada dedo.
- $\bullet$   $\gamma$  : Ángulo del dedo pulgar respecto a los otros dedos

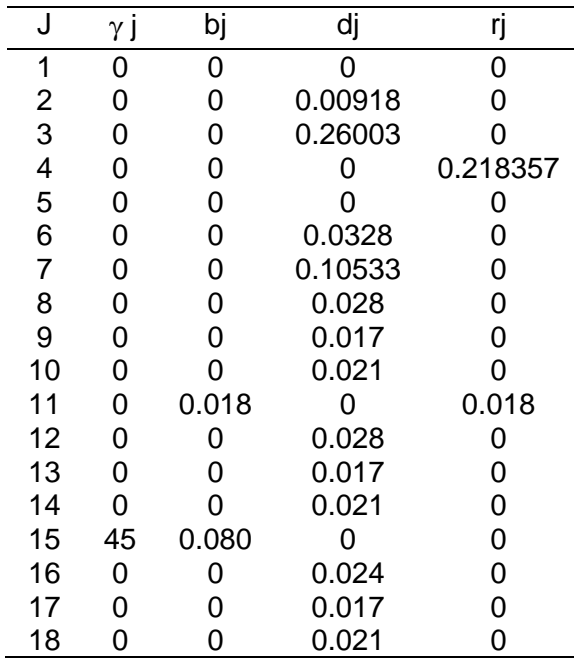

Tabla 2.13: Parámetros geométricos dj, r<sub>j</sub>, b<sub>i</sub> y <sub>Y j</sub>.

# **2.5 CONJUNTO BRAZO ROBOT ANTROPOMÉTRICO**

En la figura 2.25 se observa el brazo robot antropométrico, ensamblado en el entorno conjunto de Solid Edge, desde la base que es el tórax hasta la punta de los dedos.

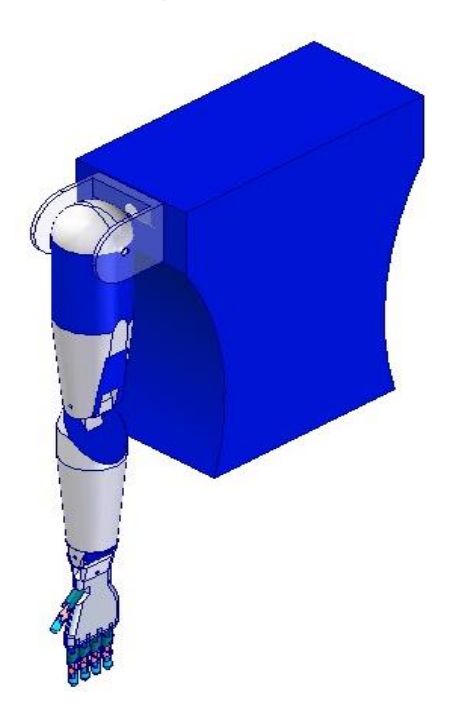

Figura 2.25: Vista isométrica del conjunto brazo robot antropométrico.

## **2.6 RANGOS DE MOVIMIENTO DEL BRAZO ROBOT ANTROPOMÉTRICO**

En la tabla 2.14 se ilustra los rangos de movimiento del brazo robot antropométrico con topes mecánicos, definidos en las tablas 1.2 y 1.3.

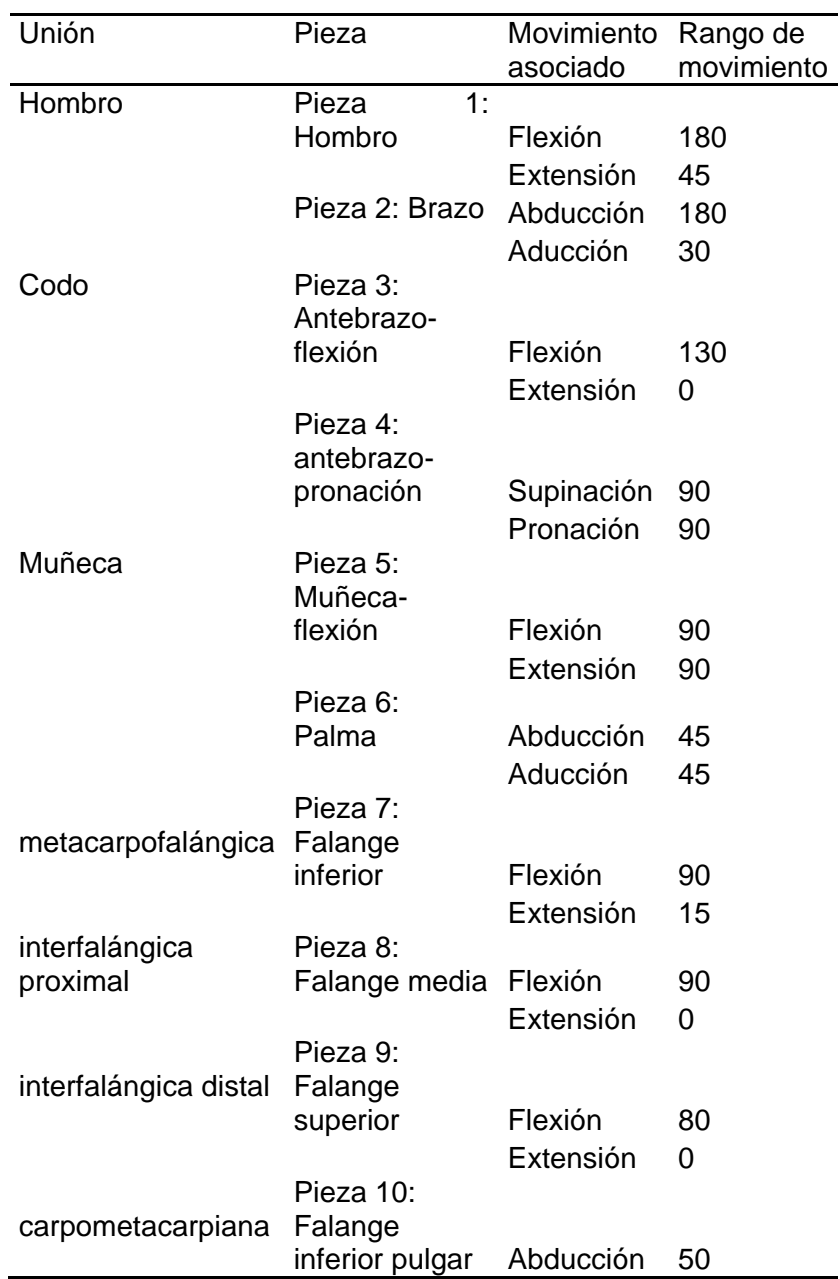

Tabla 2.14: Rangos de movimiento del brazo robot antropométrico.

# **2.7 CÁLCULO DEL MOMENTO DE INERCIA DEL ACCIONADOR**

El momento de inercia es una medida de la resistencia que presentan todos los cuerpos a cambiar su estado de rotación. El momento de inercia de una masa dada matemáticamente se define con respecto a un eje AA' como  $I_m = \int r^2 dm$ , donde r es la distancia desde el eje de AA' hasta el elemento de masa dm [29]. Los momentos de masas se encuentran en la dinámica en problemas que involucran la rotación de un cuerpo rígido alrededor de un eje de un motor o accionador. Este valor del momento de inercia que involucra el accionador para cada pieza que compone el brazo robot antropométrico se puede determinar en el entorno conjunto de Solid Edge con la ayuda del teorema de ejes paralelos.

Considere el momento de inercia  $I_m$  de un área M con respecto a un eje AA' (figura 2.26). Si se representa con *x* la distancia desde un elemento de masa *dm* hasta AA', se escribe:

$$
I_m = \int x^2 dm
$$
 (2.1)

Ahora, se dibuja a través del centroide C de la masa, un eje BB' que es paralelo a AA', dicho eje es llamado eje *centroidal*. Representando con *x'* la distancia desde el elemento dM hasta BB', se escribe *x= x' +d,* donde *d* es la distancia entre los ejes AA' y BB'. Sustituyendo por *x* en la integral anterior, se escribe:

$$
I_m = \int x^2 dm = I_m = \int (x' + d)^2 dm
$$
  
\n
$$
I_m = \int x^2 dm = \int x'^2 dm + 2d \int x' dm + d^2 \int dm
$$
 (2.2)

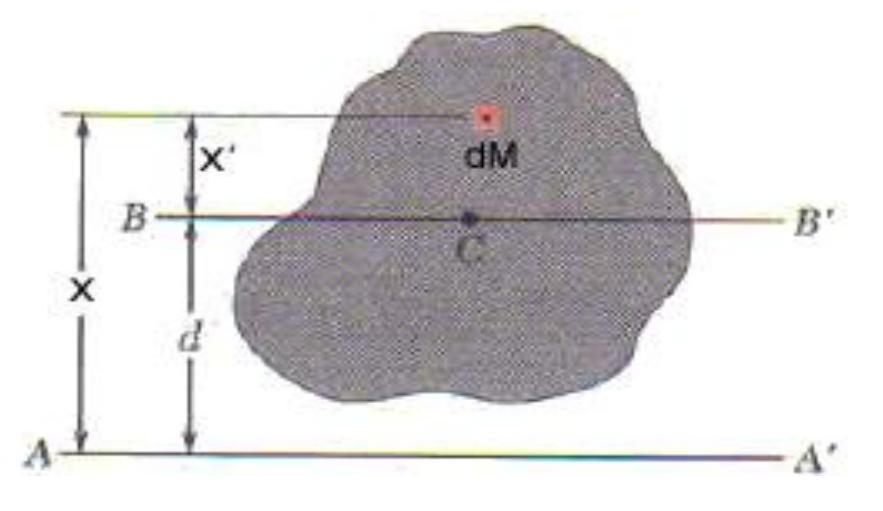

Figura 2.26: Momento de inercia de una masa. Fuente [29]

La primera integral representa el momento de inercia de  $I_c$  de la masa con respecto al eje centroidal BB'. La segunda integral representa el primer momento de la masa con respecto a BB'; como el centroide C de la masa está localizado sobre dicho eje, la segunda integral debe ser cero. Finalmente, se observa que la última integral es igual a la masa total M. Por lo tanto, se obtiene:

$$
I_m = I_c + Md^2 \tag{2.3}
$$

Esta fórmula expresa que el momento de inercia  $I_m$  de una masa con respecto a cualquier eje dado AA' es igual al momento de inercia l<sub>e</sub> de la masa con respecto a un eje centroidal BB' que es paralelo a AA' más el producto de la masa M y el cuadrado de la distancia *d* entre los dos ejes.

Obsérvese que el cuadrado de la distancia r desde el elemento *dm* hasta el eje x es igual a  $y^2$  +  $z^2$ . Obteniéndose el momento de inercia de la ecuación 2.4, se pueden obtener expresiones similares para los momentos de inercia respecto a los ejes y z en las ecuaciones 2.5 y 2.6.

$$
I_x = \int (y^2 + z^2) \, dm \tag{2.4}
$$

$$
I_y = \int (x^2 + z^2) dm
$$
 (2.5)

$$
I_z = \int (x^2 + y^2) dm
$$
 (2.6)

Aplicando teoría de los ejes paralelos a las anteriores ecuaciones:

$$
I_x = I_{cx} + m\left(\overline{y}^2 + \overline{z}^2\right) \tag{2.7}
$$

$$
I_{\gamma} = I_{\alpha\gamma} + m\left(\overline{x}^2 + \overline{z}^2\right) \tag{2.8}
$$

$$
I_z = I_{cx} + m\left(\overline{x}^2 + \overline{y}^2\right) \tag{2.9}
$$

Para el caso de la ecuación 2.7,  $I_{\text{cx}}$  representa el momento de inercia con respecto al eje centroidal x' y  $(\bar{v}^2 + \bar{z}^2)$  representa los cuadrados de las distancia entre los ejes paralelos  $X V X'.$ 

Los pasos para la obtención del momento de inercia para cada pieza del brazo robot antropométrico en el entorno conjunto de Solid Edge son los siguientes:

- 1. Abrir el entorno conjunto de Solid Edge.
- 2. Posicionar la pieza en el entorno conjunto, de manera que el centro de masa se ubique en el origen del sistema coordenado con la ayuda del botón *Mover Pieza*.
- 3. Comprobar el en menú *Verificar, Propiedades físicas* que el centro de masa en X Y Z este en ceros. Se ha ubicado la pieza simétricamente con los ejes.
- 4. Ubicar el eje donde va ir el motor por ejemplo en el eje x
- 5. Ir nuevamente a el menú *Verificar, Propiedades físicas* y anotar el momento de inercia en esta posición simétrica, que para el ejemplo es I<sub>xx</sub>. Cabe mencionar que si el eje del motor está en el eje Y se debe anotar el momento de inercia I<sub>yy</sub>, y si está en el eje Z se anotar el momento de inercia Izz. Este dato en la teoría

representa el momento de inercia de I<sup>c</sup> de la masa con respecto al eje centroidal. También se debe anotar la masa M.

- 6. Después de salir del menú *Verificar, Propiedades físicas* se continua con el botón *Boceto*, aplicarlo al plano de los ejes restantes, es decir al plano YZ que contiene al eje Y, eje Z para este ejemplo.
- 7. Medir la distancia en Y entre el origen y la posición donde va ir el eje del motor, esta distancia según la teoría se llamará *.*
- 8. Medir la distancia en Z entre el origen y la posición donde va ir el eje del motor, esta distancia se llamará $\bar{z}$ .
- 9. Una vez obtenidos los datos I<sub>c</sub>, M y las distancias  $\overline{y}^2$  y  $\overline{z}^2$  se calcula en momento de inercia respecto al eje del accionador, que para este ejemplo es la ecuación 2.7.

Hay una restricción para la masa, si una masa compuesta M que está constituida por varias masas componentes M1, M2, M3…. Como la integral que representa el momento de inercia de M puede subdividirse en integrales evaluadas sobre M1, M2, M3…., el momento de inercia de M con respecto a un único eje dado se obtiene sumando los momentos de las masas M1, M2, M3…., con respecto al mismo eje [28]. Por ejemplo el dedo índice que tiene varios accionadores en las piezas 7, 8 y 9 el momento de inercia para el motor M1 o accionador de la pieza 7 que es la falange superior se obtiene con los pasos anteriormente ilustrados respecto al eje de M1, pero para el momento de inercia del motor M2 para pieza 8 que es la falange media se obtiene sumando los momentos de inercia de las piezas 7 y 8 pero con respecto al eje de M2. Por último el momento de inercia para el motor M3 de la pieza 9 que es la falange inferior se obtiene sumando los momentos de inercia de las piezas 7, 8 y 9 respecto al eje M3. Para no calcular el momento de inercia de una masa compuesta como las falanges por separado basta con encadenar las piezas como una sola masa en el entorno conjunto de Solid Edge y realizar los pasos del momento de inercia, pero hay que tener en cuenta el eje del accionador. En la tabla 2.15 se describe el momento de inercia de las articulaciones que conforman el brazo robot antropométrico. Este valor se obtiene de las articulaciones más lejanas a la más cercana.

Al obtener el momento de inercia de la masa, es decir de cada una de las cadenas cinemáticas que conforman al brazo robot antropométrico, a continuación se asocia este dato con una aceleración angular, determinando el par mecánico que debe tener los micro-motores DC Brushless que realizarán los movimientos articulares ya mencionados, el motor DC fue elegido en el anexo A. Esta relación se hace con el objeto de determinar el tamaño adecuado del motor DC Brushless y su momento de inercia denominado, momento de inercia del accionador (ver tabla 2.16).

# **MODELADO, DISEÑO Y CONTROL DE UN BRAZO ROBOT ANTROPOMÉTRICO**

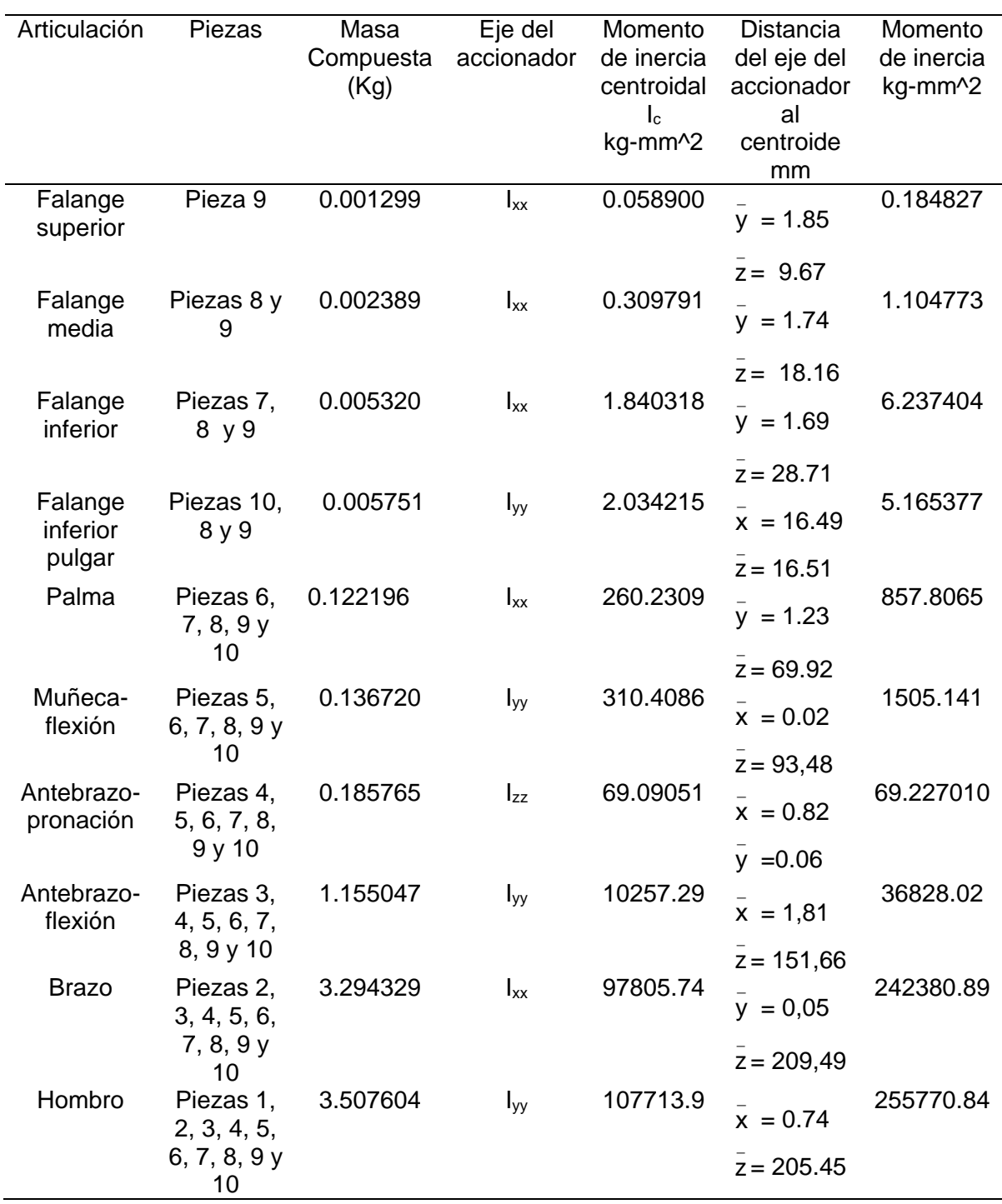

Tabla 2.15: Momentos de inercia de masa del brazo robot antropométrico.

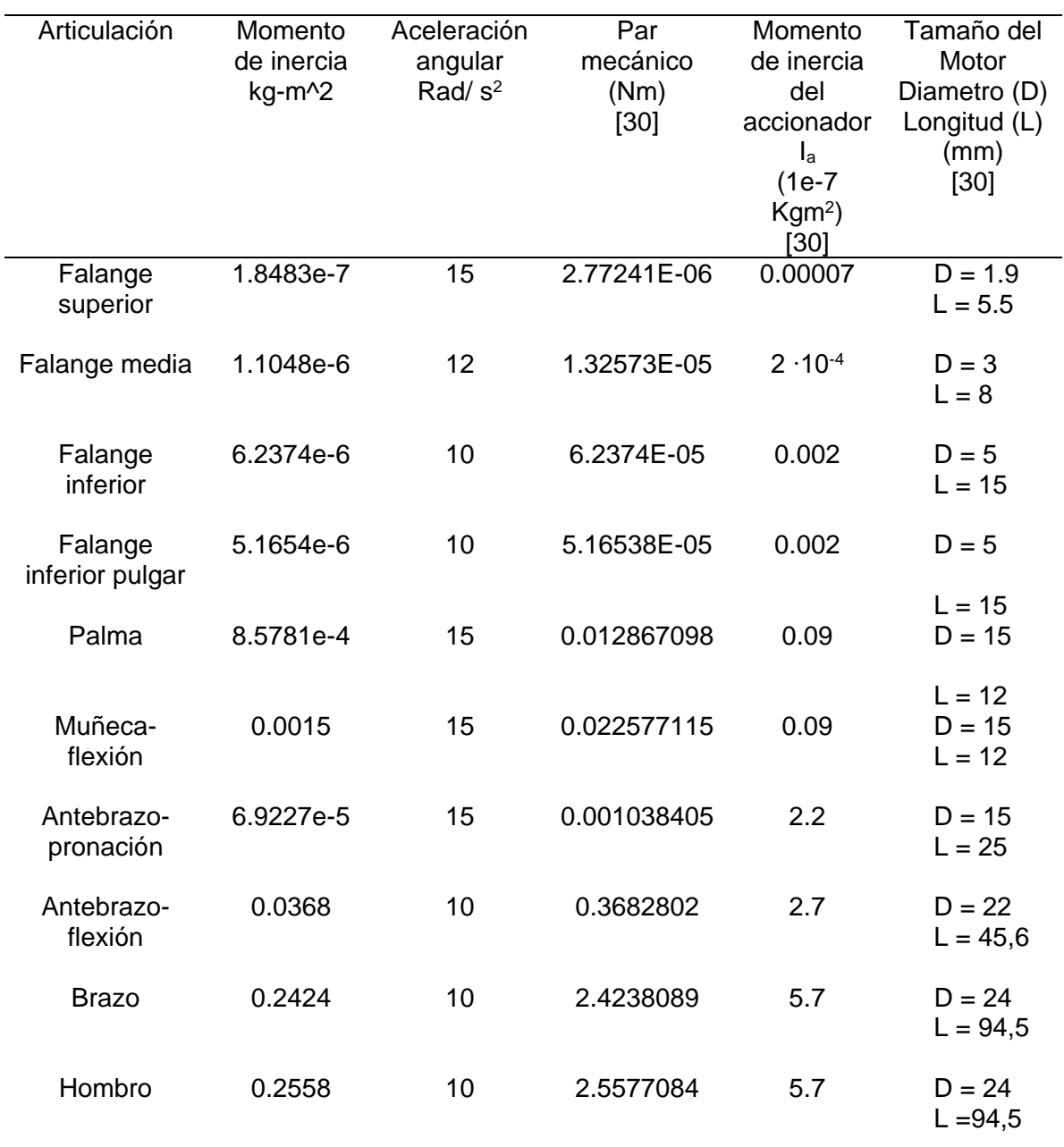

Tabla 2.16: Momentos de inercia del accionador.

# **3. MODELADO Y CONTROL DEL BRAZO ROBOT ANTROPOMÉTRICO**

### **3.1 MODELADO DE ROBOTS**

El diseño y control de robots necesita del cálculo de ciertos modelos matemáticos que permitan determinar la orientación y desplazamiento del efector final (pinza, herramienta, para el caso de las manos robóticas, las yemas de los dedos.) del robot en función de la base del mismo. De manera equivalente es necesario determinar el comportamiento del robot ante los pares de fuerza ejercidos por los actuadores a través del modelado de toda la dinámica del robot, teniendo en cuenta las masas, inercias y frotamientos, con el fin de simular y controlar el robot. Los modelos a los cuales es necesario recurrir en el modelado y control de los robots son los siguientes [31]:

- 1. Modelos de transformación
- *a*) Modelos geométricos directo e inverso
- *b*) Modelos cinemáticas directo e inverso
- 2. Los modelos dinámicos (que definen las ecuaciones de movimiento del robot).

#### **3.1.1 Modelo geométrico directo (MGD)**

El modelo geométrico directo permite encontrar la posición y orientación cartesiana de la punta de cada dedo, en función de las posiciones articulares de cada articulación del brazo robot. Dada la particular estructura arborescente del brazo robot se obtiene la matriz de transformación entre la punta de los dedos (falange superior) y la base de referencia (0, hombro), para los dedos medio, índice y pulgar respectivamente son:

- T0T10: Matriz que permite referenciar la articulación 10 (punta del dedo medio) con respecto a la base.
- T0T14 Matriz que permite referenciar la articulación 14 (punta del dedo índice) con respecto a la base.
- T0T18 Matriz que permite referenciar la articulación 18 (punta del dedo pulgar) con respecto a la base.

Este modelo geométrico fue obtenido en el software para modelado simbólico de robot Symoro+. Pero fragmentado desde el hombro hasta la muñeca lográndose la matriz T0T6 y desde la falange inferior hasta la falange superior, obteniéndose las matrices T7T10, T11T14 y T15T18, para el dedo medio, índice y pulgar respectivamente. Una vez conseguidas estas matrices se recurrió a multiplicar las matrices:

1. T0T6 y T7T10 para obtener la matriz T0T10.

- 2. T0T6 y T11T14 para obtener la matriz T0T14.
- 3. T0T6 y T15T18 para obtener la matriz T0T18.

Las matrices mencionadas se ilustran en las tablas B.6 a la B.12 del anexo B, ordenadas como la figura 3.1.

$$
\begin{bmatrix} T_{11} & T_{12} & T_{13} & T_{14} \\ T_{21} & T_{22} & T_{23} & T_{24} \\ T_{31} & T_{32} & T_{33} & T_{34} \\ 0 & 0 & 0 & 1 \end{bmatrix}
$$

Figura 3.1: Posición de los elementos de las matrices T0T10, T0T14 y T0T18.

## **3.1.2 Modelo geométrico inverso (MGI)**

El modelo geométrico inverso permite calcular las coordenadas articulares correspondientes a una ubicación dada del efector final en el espacio cartesiano o espacio operacional. Este modelo no es necesario puesto que en el control realizado al brazo robot antropométrico se utilizan consignas articulares. Sin embargo se pretendió obtener este modelo geométrico en Symoro pero no arrogo resultados por el posicionamiento de los motores en los tres ejes X Y y Z, es decir por la complicada arquitectura del brazo robot de quince grados de libertad.

#### **3.1.3 Modelo dinámico del brazo robot**

La forma general de la ecuación dinámica de un robot se expresa de la siguiente manera [31, 32]:

$$
\Gamma = A(q)\ddot{q} + C(q,\dot{q})\dot{q} + Q(q) + F_y\dot{q} + F_s \text{ sign}(\dot{q})
$$
\n(3.1)

Donde *Г* son los pares mecánicos aplicados a cada uno de los motores, *A* es la matriz de inercia del robot, *C* la matriz de Coriolis y fuerzas centrífugas, *Q* el vector de gravedad, *Fv*  la matriz de frotamientos viscosos y *Fs* la matriz de frotamientos secos. Las posiciones, velocidades y aceleraciones articulares están dadas por q.q.q respectivamente. El modelo dinámico directo permite realizar la simulación del comportamiento del brazo robot, mientras que el modelo dinámico inverso permitirá la implementación de un controlador basado en el modelo. Matemáticamente estos modelos dinámicos son definidos:

 El *Modelo Dinámico Inverso (MDI)* describe la relación entre los pares de fuerza aplicados a los accionadores y las posiciones, velocidades y aceleraciones articulares, el modelo dinámico inverso se expresan por una relación de la forma:

$$
\Gamma = f(q, \dot{q}, \ddot{q}, f_e) \tag{3.2}
$$

 El *Modelo Dinámico Directo (MDD)* es aquel que expresa las aceleraciones articulares en función de las posiciones, velocidades y pares de fuerza de las articulaciones, lo cual se expresa en la siguiente ecuación:

$$
\ddot{q} = f(q, \dot{q}, \Gamma, f_e) \tag{3.3}
$$

Un paso previo al cálculo de estos modelos consiste en hallar los parámetros dinámicos de base del robot [30], esto es, el juego mínimo de parámetros que involucra el modelo con el fin de reducir los cálculos. Como los parámetros dinámicos de un robot son once, seis elementos del tensor de inercia (XXj, XYj, XZj, YYj, YZj, ZZj), tres del primer momento de inercia (MXj, MYj, MZj), uno de la masa (Mj) y uno de la inercia del accionador (Iaj). La tabla 3.1 muestra los parámetros dinámicos de base para cada una de las articulaciones del brazo robot antropométrico propuesto obtenido en Symoro (software para el modelado simbólico de robots) y en la tabla B.1 a la B.5 del anexo B sus valores obtenidos con el diseño mecánico en Solid Edge.

La presencia en la tabla 3.1 de la letra "R" sobre alguno de los parámetros indica que ese término incluye o agrupa otros términos, lo cual permite obtener varios valores nulos en la tabla y por lo tanto simplificar las operaciones.

Una vez conseguido el modelo dinámico se pueden realizar las siguientes tareas [31]:

- 1. Simulación, la cual utiliza el modelo dinámico directo.
- 2. Dimensionamiento de los accionadores o actuadores.
- 3. Identificación de los parámetros de inercia
- 4. Control, el cual hace uso del modelo dinámico inverso.

Estos modelos dinámicos se unirán como un conjunto de subsistemas que formarán el control articular del brazo robot antropométrico.

#### **MODELADO, DISEÑO Y CONTROL DE UN BRAZO ROBOT ANTROPOMÉTRICO**

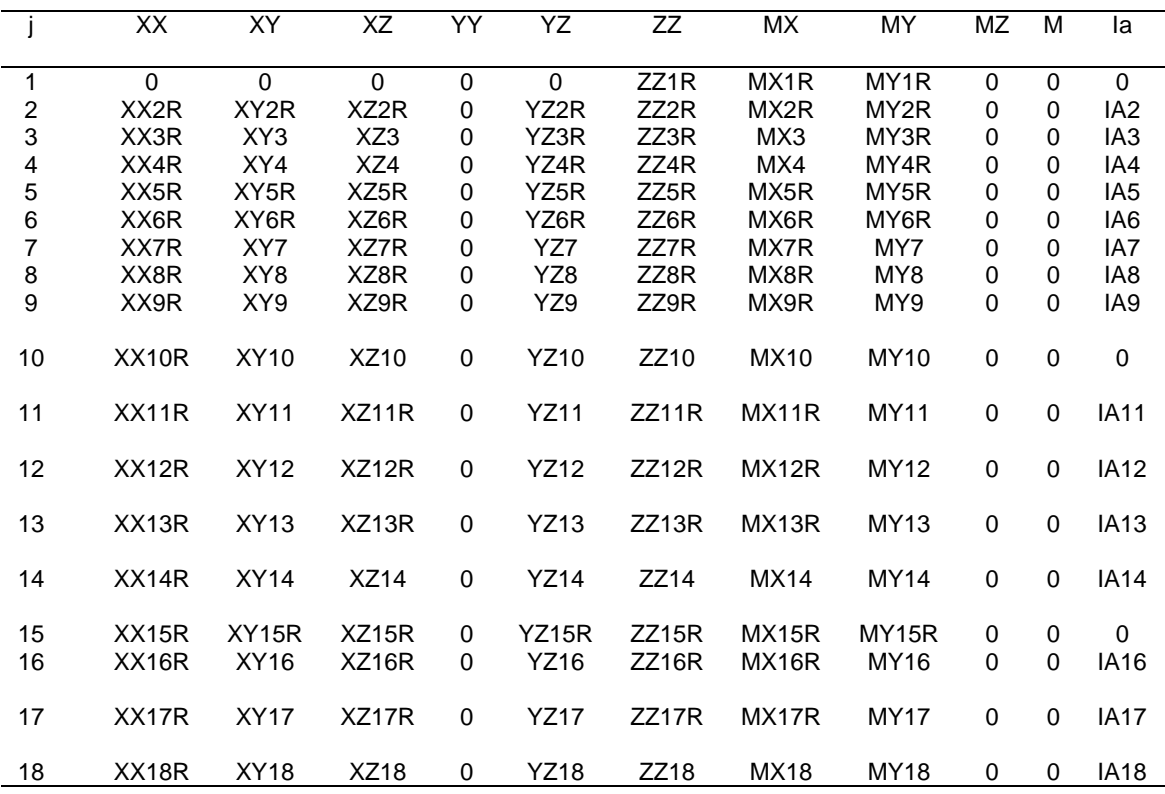

Tabla 3.1: Parámetros dinámicos de base.

#### **3.2 CONTROL ARTICULAR DEL BRAZO ROBÓTICO**

#### **3.2.1 Control de movimientos**

La idea del control de movimiento es garantizar el mínimo error en el seguimiento de consignas de movimiento. En el caso del control de movimiento del brazo robot esto significa obtener una posición de las articulaciones del brazo específicas para cada una de las primitivas motoras (consignas de movimiento), donde dichas primitivas dependen de la forma del objeto: vasos, llaves, esferas, etc.

El control de robots manipuladores ha sido el objeto de numerosos trabajos [33], [34], [35], [36], [37], y los principales ejemplos de control son los siguientes [31]:

- 1. Control clásico de tipo PID.
- 2. Control por par calculado.
- 3. Control pasivo.
- 4. Control adaptativo.
- 5. Control robusto en estructura variable (modos deslizantes).

A continuación se presentan el tipo de control que será utilizado en la aplicación de control de posición articular para el brazo robot, dada su amplia difusión en las aplicaciones robóticas, este control es llamado control por par calculado.

### **3.2.2 Control por par calculado**

Dado que en la práctica se exigen evoluciones rápidas del robot con una gran precisión dinámica, es necesario utilizar un sistema de control que permita contar con la mayor parte de las fuerzas de interacción dinámica [31], [38]. La utilización del control por par calculado constituye una excelente solución teórica ya que este tipo de control asegura el desacople y la linealización de las ecuaciones del modelo las cuales son no lineales y acopladas. Este control incluye el modelo matemático de la planta, haciéndolo más eficiente que un simple controlador PID.

Las ecuaciones que simplifican la dinámica de un robot manipulador en su forma compacta puede ser representada como:

$$
\Gamma = A(q)\ddot{q} + H(q, \dot{q}),\tag{3.4}
$$

donde,

*Г*: vector nx1 de los torques articulares

- A: nxn matriz de inercia del robot
- H: matriz de fuerzas centrífugas, Coriolis y de gravedad
- q: Posición articular
- : Velocidad articular
- n: Aceleración articular

Suponiéndose que se tienen las estimaciones  $\mathbf{\hat{A}} \vee \mathbf{\hat{H}}$  de  $\mathbf{A} \vee \mathbf{H}$  respectivamente, se escoge una variable de control *w(t)* de la forma:

$$
\Gamma = \hat{A}w(t) + \hat{H} \tag{3.5}
$$

En el caso que se tenga un buen conocimiento del modelo ( $\mathbf{\hat{A}} \cong \mathbf{A}$ ;  $\mathbf{\hat{H}} \cong \mathbf{H}$ ), el problema se reduce a un controlador de *n* sistemas lineales, invariantes en el tiempo, desacoplados y de segundo orden, como lo muestra el hecho de igualar (3.4) y (3.5):

$$
\ddot{q} = w(t) \tag{3.6}
$$

Si se especifica solamente la posición articular deseada  $q^d$ , el vector de control  $w(t)$  puede describirse como:

$$
w(t) = K_p \left( q^d - q \right) + K_v \dot{q} \tag{3.7}
$$

Donde *K<sup>p</sup>* es la matriz de ganancias proporcionales y *K<sup>v</sup>* la matriz de ganancias derivativas. El esquema general de este tipo de controlador se muestra en la figura 3.2, calculándose en línea el modelo dinámico inverso por medio del algoritmo de Newton-Euler [31].

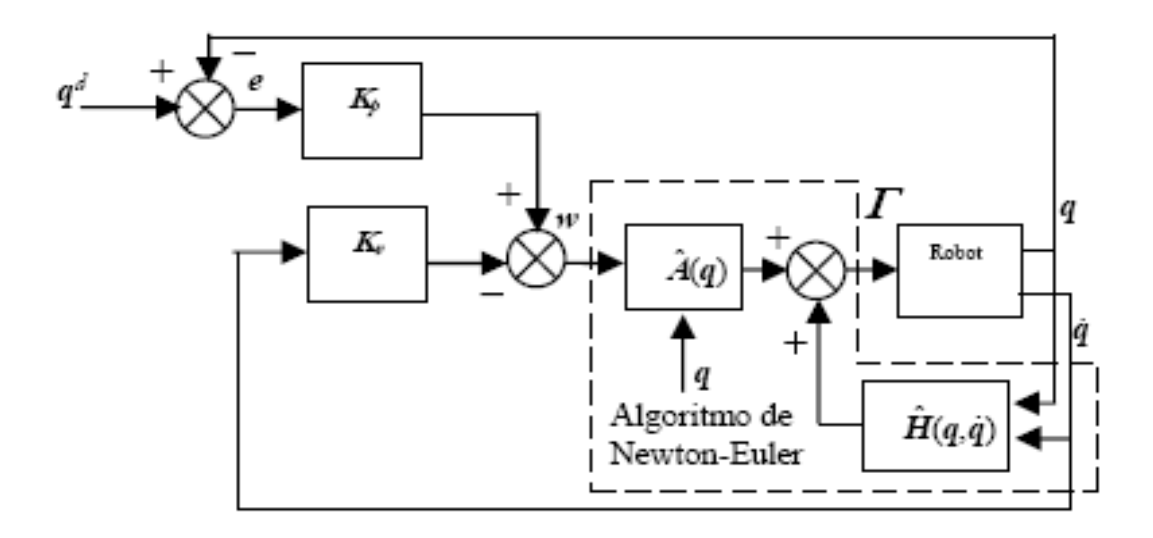

Figura 3.2: Esquema de control por par calculado. Fuente [19]

El esquema de control anterior aplicado en Simulink/matlab para el brazo robot antropométrico se representa con los bloques de la figura 3.3.

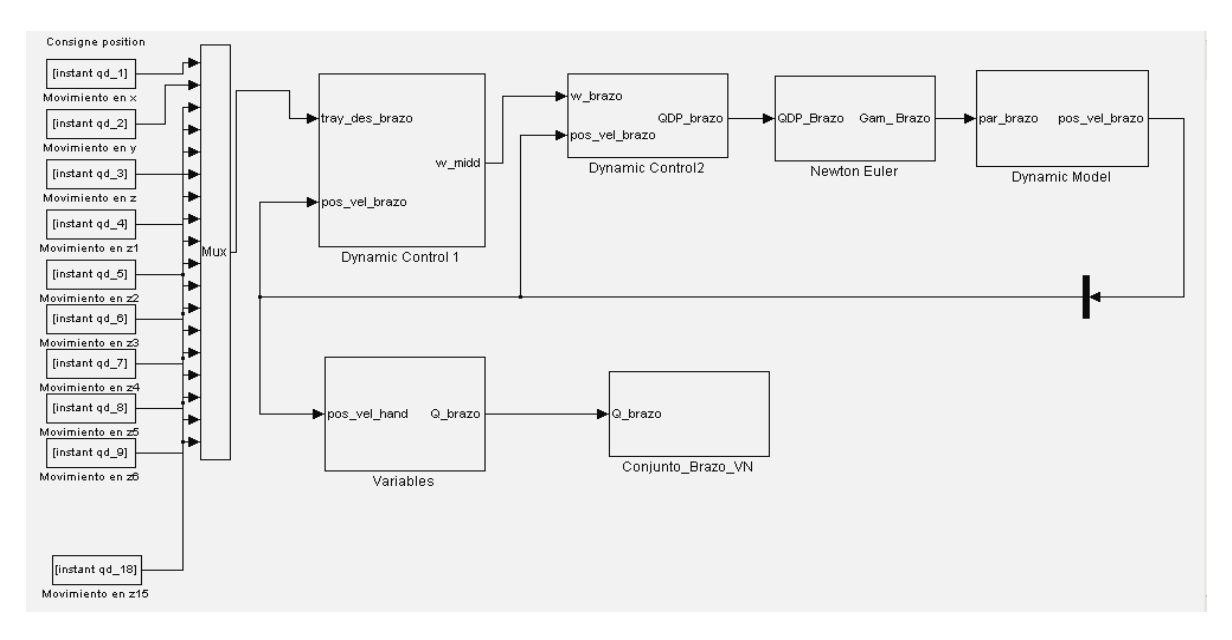

Figura 3.3: Diagrama de bloques para el control articular.

Este algoritmo de control contiene los bloques:

 Los bloques From workspace contienen las consignas articulares, respecto al tiempo, es decir son los puntos de trayectoria articular deseada.

 El Mux, multiplexa las consignas articulares generando un vector de salida articular.

 Los dos primeros Subsystem contienen los bloques Dynamic Control 1 y 2, que obtienen el error articular multiplicado por las ganancias proporcional Kp y ganancias derivativas Kv, además organizan una matriz de salida que deja pasar la posición y velocidad articular actual y el vector o la ley de control al final.

El Subsystem Newton Euler, representa al modelo dinámico inverso.

 El Subsystem Dynamic Model contiene el modelo dinámico directo que representa la dinámica del brazo robot antropométrico.

 El Subsystem Variables separa la matriz de posición y velocidad articular, generado por el modelo dinámico directo y entrega un vector de posición al subsistema conjunto brazo robot antropométrico.

 Finalmente el Subsystem Conjunto\_Brazo\_VN es un visualizador, ilustra en forma foto-realista las trayectorias articulares obtenidas en el bucle de control y contiene el modelado sólido de la prótesis de brazo robot antropométrico, es decir, el diseño en 3D y sus restricciones de movimiento obtenidos en el capítulo 2 y 4.

Se definen consignas articulares en radianes con valores finales de 1.2, 0.74 y 0.087 para sintonizar las ganancias *K<sup>p</sup>* y *K<sup>v</sup>* del controlador (ver tablas 3.2 y 3.3), obteniéndose las siguientes trayectorias y errores articulares de seguimiento (Ver figuras 3.4-3.10) para las articulaciones del hombro, codo, muñeca y para los dedos medio, índice y pulgar. Estos errores son muy pequeños del orden de 6x10<sup>-5</sup> y han permitido validar tanto el controlador como el modelo matemático de la prótesis de brazo robot antropométrico.

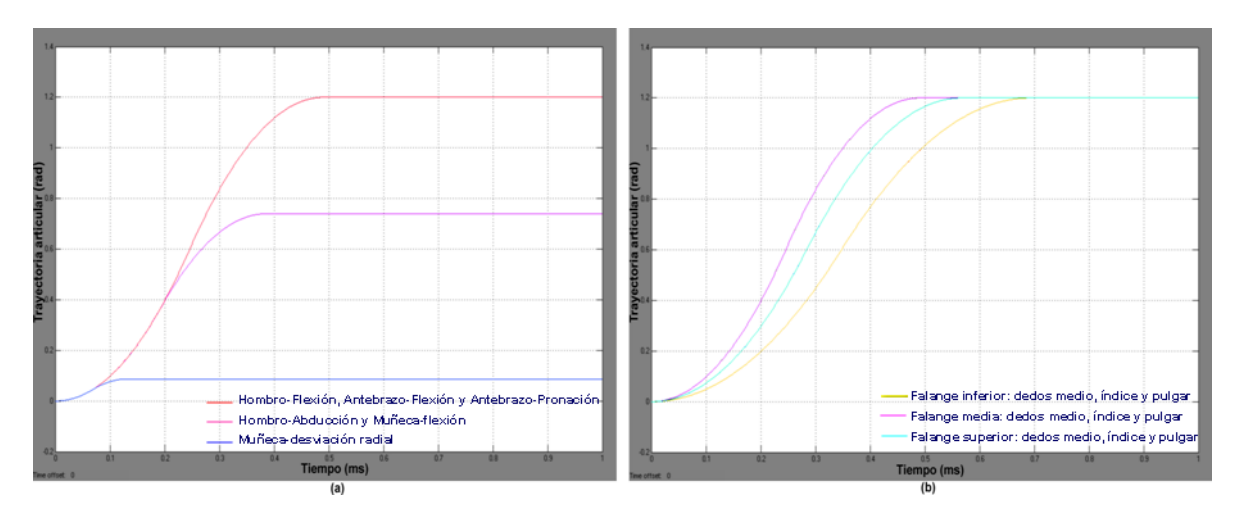

Figura 3.4 Trayectoria articular (a) Hombro, codo y muñeca. (b) dedos medio, índice y pulgar

# **MODELADO, DISEÑO Y CONTROL DE UN BRAZO ROBOT ANTROPOMÉTRICO**

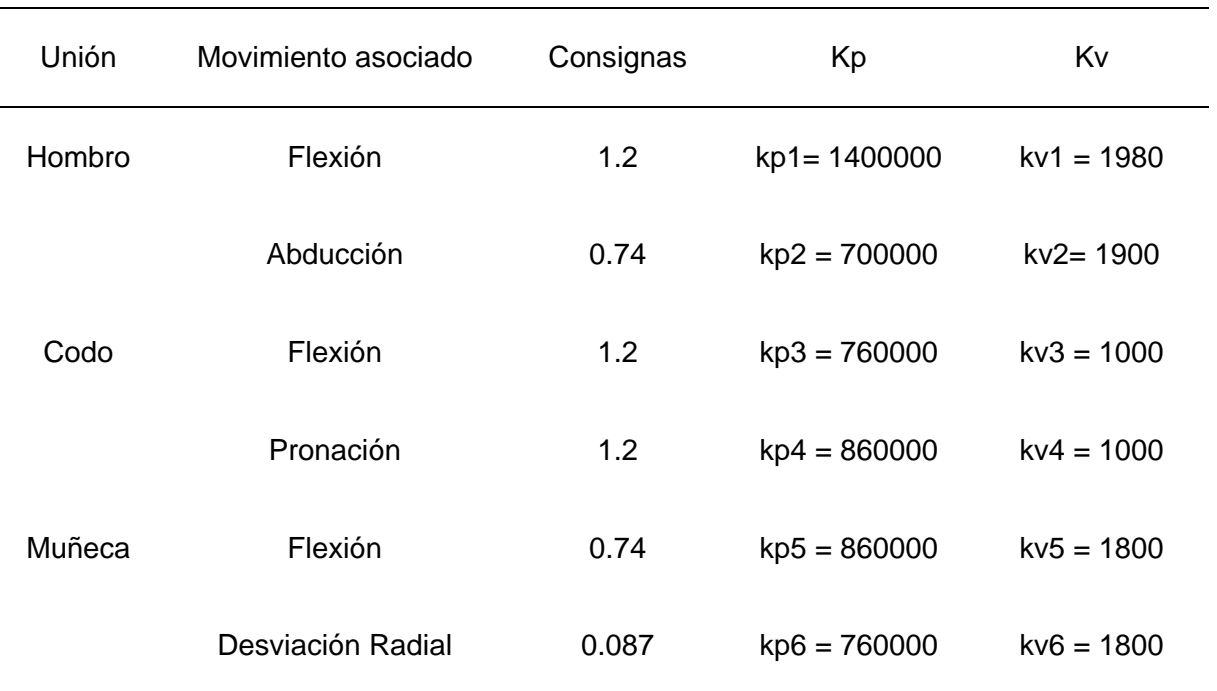

Tabla 3.2: Ganancias Kp, Kv y consignas articulares del brazo robot antropométrico.

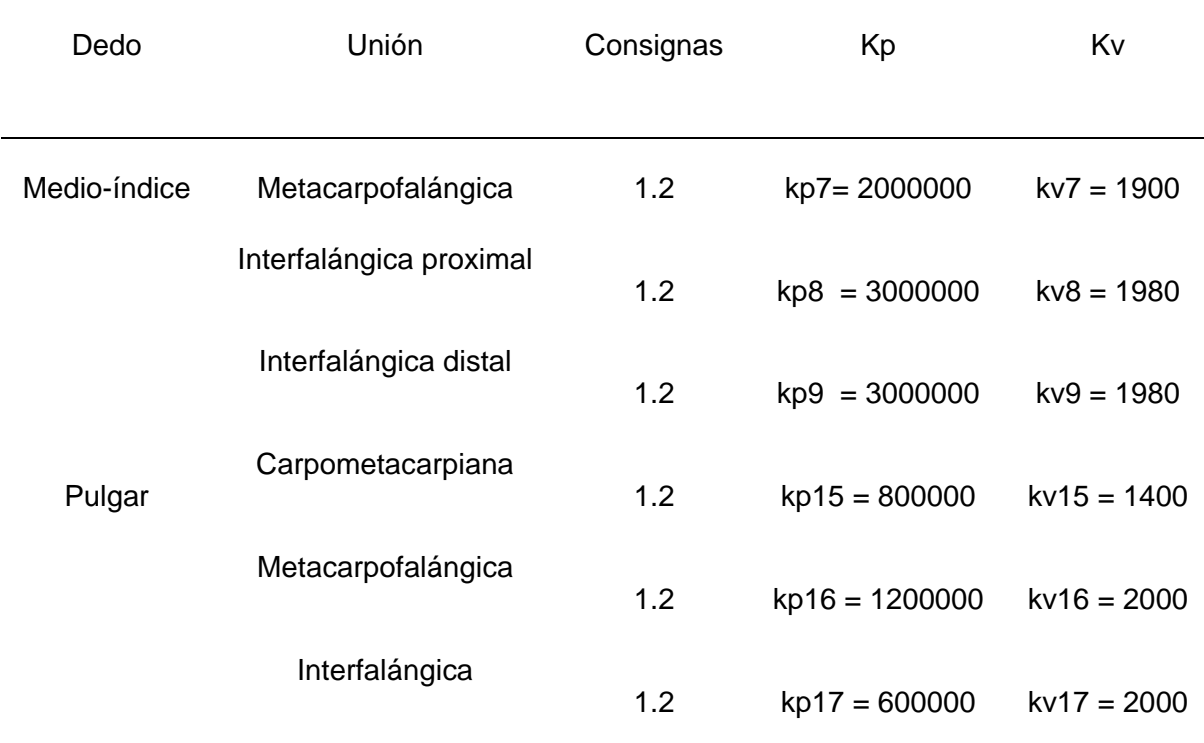

Tabla 3.3: Ganancias Kp, Kv y consignas articulares de los dedos del brazo robot antropométrico.

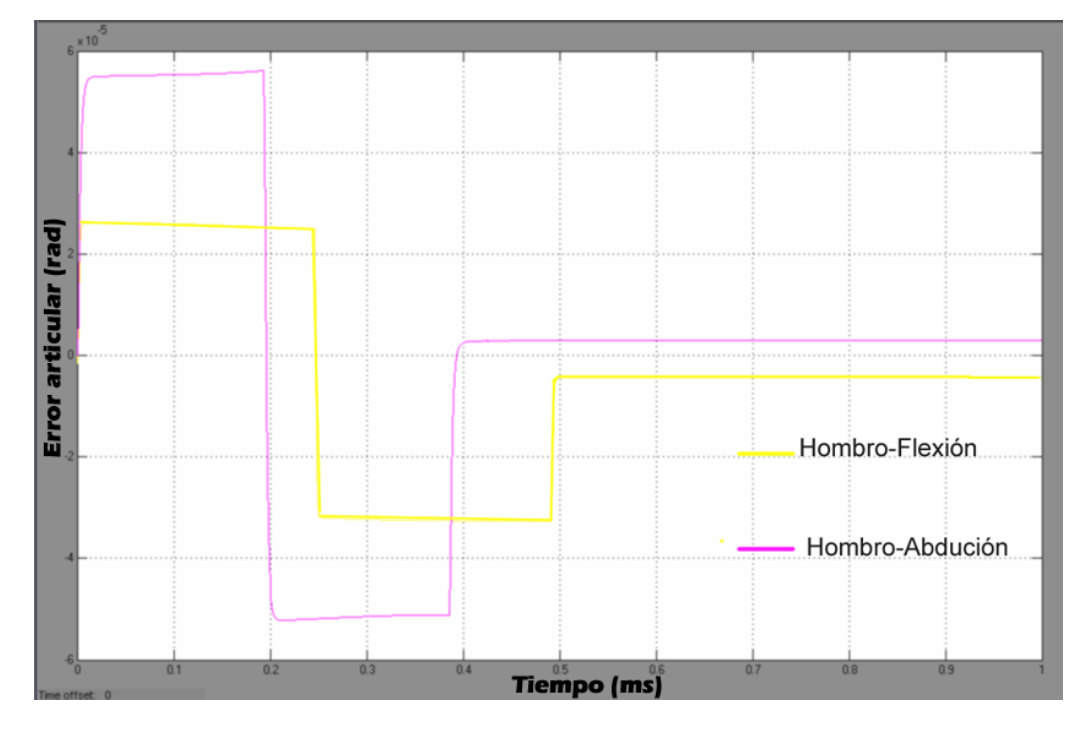

Figura 3.5: Error de seguimiento para la articulación del hombro.

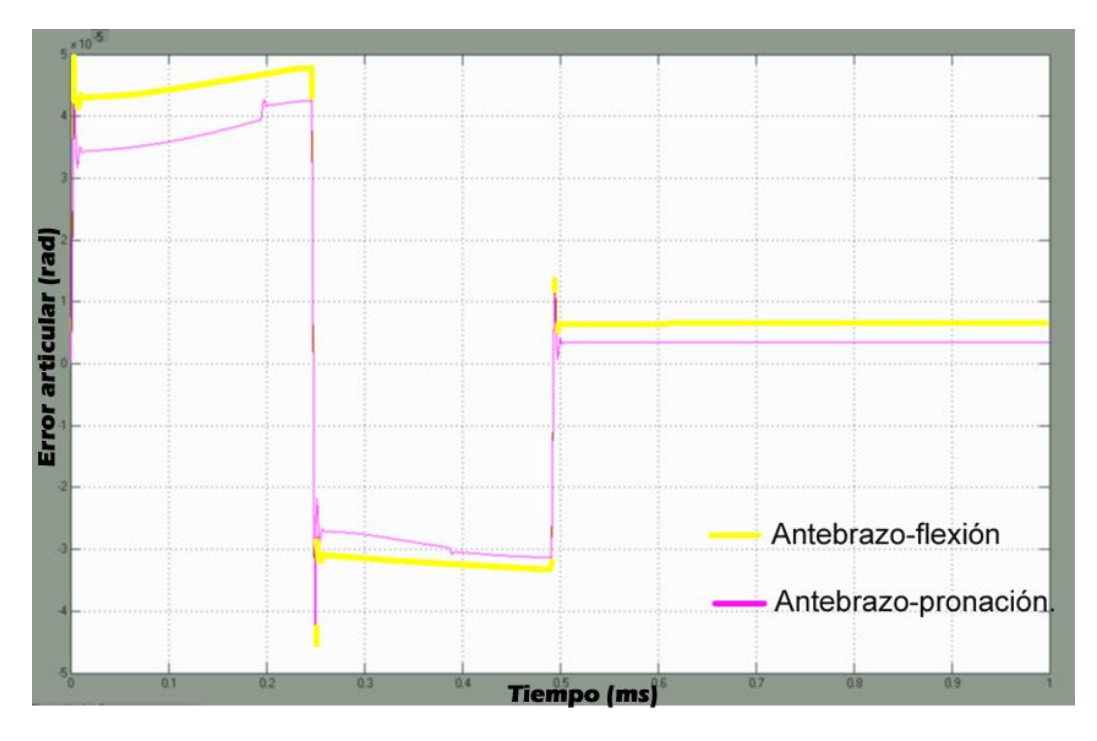

Figura 3.6: Error de seguimiento para la articulación del codo.

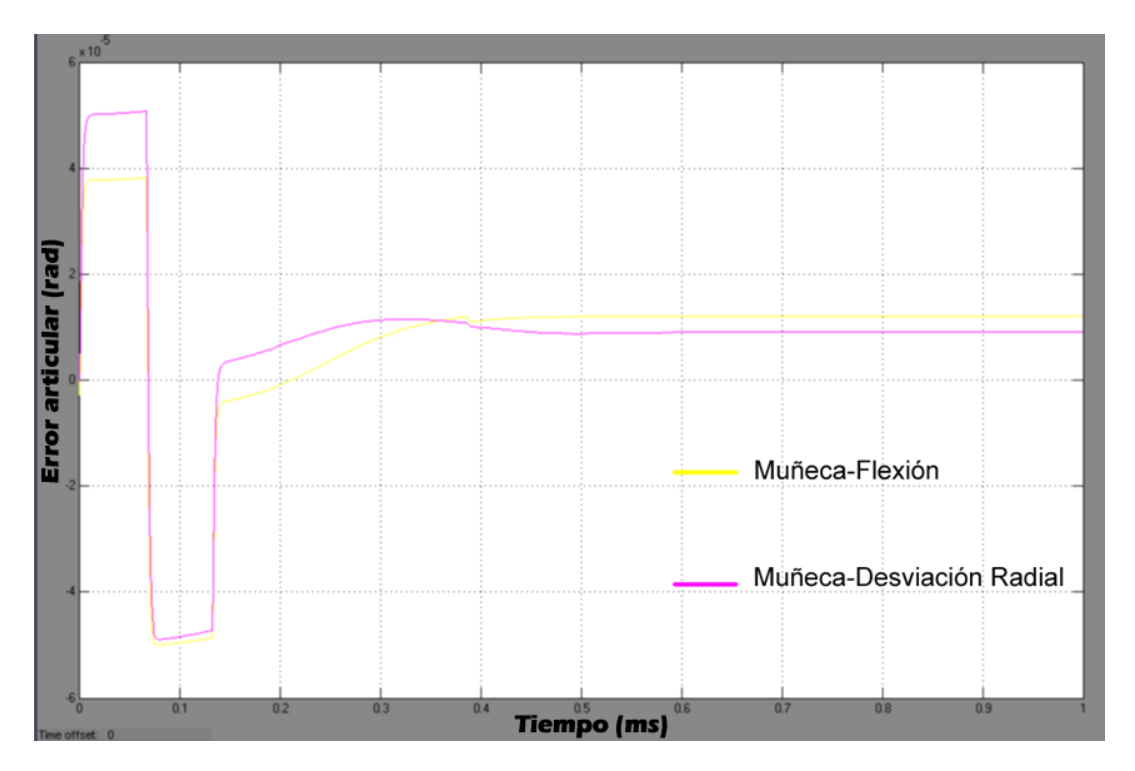

Figura 3.7: Error de seguimiento para la articulación de la muñeca.

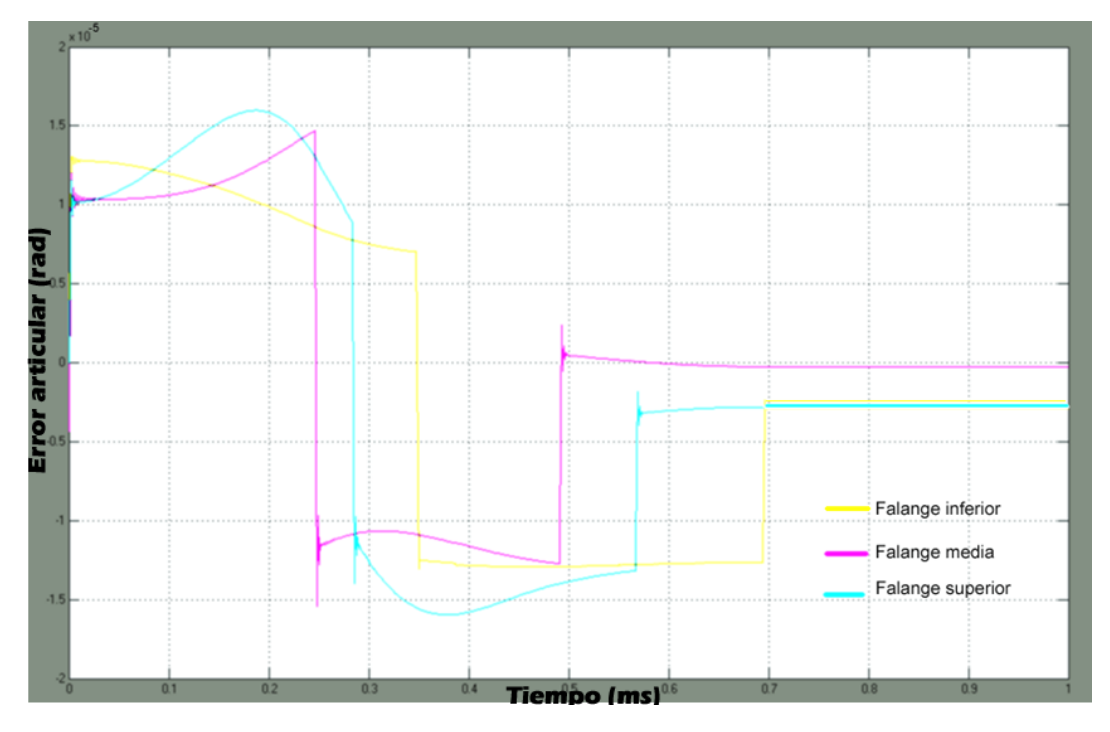

Figura 3.8: Error de seguimiento para el dedo medio.

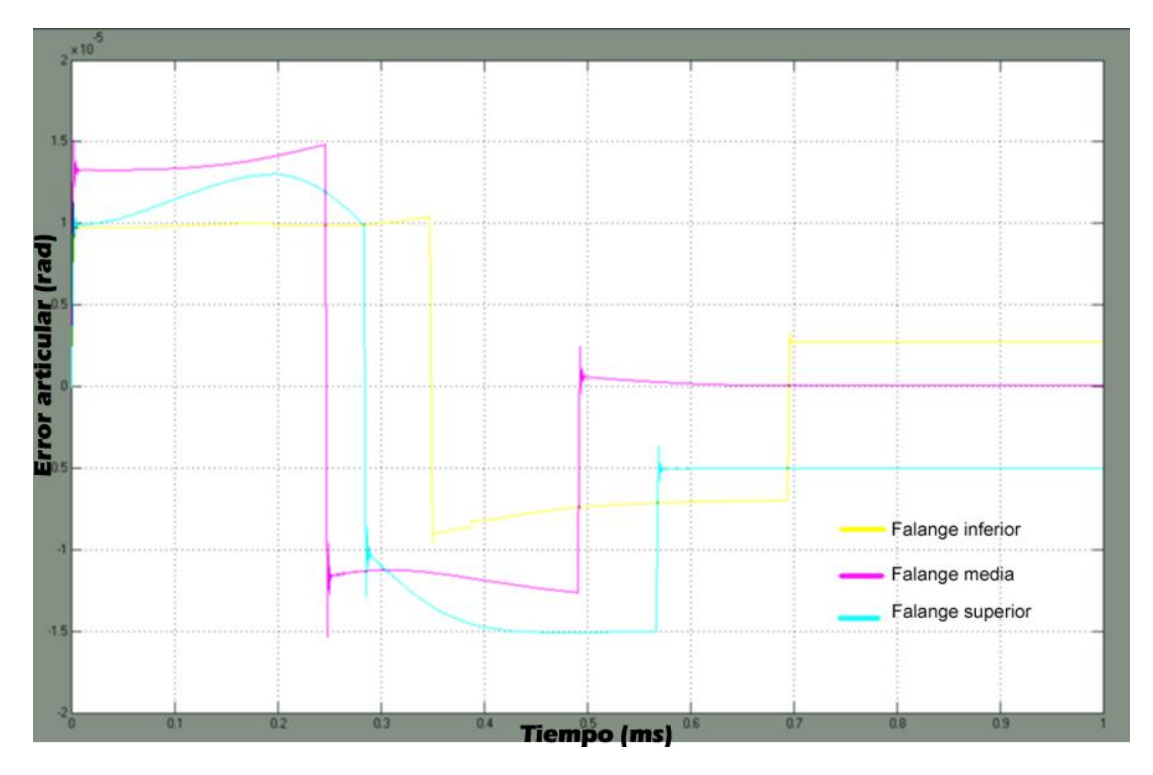

Figura 3.9: Error de seguimiento para el dedo índice.

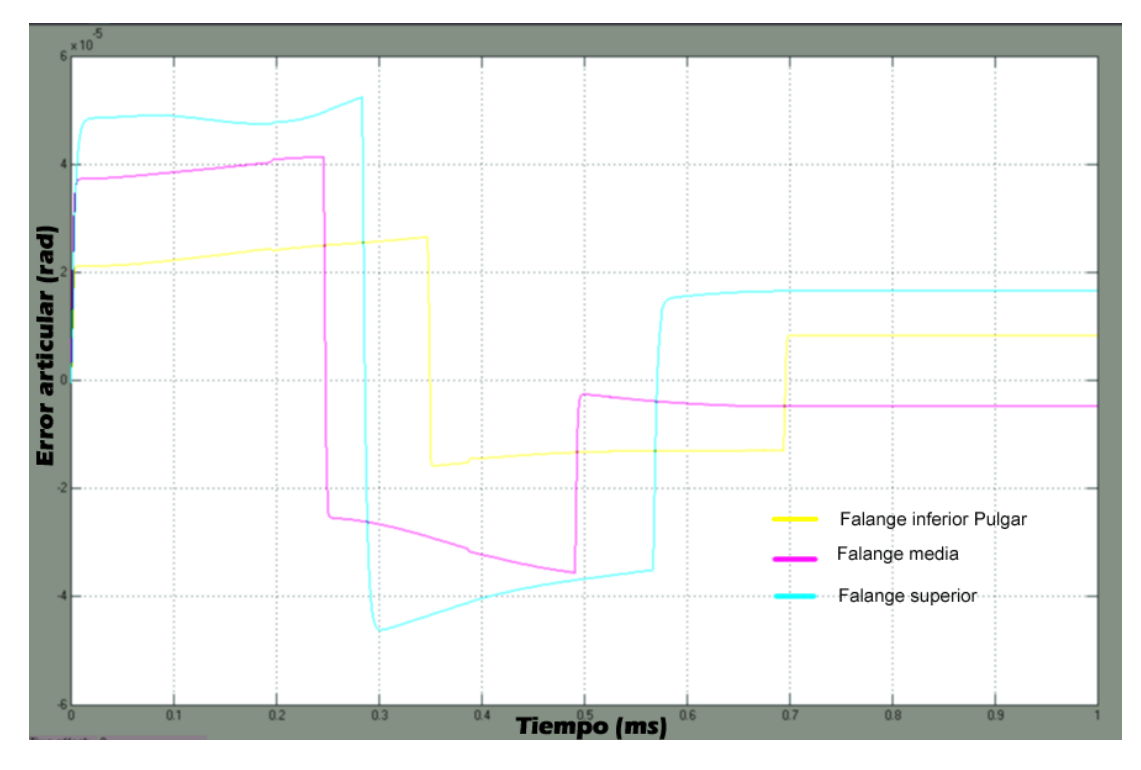

Figura 3.10: Error de seguimiento para el dedo pulgar.

# **4. INTEGRACIÓN SOFTWARE.**

Matlab es un paquete software de uso general en Ciencias e Ingeniería que incluye un lenguaje de programación matemático, que lo convierte en una poderosa herramienta de cálculo, simulación y modelado matemático. Los objetos básicos con los cuales opera Matlab son matrices. La especificación y asignación de cada variable la realiza Matlab en forma dinámica y eficiente [39]. Matlab integra análisis numérico, cálculo matricial, proceso de señal y visualización gráfica, pero esta visualización típicamente es en el plano X, Y. Es decir para el caso de modelado de robots representa el error de seguimiento articular pero difícilmente el movimiento o comportamiento de las articulaciones en gráficos en 3D que realiza el robot, formando profesionales para la obtención de ecuaciones de movimiento y algoritmos de control poco relacionado con el diseño en 3D. Este inconveniente se puede superar con la ayuda del paquete Simulink que es incluido dentro de Matlab. Simulink facilita la simulación de muchos tipos de sistemas a través de su estilo de diseño de diagrama de flujo. Simulink usa bloques que son codificados para varias funciones, y puede modificarse fácilmente. También Simulink es una necesidad en este caso porque proporciona una buena manera de verificar el funcionamiento de un sistema de manera fotorealista, Es decir se observan las repuestas de movimiento articular de un robot lo más real posible. Esta simulación virtual requiere la integración o enlace software entre Matlab y Visual Nastran.

### **4.1 SOFTWARE MSC VISUAL NASTRAN 4D (VN4D)**

Visual Nastran 4D es un paquete que simula el movimiento en 3D de numerosas características de maquinaria y de sistemas dinámicos [40]. Tiene una fácil interfaz de usuario y un generador de simulación. El software está diseñado para simular sistemas de modelado de sólidos con varios tipos de movimiento y restricciones fijas. Visual Nastran es muy versátil debido a que puede acoplarse con los principales paquetes CAD en el mercado. También tiene la capacidad de interactuar con Simulink de Matlab para el control de sistemas, y puede exportar videos de simulación de alta calidad para los propósitos de la presentación. VN4D se utiliza para cuatro etapas del ciclo del diseño a saber: dibujar, mover, desintegrar y controlar.

Los beneficios con la integración con Matlab son:

- Aporta un enlace entre ecuaciones que representan la dinámica de un sistema y los algoritmos de control con un entorno virtual muy realista.
- Facilita la experimentación, permitiendo observar en graficos en 3D las consecuencias de los cambios de ciertos parámetros que alteran la respuesta deseada del sistema
- Si se divide las tareas de simulación en dos paquetes, Matlab/Simulink (para el control) y Visual Nastran (para simular la dinámica del sistema o controlar) se reduce con creces un posible error humano en el bucle de control y asimismo facilita que un diseñador industrial potencialice su habilidades y comprenda con extrema rapidez estrategias de control sobre un prototipo virtual.

 La integración software de ingeniería ahorra tiempo y dinero en la creación de prototipos hardware, experimentación y rediseño.

## **4.2 BRAZO ROBOT ANTROPOMÉTRICO EN VN4D**

El siguiente paso después de diseñar el brazo robot antropométrico en Solid Edge, consiste adecuar el archivo o diseño con características de ingeniería en VN4D para que pueda generar movimientos en 3D con los valores suministrador por Matlab/simulink, para el presente proyecto se le pasará un vector de valores articulares en radianes al Subsystem en Simulink que contiene al brazo robot antropométrico, recurriendo a los siguientes pasos.

- 1. Abrir el entorno conjunto de Solid Edge el archivo Conjunto\_Brazo, aplicación que contiene el diseño del brazo robot antropométrico.
- 2. Guardar el archivo nuevamente pero con la extensión .x\_t de Parasolid con el nombre Conjunto Brazo VN.x t. Este paso se debe realizar puesto que VN4D no reconoce la extensión .asm de Solid Edge del entorno conjunto. Este paso se conoce como conversión a formato neutro. Para importar un cuerpo que interactué con el brazo robot antropométrico se debe seleccionar el menú Insert, en seguida Body, y por último Geometry el cual pide que se busque el archivo CAD deseado.
- 3. Ejecutar VN4D y abrir el archivo Conjunto\_Brazo\_VN.x\_t. Puesto que en Solid Edge se le suele dar matices al diseño mecánico obtenido, no es de sorprender que el archivo reconocido por VN4D reformado a Parasolid pierda algunas propiedades, es decir el archivo es reconocido en tonos grises (ver figura 4.1).
- 4. Guardar el archivo como Conjunto\_Brazo\_VN.mw3, el archivo queda con el formato de VN4D. Se debe realizar este paso ya que se comprueba si se ha instalado correctamente VN4D porque de lo contrario el software permitirá realizar restricciones de movimiento, es decir conectividad entre piezas, pero no guarda las restricciones realizadas.
- 5. Activar las barras de herramientas principales para la manipulación del conjunto brazo robot antropométrico.
- Object manager
- Connection list
- Properties list
- **Standard**
- **•** Fdit
- View
- Sketch

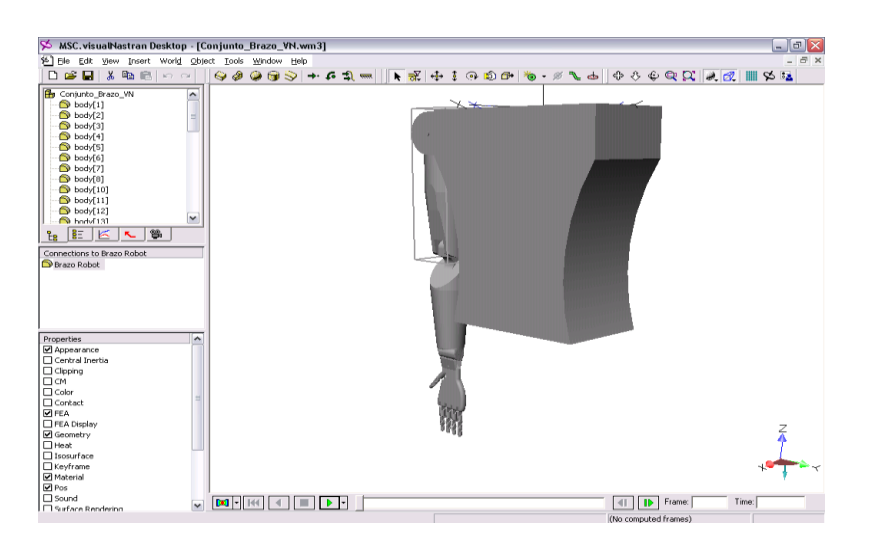

Figura 4.1: Archivo Conjunto\_Brazo\_VN.mw3

6. Verificar las propiedades físicas. Doble clic en uno de los cuerpos para abrir la ventana de *Properties*, en seguida la etiqueta material, activar el botón Change, y editar la base de datos seleccionando el botón Edit the databases (ver figura 4.2).

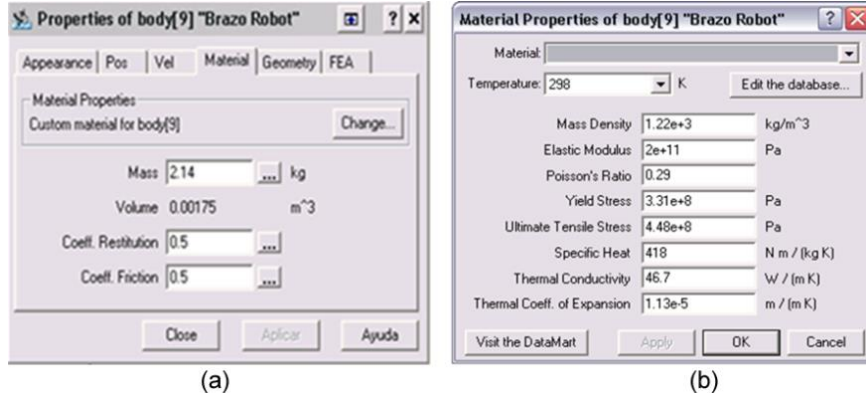

Figura 4.2: (a) Ventana Properties, etiqueta Material. (b) Ventana de edición de la base de datos del material.

7. Adecuar los matices de los cuerpos del brazo robot antropométrico. Doble clic en los cuerpos para abrir la ventana de *Properties*, en seguida la etiqueta *Appearance*, desplegar el menú *Color* y aplique los colores deseados (ver figura 4.3).

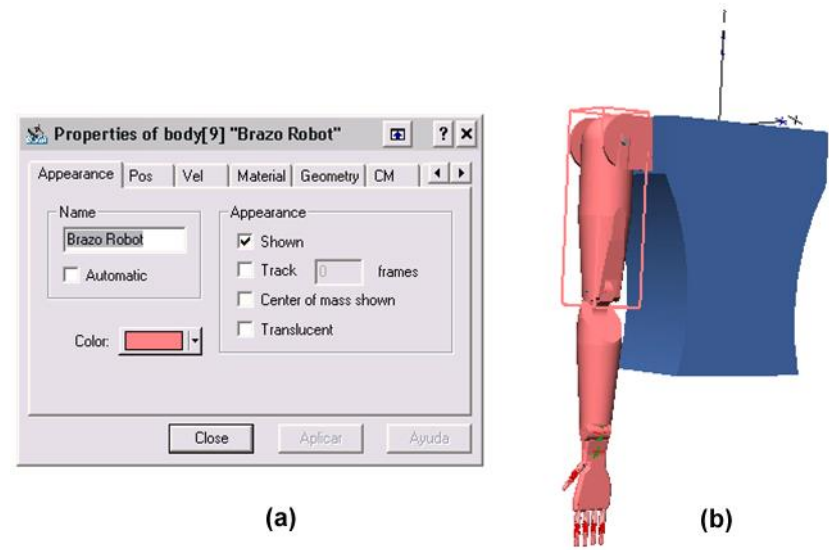

Figura 4.3: (a) Ventana Properties. (b) Brazo robot antropométrico en VN4D.

- 8. Proporcionar conectividad en las cadenas cinemáticas al archivo Conjunto\_Brazo\_VN.mw3, se debe hacer clic sobre la flecha en el icono *Create Constraint* de la barra de herramientas *Edit* (ver figura 4.4). Para el brazo robot antropométrico se utilizaron las restircciones de *Rigit Joint* y *Revolute Motor*, generalmente se posicionan donde van los eslabones utilizados para unir las articulaciones que conforman al brazo robot antropométrico, realizando los siguientes pasos.
- Generar una restricción de movimiento entre dos cuerpos, como *Rigit Joint*, *Revolute Motor* como ilustra la figura 4.4.

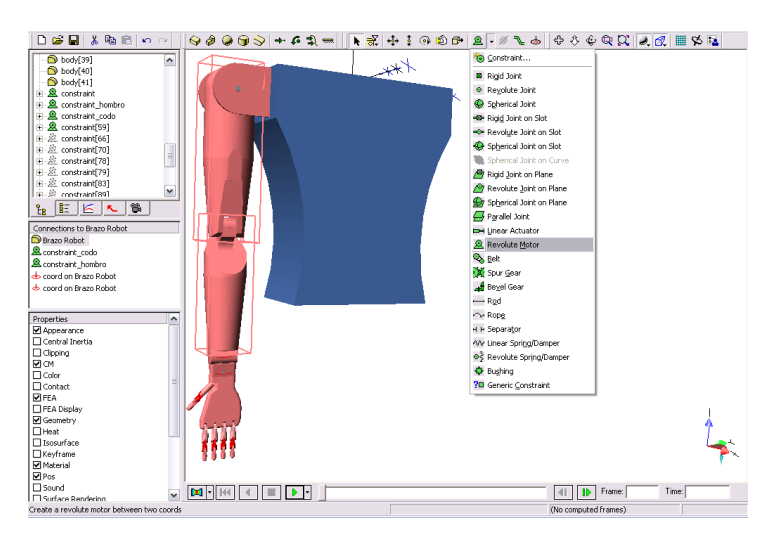

Figura 4.4: Aplicación de restricciones de movimiento entre el brazo y antebrazo.

- Se observa en *Connection list* en el cuadro izquierdo del espacio de trabajo, que se ha realizado la restricción, los cuerpos relacionados y sus dos respectivas *Coords*. La *coord* entrega las coordenadas de posicionamiento de la restricción de movimiento realizada en los cuerpos involucrados.
- Un Clic sobre el eslabón articular que une los cuerpos anteriormente seleccionados (ver figura 4.5a). Esto lista en *Properties list* a mano izquierda en la parte interior de VN4D las casillas de propiedades asociadas con el eslabón. Activar la casilla CM, inmediatamente se exhibe la ventana de *Properties* del eslabón con su centro de masa.

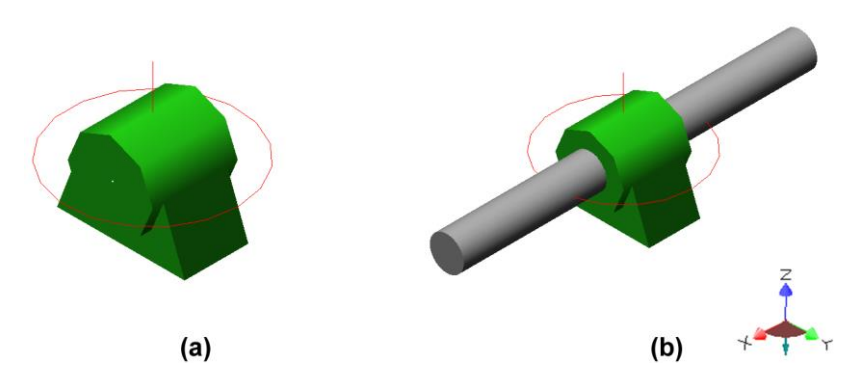

Figura 4.5: (a) Restricción *Revolute Motor.* (b) Eslabón articular en dirección del eje X.

- Copiar las coordenadas XYZ del centro de masa del eslabón de las casillas del *Center of Mass Offset* (ver figura 4.6a).
- Se pegan estas coordenadas a las dos *Coords* de la restricción realizada, ubicando la ventana de *Properties*, luego *Pos* y finalmente en *Position and Orientation* (ver figura 4.6b).

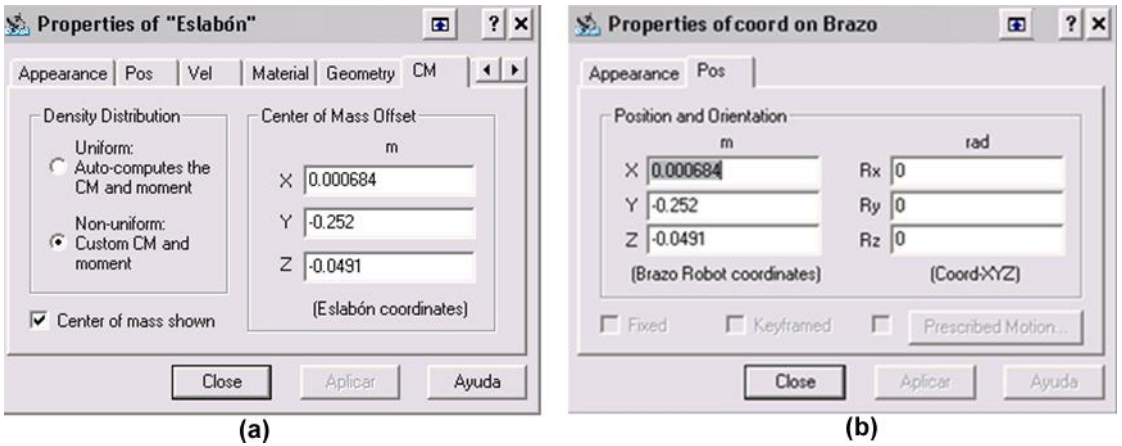

Figura 4.6: (a) Centro de masa del eslabón. (b) Posición de la Coord en el lugar deseado.

- Observar que la figura que representa la restricción se posiciona en el centro de masa del eslabón (ver figura 4.5b). Este paso asegura el correcto movimiento articular.
- Para la restricción de movimiento *Revolute Motor* se debe establecer la dirección del eje del motor, esta debe ser la misma del eslabón articular. Seleccionar en el cuadro izquierdo del espacio de trabajo esta restricción, clic derecho y en seguida *Properties*, en luego la etiqueta *Constraint* y seleccionar en *Rotate Around* la casilla X, Y o Z definiendo la dirección del eje del motor (ver figura 4.7). En la misma ventana de propiedades seleccionar la etiqueta *Motor* y activar la casilla que define el tipo de motor en *Motor Type*: *Orientation, Angular Velocity, Angular Acceleration o Torque*. El tipo de motor seleccionado especifica los datos de entrada que activaran al motor en el Subsystem Conjunto\_Brazo\_VN creado en la integración con Simulink, para el brazo robot antropométrico se elige *Orientation* si se emplea a VN4D como visualizador, o *Torque* si se desea que el archivo represente el modelo dinámico directo, dentro del bucle de control.

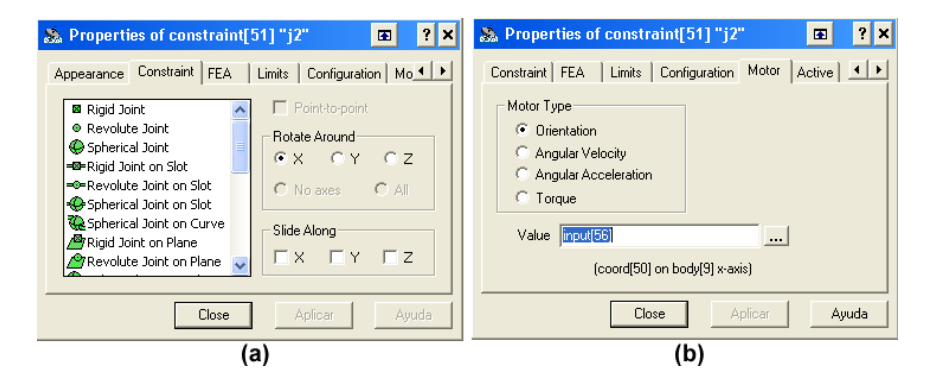

Figura 4.7: Etiquetas (a) Constraint. (b) Motor.

- Cuando los cuerpos que forman una articulación no tienen definido el eslabón de unión, se debe recurrir al icono *Coord* de la barra de herramientas *Edit* y aplicarlo en los cuerpos donde se genera la unión. Se buscan los cuerpos involucrados en *Object manager* a la izquierda del espacio de trabajo y se selecciona las dos *Coords* con *Ctrl*, posteriormente la restricción requerida por ejemplo *Revolute Motor*, finalmente la casilla *Face-to-face* y el botón *Create*. Se debe tener presente el botón *Change Direction* cuando no se generó el movimiento o desplazamiento deseados de los cuerpos elegidos, se debe oprimir antes de activar el botón *Create*.
- 9. Definir las unidades de ingeniería, para el brazo robot antropométrico las unidades empleadas son en radianes, newton y metros. Seleccionar la barra de herramientas *World* y presionar el icono *Simulation Settings*, en esta ventana de diálogo de configuración, haga clic en *Units* que está en el cuadro izquierdo en *Display Settings* y a continuación cambie el sistema de unidades a SI (radians) en el menú *Unit System*.
- 10. Insertar controles de rotación. Haga clic en una de las restricciones de movimiento. Seleccione el menú *Insert*, posteriormente *Control* y luego *Rotation*. Estos

controles son reconocidos como entradas por el bloque vNPlant en Simulink de Matlab. El bloque vNPlant permite la integración entre Matlab/Simulink y VN4D que posteriormente será explicado.

- 11. Insertar medidores o gráficas de orientación y velocidad. Estos medidores o gráficas son reconocidos como salidas por el bloque vNPlant en Simulink de Matlab. Haga clic en uno de los cuerpos. Seleccione el menú *Insert*, posteriormente *Meter* y luego *Orientation* o *Angular Velocity*. Estas variables corresponden a la posición y velocidad articular actual en el bucle de control.
- 12. Realizar detección automática de contacto entre cuerpos ya que es ideal para el brazo robot antropométrico porque permite la manipulación de objetos, se comprueba el rango de movimiento articular y comportamientos reales entre los cuerpos, se debe hacer clic sobre uno de los cuerpos y mantener *Ctrl* seleccionando las demás piezas. Se selecciona el menú *Object*, y finalmente se elige *Collide*, se logra que el movimiento sea afectado por los coeficientes de fricción y restitución de las piezas en contacto.
- 13. Una vez obtenido el modelado solido y sus restricciones de movimiento en VN4D guarde los cambios con el nombre Conjunto\_Brazo\_VN.wm3.
- 14. Ejecutar la simulación, pulse el botón *Run* en la base izquierda del espacio de trabajo. Después modifique el valor de los deslizadores de izquierda a derecha (control de rotación) mientras la simulación se está ejecutando, generando movimiento articular. Este paso es necesario para el brazo robot antropométrico ya que se comprueban si las unidades de ingeniería, dirección y movimiento son los esperados.
- 15. Hacer clic en Reset en la base izquierda del espacio de trabajo para restablecer la simulación.
- 16. Presione "i" para dejar el conjunto brazo en vista isométrica.
- 17. Realizar la integración entre VN4D con Simulink de Matlab para el control articular del brazo robot antropométrico.

## **4.3 INTEGRACIÓN DE VN4D Y SIMULINK**

El enlace entre Visual Nastran y Simulink se hace mediante un bloque de Planta vNPlant. El bloque "vNPlant" controla la interconexión entre Simulink y Visual Nastran, este bloque viene con el paquete software Visual Nastran y para que este bloque sea reconocido por Matlab/simulink es necesario:

- 1. Instalar Matlab 7.0
- 2. A continuación instalar Visual Nastran 4D 2004
- 3. Ejecutar Matlab y seleccionar el menú *File*, luego *Set Path*. Activar el botón *Add Folder to Path* y se busca con el *Browser* donde quedo instalado VN4D y se elige la carpeta Matlab. Se presiona Aceptar y finalmente *Save*.
- 4. Verificar en Simulink en la librería de bloques, el bloque vNPlant (ver figura 4.8).

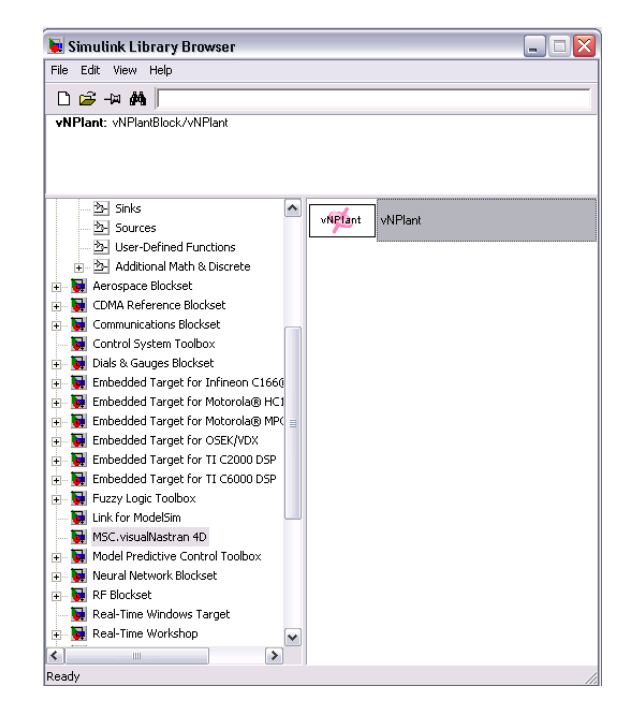

Figura 4.8: Bloque VNPlant en la librería de Simulink de Matlab.

Este bloque vNPlant le exige al usuario que seleccione primero el archivo del prototipo desarrollado en VN4D y en seguida las entradas y salidas deseadas (ver figura 4.9a). Este bloque requiere que al menos se seleccione una entrada y una salida. Para la integración con Simulink en modo visualizador se debe buscar con el browser el archivo Conjunto\_ Brazo\_VN.wm3 y seleccionar veintiuna entradas que se han equipado con motores, seis en las articulaciones del hombro, codo y muñeca, nueve para los dedos medio, índice y pulgar, y seis para los dedos anular y meñique que siguen fielmente la trayectoria articular del dedo medio (ver figura 4.9b). La salida de este bloque no interactúa con los siguientes Subsystem creados en Simulink, por esta razón se termina la señal con un Terminator.

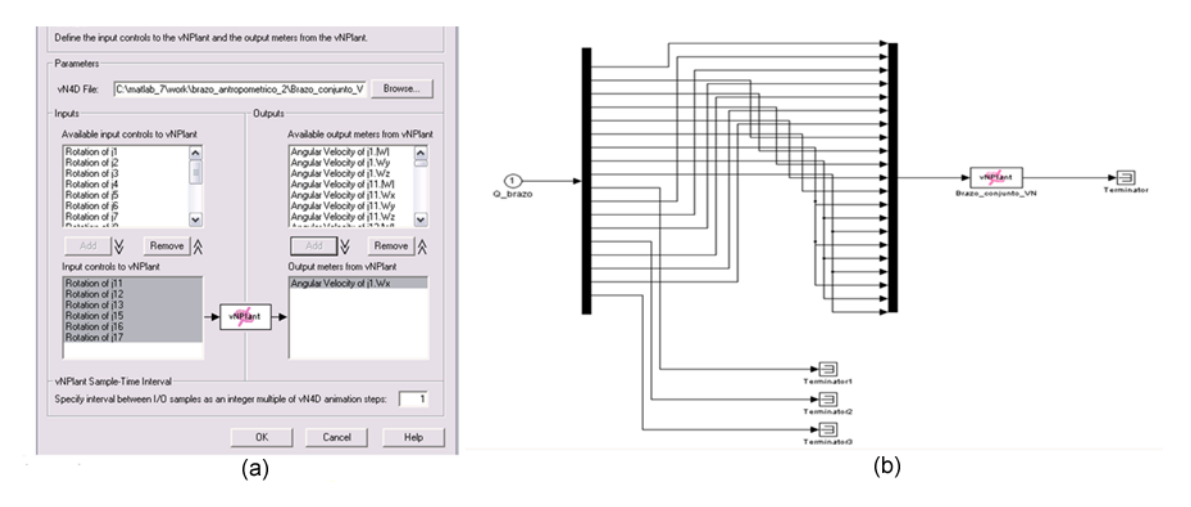

Figura 4.9: Brazo robot antropométrico (a) Bloque de parámetros vNPlant. (b) Aplicación vNPlant en Simulink.

Cuando el enlace es hecho se ejecuta la simulación en Simulink, el bloque vNPlant en Simulink toma el control de todas las entradas y la salida seleccionadas del prototipo, es decir del brazo robot antropométrico, generándose un intercambio de variables en forma de registros entre los paquetes software Matlab/Simulink y VN4D.

Visual Nastran divide las escenas de integración en tres partes: Primero es la velocidad de encuadre de animación, la segunda parte es el tiempo de paso de integración y la parte final de las escenas es el tipo de integración, estos parámetros de integración deben ser igual en Simulink (ver figura 4.10). La ventana de integración se ilustra al presionar el icono *Simulation Settings* en VN4D y la ventana de *configuration parameters* en el menú *Simulation en Simulink.*

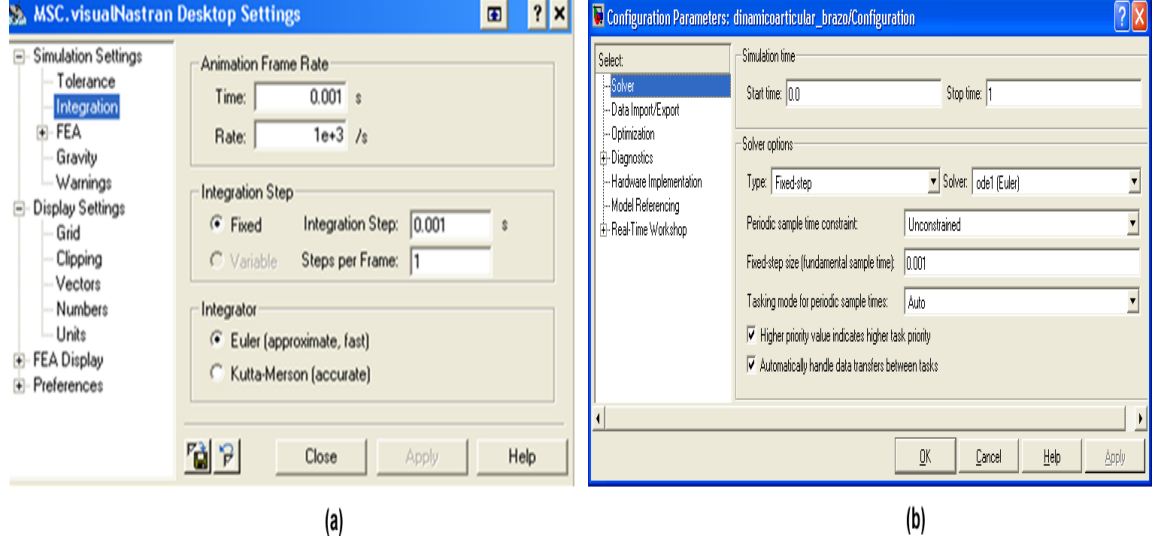

Figura 4.10: (a) Parámetros de integración en VN4D. (b) Parámetros de configuración en Simulink.

## **4.4 CREANDO UNA ANIMACIÓN**

Una vez se haya realizado el control articular, el archivo del conjunto brazo a realizado una trayectoria articular propuesta, por lo tanto se pude generar un archivo de video. Seleccione el menú *Tools* y enseguida *Render*, desactive la casilla *Hidden Line*, posteriormente presionar el botón *Export Video* y guardar el archivo como Conjunto brazo VN.avi, abra el archivo de video y observe el diseño foto-realista del brazo robot antropométrico como un modelo tridimensional con la trayectoria articular deseada.

### **4.4.1 Trayectoria articular**

En la figura 4.11 se observa el comportamiento global del brazo robot antropométrico con las consignas definidas en las tablas 3.2 y 3.3, obteniendo los errores de seguimiento que se ilustra en las figuras 3.5 a la 3.10.

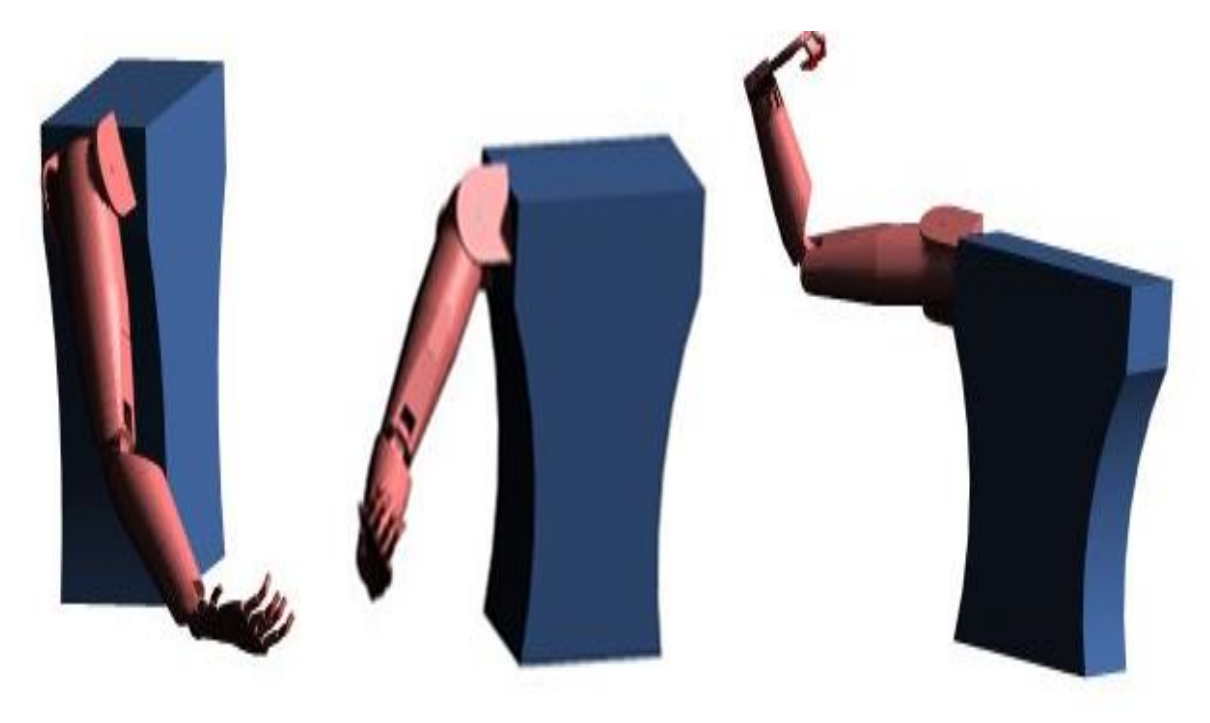

Figura 4.11: Brazo robot antropométrico en VN4D.

En las figuras 4.12 a la 4.14 se ilustran el brazo robot manipulando un objeto, en este caso un vaso que está en movimiento. Inicialmente se localiza el vaso de acuerdo a la programación articular generada en el lazo de control, luego realiza detección de colisión entre la mano y el vaso. Finalmente se posiciona este objeto adecuadamente.

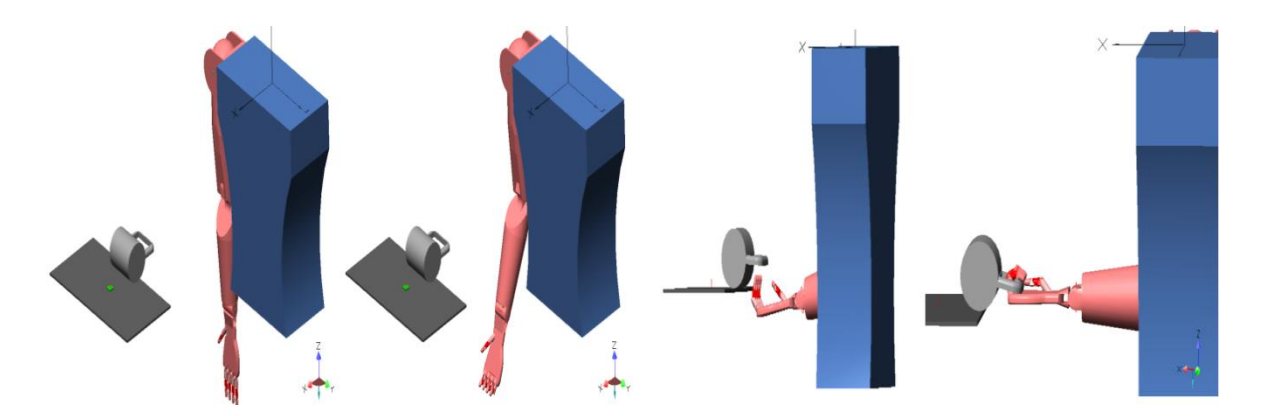

Figura 4.12: Brazo robot antropométrico escena uno.

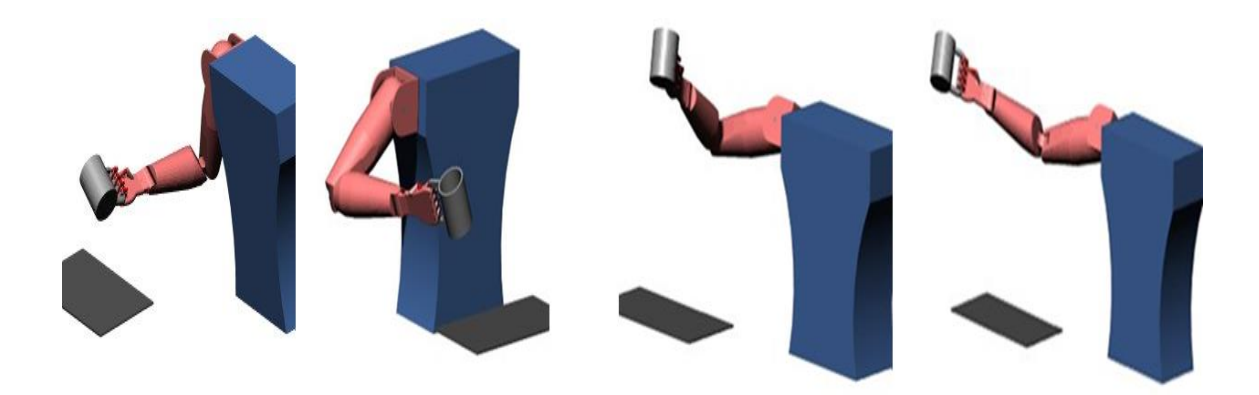

Figura 4.13. Brazo robot antropométrico escena dos.

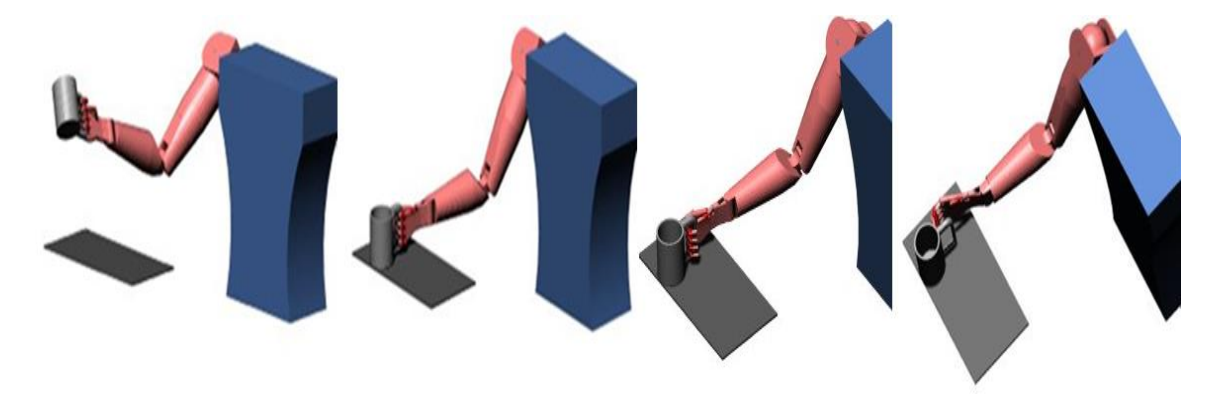

Figura 4.14. Brazo robot antropométrico escena tres.

En el transcurso del agarre y posicionamiento del vaso se obtiene errores de seguimiento 2x10-4 y de la misma forma como las observadas en el capítulo 3. Se presentan movimientos de aducción y rotación muy pequeños en las falanges debido al peso del vaso y a la dinámica del sistema como se observa en la figura 4.15, siendo Ry (amarillo) la trayectoria articular, Rx (azul) el movimiento de aducción y Rz (naranja) el movimiento de rotación a lo largo del eje longitudinal de las falanges.

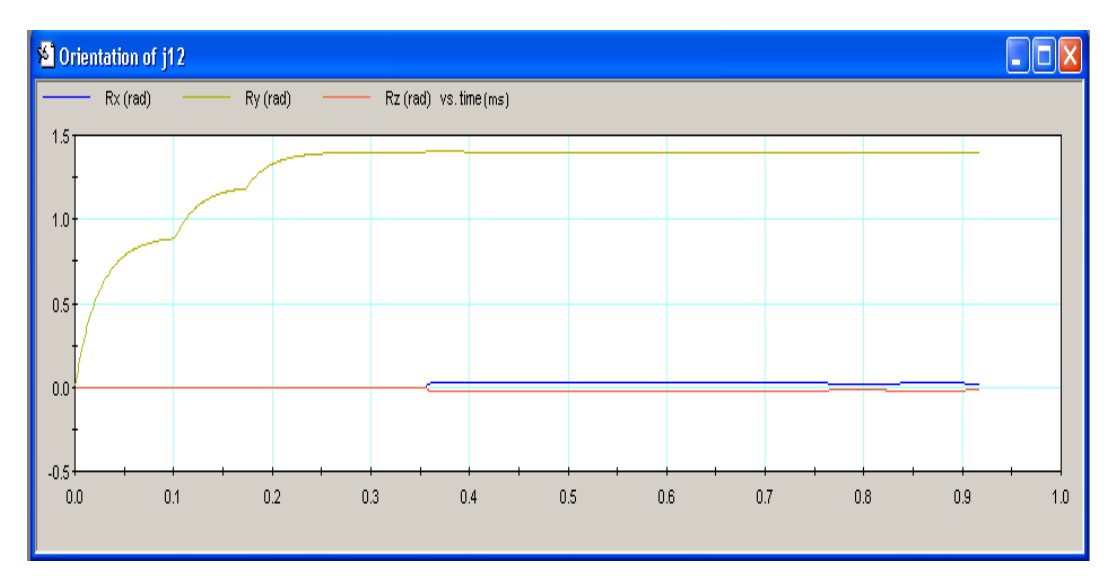

Figura 4.15: Trayectoria de la falange media.
#### **5. CONCLUSIONES Y RECOMENDACIONES**

Para el desarrollo de la prótesis de miembro superior como el brazo robot antropométrico se requiere de un modelo sólido, matemático y físico. El modelo sólido son todas las técnicas de diseño tridimensional, manejando dos tipos de información: los datos geométricos y datos topológicos. Los datos geométricos son aquellos que representan geométricamente los objetos. En cambio, los topológicos se refieren a cómo conectar componentes geométricos para conseguir un modelo e identificar las características como volumen, masa y peso con el uso de la computadora. El modelo matemático representa mediante datos numéricos y ecuaciones algunos aspectos del comportamiento de los objetos reales como las prótesis y la obtención del controlador con la ayuda del modelo sólido y finalmente el modelo físico permite comprobar la robustez del controlador sobre representaciones a escala del prototipo protésico obtenido con la integración del modelo sólido y matemático.

En esta tesis se presenta la aplicación de teoría de modelado de robots manipuladores a la biomecánica del brazo humano, obteniéndose el modelo geométrico y dinámico de una prótesis de brazo robot antropométrico, con un total de quince grados de libertad. Se simuló el modelo del brazo robot en Matlab/Simulink y se validó su comportamiento, es decir se realizaron las pruebas para determinar si el sistema implementado cumple a cabalidad los requerimientos de seguir una trayectoria deseada con un pequeño error aceptable después de un tiempo establecido, empleando un control por par calculado.

La pronosupinación es el movimiento de rotación del antebrazo en torno al eje longitudinal. Esta rotación le da a la mano mayor grado de posicionamiento, del tipo esfera, El mismo grado de libertad lo añade el movimiento de rotación del hombro asiéndose innecesario en la arquitectura del brazo robot antropométrico.

Las restricciones de movimiento en VN4D definen cómo se mueven los componentes, es decir definen cómo están conectadas entre sí las piezas y cómo pueden moverse relativamente entre ellas. Por definición las restricciones son infinitamente rígidas, no tienen masa, y no tienen holguras, debiendo considerar su forma y masa en el diseño del mecanismo a controlar.

Las limitaciones observadas en VN4D en el modelado sólido es que no tiene una Constraint o una restricción de movimiento que se enlace con Simulink, que permita el movimiento controlado o a lo largo de más de un eje, es decir no se puede controlar una articulación con dos o más grados de libertad. Esta limitación hace que se realicen prototipos mecánicamente reales, si su accionador son micro-motores. Un último problema con el uso de VN4D para este propósito está en el modelado de la inercia del motor. Típicamente la dinámica de un robot como el brazo robot antropométrico debe incluir el aporte del momento de inercia del motor de cada articulación. Desafortunadamente, VN4D no proporciona una manera de modelar la inercia de motor para el uso en la simulación. Por lo tanto los componentes inerciales del motor se agrega sólo en Matlab como se explicó en la obtención del momento de inercia del accionador, pero no puede simularse dentro de Visual Nastran.

La idea de desarrollar un modelo mecánico o físico de una prótesis de brazo robot resulta muy compleja por sus grados de libertad que definen su movimiento, la interacción con mecanismos pequeños y difíciles de realizar y además las herramientas mecánicas que se debe tener para la fabricación. Por este motivo es necesario ayudarse con herramientas CAD y lenguajes de programación matemática que permitan simular el movimiento de las cadenas cinemáticas en gráficos en 3D con su respectivo control articular, obteniendo un prototipo ideal.

Trabajos futuros deberán interactuar con comandos mioeléctricos para el control del movimiento articular del brazo robot antropométrico en su ambiente virtual, es decir una prótesis mioeléctrica virtual que sea movida directamente por el paciente, para posteriormente construir un primer prototipo de la prótesis de brazo, basado en el presente diseño. Una prótesis mioeléctrica es un sistema accionado por motores que se gobierna a partir de patrones de señales electromiografías (EMG), es decir niveles de contracción muscular recogidas en el muñón del paciente para lo cual es preciso un reconocimiento en tiempo real de las características de dichas señales Es recomendable incluir estimulación auditiva cuando se realizan el entrenamiento para el control de la prótesis mioeléctrica, para aumentar la posibilidad del control por el paciente amputado. Igualmente el bajo coste de la prótesis mioeléctrica virtual frente a una prótesis real permitirá su posible utilización en el domicilio del paciente, facilitando y acortando el período de aprendizaje.

Otro trabajo consiste en dividir las tareas de simulación en dos paquetes, Matlab y Visual Nastran. Matlab para el control y Visual Nastran para simular la dinámica del robot. Los métodos de simulación de control convencionales usan un paquete matemático como Matlab para el modelado y control del robot, a menudo el algoritmo del control se deriva de las mismas ecuaciones de movimiento usadas para simular el movimiento del robot. Este tipo de simulación puede ser inexacto o errático. Muchos de los algoritmos de control bajo prueba deducidos intentarán linealizar el error dinámico usando el conocimiento del sistema o robot. No obstante, las ecuaciones derivadas de movimiento son incorrectas, tanto la dinámica y la realimentación son basadas en las mismas ecuaciones de movimiento, y la simulación resultante puede mostrar una respuesta deseable del robot cuando de hecho el modelo es incorrecto obteniéndose un control inexacto para un prototipo físico del robot. La separación del componente de simulación dinámica en los dos paquetes asegura una respuesta realista del robot qué no es basado en las ecuaciones derivadas de movimiento ya que VN4D determina el movimiento del robot usando su propio algoritmo de modelado solido con mayor precisión que un modelo matemático en Matlab. Comúnmente se simula el robot y al controlador en MATLAB, el uso de Visual Nastran para simular la dinámica del robot proporcionará un método innovador de experimentación de robustez. Al dividirse la simulación en dos paquetes, MATLAB/Simulink y Visual Nastran, se obtendrá un control más realista del robot. Otro beneficio de peso en separar la simulación es que la simulación en Visual Nastran es menos propensa a los errores humanos, como la entrada de datos incorrectos y a errores en la derivación matemática.

# **6. REFERENCIAS BIBLIOGRÁFICAS**

[1] C. Rodríguez, J. Botero, H Quintero, "Aplicación de la teoría de robots manipuladores a la biomecánica del brazo humano," Departamento de ingeniería mecánica, Universidad de los Andes, Bogotá, Colombia, Octubre 2007.

[2] University of Virginia, "Anatomy of the hand," Marzo 2004. Disponible: [http://www.healthsystem.virginia.edu/uvahealth/adult\\_plassurg\\_sp/anatomy.cfm.](http://www.healthsystem.virginia.edu/uvahealth/adult_plassurg_sp/anatomy.cfm) [Accedido Febrero, 2008].

[3] Juntadeandalucia, "Láminas interactivas del esqueleto. Clavícula, escápula y brazo," Disponible[:http://www.juntadeandalucia.es/averroes/~29701428/salud/ssvv/ brazo.htm](http://www.juntadeandalucia.es/averroes/~29701428/salud/ssvv/%20brazo.htm)  [Accedido Abril, 2008].

[4] Cnice, "Extremidades superiores," Abril 2008. Disponible: [http://w3.cnice.mec.es/eos/MaterialesEducativos/mem2000/cuerpo/programa/html/textos](http://w3.cnice.mec.es/eos/MaterialesEducativos/mem2000/cuerpo/programa/html/textos-equeleto/1superior.htm#radio)[equeleto/1superior.htm#radio.](http://w3.cnice.mec.es/eos/MaterialesEducativos/mem2000/cuerpo/programa/html/textos-equeleto/1superior.htm#radio) [Accedido Abril, 2008].

[5] Ecoaldea, "Articulaciones," 2008. Disponible: [http://www.ecoaldea.com/cuerpo/articulaciones.htm.](http://www.ecoaldea.com/cuerpo/articulaciones.htm) [Accedido Julio, 2008].

[6] Proyecto salón hogar, "Anatomía del aparato locomotor," 2008. Disponible: [http://www.proyectosalonhogar.com/cuerpohumano/cuerpo\\_humano\\_oseo.htm.](http://www.proyectosalonhogar.com/cuerpohumano/cuerpo_humano_oseo.htm) [Accedido Abril, 2008].

[7] B. Forthomme, *"Reeducación del hombro,"* Paidotribo, Servicio de medicina física del CHU, Lieja, Bélgica, 2007*.*

[8] O. Giraldo, **"**Revisión anatómica y biomecánica de miembro superior," Universidad autónoma de Manizales, Caldas, Colombia. pp. 3-9, 2006.

[9] L. Sarmiento, A. Tovar, F. Rodríguez, "Control de movimiento para prótesis de mano pentadigital usando señales mioeléctricas y de voz (sistema mecánico)," Universidad Nacional de Colombia, Universidad Pedagógica Nacional, Colombia, pp. 5-42, 2006.

[10] Nucleus Medical Art Inc. "Anatomía de los huesos de la mano y la muñeca," 2009, Disponible:http://ebscostandard.smartimagebase.com/generateexhibit.php?ID=28121& [ExhibitKeywordsRaw=&TL=&A=1207.](http://ebscostandard.smartimagebase.com/generateexhibit.php?ID=28121&%20ExhibitKeywordsRaw=&TL=&A=1207) [Accedido Junio 28, 2009].

[11] Massachusetts General Hospital, "Arthritis of the Finger Joints," 2008, Disponible: [http://ebscostandard.smartimagebase.com/generateexhibit.php?ID=28121&ExhibitKeywor](http://ebscostandard.smartimagebase.com/generateexhibit.php?ID=28121&ExhibitKeywordsRaw=&TL=&A=1207) [dsRaw=&TL=&A=1207.](http://ebscostandard.smartimagebase.com/generateexhibit.php?ID=28121&ExhibitKeywordsRaw=&TL=&A=1207) [Accedido Junio 28, 2009].

[12] H Gray, "Anatomy *of the Human Body*," Twentieth, New York, 2000.

[13] *[C. Villanueva](http://www.neoteo.com/Portada/tabid/54/sa/1233/Default.aspx)*, ["Luke Arm, el brazo prostético de Luke Skywalker,](http://www.neoteo.com/luke-arm-el-brazo-prostetico-de-luke-skywalker.neo)" Febrero 2008. Disponible:http://www.neoteo.com/luke-arm-el-brazo-prostetico-de-lukeskywalker.neo. [Accedido Febrero, 2008].

[14] E. Iversen, H. Sears, and S. Jacobsen, "Artificial Arms Evolve from Robots, or Vice Versa?," Center for Engineering Design at the University of Utah, pp. 16-20, Febrero 2005.

[15] W. Stoll, "Airic's arm," Festo AG & Co. KG, Germany, pp. 1-4, 2008.

[16] Pulso educativo, "Desarrolla IPN brazo articulado con siete grados de libertad para personas amputadas," Instituto Politécnico Nacional, México, 2006. Disponible: [http://pulsoeducativo.blogspot.com/2006\\_12\\_01\\_archive.html.](http://pulsoeducativo.blogspot.com/2006_12_01_archive.html)[Accedido Abril, 2008].

[17] E. Ruiz, "Robótica pedagógica," Universidad Nacional Autónoma de México, México, Octubre 2009.

[18] C. Rodríguez, H Quintero, Helena Aschner, "Movimiento del brazo humano: de los tres planos a las tres dimensiones," Departamento de ingeniería mecánica, Universidad de los Andes, Bogotá, Colombia, Octubre 2007.

[19] E. Aguilar y A. Vivas, "Modelado geométrico y dinámico de una prótesis de mano robótica," IEEE -Colombia Workshop on Robotic and Automation, Colombia, 2007.

[20] R. Pintos, S. Mariño, y M. Godoy, "Realidad virtual como herramienta en la enseñanza-aprendizaje de la anatomía humana," I Congreso de Tecnologías de la Información y la Comunicación en la Enseñanza de las Ciencias, Madrid, España, Julio 2005.

[21] E Pezzuti, M. Biancolini, A. Ubertini y A. Gaspari, "Modelización CAD 3D del cuerpo humano y aplicación para el análisis del movimiento," XIV Congreso Internacional de Ingeniería Gráfica, Santander, España, Junio 2002.

[22] J. Alcaide, M. Artacho, y J. Diego, "*Diseño de productos métodos y técnicas*," Universidad Politécnica de Valencia, Alfaomega, Valencia, España, 2004.

[23] E. Kennedy, "*Dibujo, diseño y gestión de datos*," Gustavo Gili, México, 2000.

[24] Solid Edge V17, "Introducción a Solid Edge versión 17," Corporación UGS, Estados Unidos de América, pp. 7-115, 2005.

[25] H. Alemán, J. Esparza y M. Valencia, **"**Antropometría y composición corporal en personas mayores de 60 años. Importancia de la actividad física**,"** Centro de investigación y desarrollo A.C , México, Febrero 1999.

[26] A. Herrero, "Cineantropometría: composición corporal y somatotipo de futbolistas que desarrollan su actividad en la comunidad de Madrid," Universidad Complutense de Madrid, Madrid, España, 2004.

[27] F. Holway, "Datos de referencia antropométricos para el trabajo en ciencias de la salud: las tablas "argoref"," Club Atlético River Plate, Buenos Aires, Argentina. Mayo 2005.

[28] D. Sánchez, "Ergonomía en la agricultura," [Instituto Tecnológico y de Estudios](http://www.google.es/click?sa=T&ct=res&cd=1&url=http%3A%2F%2Fwww.itesm.mx%2F&q=itesm&pid=0&f=1&u=aHR0cDovLzcyLjIzMy43Ni43MC9wL2luZGV4LnBocD9QSFBTRVNTSUQ9ZjQ4YTAzM2MwNDMwYWMwODE4YTU4YWNhOWYwMDgzYzYzMWMwMTFmZWYyNTM3OWVmOGUwZTdhYTUzNTNiODAyYzFlYzJmYzBmZTYyNWYxNDdmNDY2ZjBiMjZmZWU=)  [Superiores de Monterrey,](http://www.google.es/click?sa=T&ct=res&cd=1&url=http%3A%2F%2Fwww.itesm.mx%2F&q=itesm&pid=0&f=1&u=aHR0cDovLzcyLjIzMy43Ni43MC9wL2luZGV4LnBocD9QSFBTRVNTSUQ9ZjQ4YTAzM2MwNDMwYWMwODE4YTU4YWNhOWYwMDgzYzYzMWMwMTFmZWYyNTM3OWVmOGUwZTdhYTUzNTNiODAyYzFlYzJmYzBmZTYyNWYxNDdmNDY2ZjBiMjZmZWU=) México, Agosto 2003.

[29] F. Beer, E. Ruseell, E. Eisenberg, "*Mecánica vectorial para ingenieros*," MC Graw Hill, México, 2005.

[30] Faulhaber Group, "Micro-motores," Julio 2009, Disponible: [http://www.faulhaber](http://www.faulhaber-group.com/n164058/n.html)[group.com/n164058/n.html.](http://www.faulhaber-group.com/n164058/n.html) [Accedido Julio, 2009].

[31] W. Khalil and E. Dombre, "Modeling, identification and control of robots," Hermes Penton Science, 2002.

[32] L. Sciavicco and B. Siciliano, "*Modelling and Control of Robot Manipulators,"* New York: McGrw-Hill, 1996.

[33] M. Folgheraier and G. Gini, "Human-like reflex control for an artificial hand," BioSystems, 76:65–74, 2004.

[34] P. J. Kyberd and O. E. Holland, P. H. Chappel and S. Smith, and P. J. Bagwell and J. Snaith, "A two degree of freedom hand prosthesis with hierarchical grip control," IEEE Trans Rehab Eng, 1995.

[35] C. Borst, M. Fischer, S. Haidacher, H. Liu, and G. Hirzinger, "DLR hand II: experiments and experiences with an anthropomorphic hand," In IEEE International Conference on Robotics and Automation, pages 702–707, 2003.

[36] L. Montano and C. Sagués, "Control de esfuerzos con un robot industrial," Informática y Automática, Febrero 1997.

[37] C. Cheah, M. Hirano, S. Kawamura, and S. Arimoto, "Approximate jacobian control with task-space damping for robot manipulators," IEEE Transactions on automatic control, 49(5), 2004.

[38] J. Slotin and W. Li, "*Applied Nonlinear Control*," Prentice Hall, 1991.

[39] J. García, J. Rodríguez, y J. Vidal. "Aprenda Matlab 7.0," Escuela Técnica Superior de Ingenieros Industriales, Madrid, Diciembre 2005.

[40] R. Jackey, "Virtual Robot Prototyping and Control," Clarkson University, United States, pp. 7-17, Noviembre 2002.

[41] V. R. González, "Fundamentos de robótica," Departamento de Tecnología del IES Galileo de Valladolid, Valladolid, España, Marzo 2002.

[42] B. Tondu y P. Lopez, "Modeling and control of mckibben artificial muscle robot actuators," *IEEE Control Systems Magazine*, 20:15–38, 2000.

[43] J.L. Pons, "*Emerging Actuator Technologies: a micromechatronic approach,"* John Wiley & Sons, 2005.

[44] K. Uchino, editor, "*Piezoelectric Actuators and Ultrasonic Motors,"* Luwer Academic Publishers, 1997.

[45] J.L. Pons, H. Rodriguez, y E. Rocon, "An evaluation of ultrasonic motors as driving technology in impedance controlled robots," In International Conference on Robotics and Automation 2004 *-* ICRA04, pages 0–0, 2004.

[46] Y. Bar-Cohen, "*Electroactive polymer (EAP) actuators as artificial muscles,"* Spie Press., 2001.

[47] O. Aviles, P. L.Simanca y G. Calle, "Dedos para *"grippers"* robóticos - revisión bibliográfica," scientia et technica año XI, abril 2005.

[48] *P. Yedamale,* "Brushless DC (BLDC) Motor Fundamentals," *Microchip Technology Inc, 2003.*

#### **1. ANEXO A. ACTUADORES**

Los actuadores tienen como misión generar el movimiento de los elementos del brazo robot antropométrico según las órdenes dadas por la unidad de control. Se clasifican en tres grandes grupos, según la energía que utilizan [40]:

- Neumáticos
- Hidráulicos
- Eléctricos

Cada uno de estos sistemas presenta características diferentes, siendo preciso evaluarlas a la hora de seleccionar el tipo de actuador más conveniente. Las características a considerar son:

- Potencia
- Controlabilidad
- Peso y volumen
- Precisión
- Velocidad
- Mantenimiento
- Coste

#### **1.1 ACTUADORES NEUMÁTICOS**

Los actuadores neumáticos utilizan el aire comprimido como fuente de energía a presión entre 5 y 10 bar. Siempre debe tenerse en cuenta que el empleo de una prótesis robótica, con algún tipo de accionamiento neumático deberá disponer de una instalación de aire comprimido, incluyendo: compresor, sistema de distribución como tuberías y electro válvulas, filtros, secadores, etc.

Los actuadores neumáticos son muy indicados en el control de movimientos rápidos, pero de baja precisión. Existen tres tipos de actuadores neumáticos:

- Cilindros neumáticos
- Motores neumáticos
	- Aletas rotativas
- Pistones axiales
- Músculos neumáticos.

#### **1.1.1 Cilindros**

Con los cilindros neumáticos se consigue el desplazamiento de un émbolo encerrado en un cilindro como consecuencia de la diferencia de presión a ambos lados del cilindro [40]. Los cilindros neumáticos pueden ser de simple o de doble efecto:

- Simple efecto. El émbolo se desplaza en un sentido como resultado del empuje ejercido por el aire a presión, mientras que en el otro sentido se desplaza como consecuencia del efecto de un muelle que recupera al émbolo a su posición en reposo.
- Doble efecto. El aire a presión es el encargado de empujar al émbolo en las dos direcciones, al poder ser introducido de forma arbitraria en cualquiera de las dos cámaras.

Normalmente, con los cilindros neumáticos sólo se persigue un posicionamiento en los extremos del mismo y no un posicionamiento continuo. Esto último se puede conseguir con una válvula de distribución (generalmente de accionamiento directo) que canaliza el aire a presión hacia una de las dos caras del embolo alternativamente. Existen, no obstante, sistemas de posicionamiento continuo de accionamiento neumático, aunque debido a su coste y calidad todavía no resultan competitivos [40].

#### **1.1.2 Motores neumáticos**

En los motores neumáticos se consigue el movimiento de rotación de un eje mediante aire a presión [40]. Los dos tipos más utilizados son los motores de aletas rotativas y los motores de pistones axiales.

- De aletas rotativas. Son aletas de longitud variable, que al entrar el aire en uno de los dos compartimentos tienden a girar en el sentido del que tenga mayor volumen.
- De pistones axiales. Tienen un eje de giro solidario a un tambor que se ve obligado a girar por las fuerzas que ejercen varios cilindros apoyados sobre un plano inclinado.

#### **1.1.3 Músculos neumáticos**

El actuador por músculo neumático (PMA) es un dispositivo mecánico de actuación cuyo modo de funcionamiento está inspirado en el de los músculos biológicos. El músculo neumático está compuesto por un tubo interior de caucho cubierto por una capa de fibras trenzadas de forma helicoidal. Éste se cierra por los dos extremos, uno de ellos es la entrada de aire y el otro el punto de conexión articular. El principio de funcionamiento es el siguiente: cuando en el tubo interior entra aire y aumentaba la presión, el músculo se ensancha y se contrae, generando movimiento articular. Uno de los primeros tipos de actuadores por músculo neumático fue el músculo artificial de McKibben, en los años 50

con el objeto de motorizar de forma neumática una prótesis de un brazo que permitía abrir y cerrar los dedos, [41]. Las ventajas del músculo artificial de McKibben, frente a otros actuadores convencionales se basan en el comportamiento dinámico, su ligereza y su reducido coste [42]. Pero finalmente este tipo de actuador es poco implementado debido a los pesados y voluminosos tanques de gas que se necesitan para ensanchar el músculo neumático, a lo que había que añadir una razón de seguridad si el gas utilizado se escapaba.

En general y debido a la compresibilidad del aire, los actuadores neumáticos no consiguen una buena precisión de posicionamiento. Sin embargo, su sencillez y robustez hacen adecuado su uso en aquellos casos en los que sea suficiente un posicionamiento en dos situaciones diferentes todo o nada. Por ejemplo, son utilizados en manipuladores sencillos, en apertura y cierre de pinzas o en determinadas articulaciones de algún robot, como el movimiento vertical de la tercera articulación de un robot tipo SCARA.

## **1.2 ACTUADORES HIDRÁULICOS**

Este tipo de actuadores no se diferencia mucho de los neumáticos. En ellos, en vez de aire se utilizan aceites minerales a una presión comprendida normalmente entre los 50 y 100 bar, llegándose en ocasiones a superar los 300 bar [40]. Existen, como en el caso de los neumáticos, actuadores del tipo cilindro y del tipo motores de aletas y pistones.

Sin embargo, las características del fluido utilizado en los actuadores hidráulicos marcan ciertas diferencias con los neumáticos. En primer lugar, el grado de compresibilidad de los aceites usados es considerablemente menor al del aire, por lo que la precisión obtenida en este caso es mayor. Por motivos similares, es más fácil en ellos realizar un control continuo, pudiendo posicionar su eje en todo un intervalo de valores haciendo uso del servocontrol con notable precisión. Además, las elevadas presiones de trabajo son diez veces superiores a las de los actuadores neumáticos, permitiendo desarrollar elevadas fuerzas y pares.

Por otra parte, este tipo de actuadores presenta estabilidad frente a cargas estáticas. Esto indica que el actuador es capaz de soportar cargas, como el peso o una presión ejercida sobre una superficie, sin aporte de energía. También es destacable su elevada capacidad de carga y relación potencia-peso, así como sus características de auto lubricación y robustez.

Frente a estas ventajas existen ciertos inconvenientes. Por ejemplo, las elevadas presiones a las que se trabaja propician la existencia de fugas de aceite a lo largo de la instalación. Asimismo, esta instalación es más complicada que la necesaria para los actuadores neumáticos y mucho más que para los eléctricos, necesitando de equipos de filtrado de partículas, eliminación de aire, sistemas de refrigeración y unidades de control de distribución.

Los accionamientos hidráulicos se usan con frecuencia en robots que deben manejar grandes cargas (de 70 a 205kg).

# **1.3 ACTUADORES ELÉCTRICOS**

Las características de control, sencillez y precisión de los accionamientos eléctricos han hecho que sean los más usados en los robots industriales y prótesis robóticas actuales [40].

Dentro de los actuadores eléctricos se pueden distinguirse los siguientes tipos:

- Motores de corriente continua (DC).
	- Servomotores
- Motores paso a paso
- Motores de corriente alterna (AC)
- Motores ultrasónicos
- Polímeros electro-activos
- Fluidos electro y magneto-reológicos
- Actuadores con memoria de forma (SMA)

#### **1.3.1 Motores de corriente continúa**

Son los más usados en la actualidad debido a su facilidad de control. En este caso, se utiliza en el propio motor un sensor de posición (Encoder) para poder realizar su control [40].

Los motores de DC están constituidos por dos devanados internos, inductor e inducido, que se alimentan con corriente continua:

El inductor, también denominado devanado de excitación, está situado en el estator y crea un campo magnético de dirección fija, denominado excitación.

El inducido, situado en el rotor, hace girar al mismo debido a la fuerza de Lorentz que aparece como combinación de la corriente circulante por él y del campo magnético de excitación. Recibe la corriente del exterior a través del colector de delgas, en el que se apoyan unas escobillas de grafito.

Para que se pueda dar la conversión de energía eléctrica en energía mecánica de forma continua es necesario que los campos magnéticos del estator y del rotor permanezcan estáticos entre sí. Tipos:

- Controlado por inducido. Al aumentar la tensión del inducido se aumenta la velocidad de la máquina, permaneciendo la intensidad del inductor constante.
- Controlado por excitación. La tensión del inducido constante variando la corriente de excitación. Es menos estable.

Al aumentar la tensión del inducido aumenta la velocidad de la máquina. Si el motor está alimentado a tensión constante, se puede aumentar la velocidad disminuyendo el flujo de excitación (devanado del estator), pero cuanto más débil sea el flujo, menor será el par motor que se puede desarrollar para una intensidad de inducido constante.

En los controlados por excitación se actúa al contrario. Además, en los motores controlados por inducido se produce un efecto estabilizador de la velocidad de giro originado por la realimentación intrínseca que posee a través de la fuerza contraelectromotriz. Por estos motivos, de los dos tipos de motores DC es el controlado por inducido el que se usa en el accionamiento de robots y prótesis robóticas.

### **1.3.2 Motores paso a paso**

Los motores paso a paso generalmente no han sido considerados dentro de los accionamientos industriales, pero se han utilizado en juguetes robóticos educacionales, debido principalmente a que los pares para los que estaban disponibles eran muy pequeños y los pasos entre posiciones consecutivas eran grandes [40]. En los últimos años se han mejorado notablemente sus características técnicas, especialmente en lo relativo a su control, lo que ha permitido fabricar motores paso a paso capaces de desarrollar pares suficientes en pequeños pasos para su uso como accionamientos industriales y protésicos.

En los motores paso a paso la señal de control consiste en trenes de pulsos que van actuando rotativamente sobre una serie de electroimanes dispuestos en el estator. Por cada pulso recibido, el rotor del motor gira un determinado número discreto de grados. Para conseguir el giro del rotor en un determinado número de grados, las bobinas del estator deben ser excitadas secuencialmente a una frecuencia que determina la velocidad de giro. Las inercias propias del arranque y parada (aumentadas por las fuerzas magnéticas en equilibrio que se dan cuando está parado) impiden que el rotor alcance la velocidad nominal instantáneamente, por lo que ésa, y por tanto la frecuencia de los pulsos que la fija, debe ser aumentada progresivamente.

Para simplificar el control de estos motores existen circuitos especializados que a partir de tres señales: tren de pulsos, sentido de giro e inhibición generan, a través de una etapa lógica, las secuencias de pulsos que un circuito de conmutación distribuye a cada fase.

Principal ventaja con respecto a los servomotores tradicionales es su capacidad para asegurar un posicionamiento simple y exacto. Pueden girar además de forma continua, con velocidad variable, como motores síncronos, ser sincronizados entre sí, obedecer a secuencias complejas de funcionamiento, etc. Se trata al mismo tiempo de motores muy ligeros, fiables, y fáciles de controlar, pues al ser cada estado de excitación del estator estable, el control se realiza en bucle abierto, sin la necesidad de sensores de realimentación.

Entre los inconvenientes se puede citar que su funcionamiento a bajas velocidades no es suave, y que existe el peligro de pérdida de una posición por trabajar en bucle abierto. Tienden a sobrecalentarse trabajando a velocidades elevadas y presentan un límite en el tamaño que pueden alcanzar.

Su potencia nominal es baja y su precisión (mínimo ángulo girado) llega típicamente hasta 1.8°. Se emplean para el posicionado de ejes que no precisan grandes potencias (giro de pinza) o para robots pequeños educacionales.

#### **1.3.3 Motores de corriente alterna**

Este tipo de motores no ha tenido aplicación en robótica hasta hace unos años, debido fundamentalmente a la dificultad de su control [40]. Sin embargo, las mejoras que se han introducido en las maquinas síncronas hacen que se presenten como un claro competidor de los motores de corriente continua. Esto se debe principalmente a tres factores:

- La construcción de los motores síncronos sin escobillas.
- El uso de convertidores estáticos que permiten variar la frecuencia y así la velocidad de giro con facilidad y precisión.
- El empleo de la microelectrónica, que permite una gran capacidad de control.

Existen dos tipos fundamentales de motores de corriente alterna:

- motores asíncronos
- motores síncronos

#### **1.3.3.1 Motores asíncronos de inducción**

Son probablemente los más sencillos y robustos de los motores eléctricos. El rotor está constituido por varias barras conductoras dispuestas paralelamente el eje del motor y por dos anillos conductores en los extremos. El conjunto es similar a una jaula de ardilla y por eso se le denomina también motor de jaula de ardilla. El estator consta de un conjunto de bobinas, de modo que cuando la corriente alterna trifásica las atraviesa, se forma un campo magnético rotatorio en las proximidades del estator. Esto induce corriente en el rotor, que crea su propio campo magnético. La interacción entre ambos campos produce un par en el rotor. No existe conexión eléctrica directa entre estator y rotor.

#### **1.3.3.2 Motores síncronos**

El motor síncrono, como su nombre indica, opera exactamente a la misma velocidad que el campo del estator, sin deslizamiento [40].

El inducido se sitúa en el rotor, que tiene polaridad constante debido a imanes permanentes o bobinas, mientras que el inductor situado en el estator, el cual está formado por tres devanados iguales desfasados 120° eléctricos y se alimenta con un sistema trifásico de tensiones. Es preciso resaltar la similitud existente entre este esquema de funcionamiento y el del motor sin escobillas.

En los motores síncronos la velocidad de giro depende únicamente de la frecuencia de la tensión que alimenta el inducido. Para poder variar esta precisión, el control de velocidad se realiza mediante un convertidor de frecuencia. Para evitar el riesgo de pérdida de

sincronismo se utiliza un sensor de posición continuo que detecta la posición del rotor y permite mantener en todo momento el ángulo que forman los campos del estator y rotor. Este método de control se conoce como autosíncrono o autopilotado.

El motor síncrono autopilotado excitado con un imán permanente, también llamado motor senoidal, no presenta problemas de mantenimiento debido a que no posee escobillas y tiene una gran capacidad de evacuación de calor, ya que los devanados están en contacto directo con la carcasa. El control de posición se puede realizar sin la utilización de un sensor adicional, aprovechando el detector de posición del rotor que posee el propio motor. Además permite desarrollar, a igualdad de peso, una potencia mayor que el motor de corriente continua.

En la actualidad diversos robots industriales emplean este tipo de accionamientos con notables ventajas frente a los motores de corriente continua.

En el caso de los motores asíncronos, no se ha conseguido resolver satisfactoriamente los problemas de control que presentan. Esto ha hecho que hasta el momento no tengan aplicación en robótica [40].

#### **1.3.4 Motores ultrasónicos**

Estos actuadores son elementos que convierten vibraciones mecánicas de alta frecuencia y baja amplitud, excitadas por elementos piezoeléctricos, en movimientos rotativos ó lineales de amplio rango, [43].

El principio de operación de los motores ultrasónicos está fundamentado en la transmisión a través de fricción de una vibración resonante entre el estator y el rotor. Una onda viajera es excitada en el estator a una frecuencia cercana a la frecuencia de resonancia del estator, de manera tal que el movimiento de los puntos de contacto entre el rotor y el estador sea una elipse. Esta frecuencia de excitación está en el rango ultrasónico. La velocidad tangencial del movimiento elíptico del punto de contacto es la que mueve el rotor y consecuentemente el eje acoplado al mismo, [44].

Las principales características de esta tecnología son:

- Amplio ancho de banda.
- Moderada eficiencia energética.
- Régimen de operación a baja velocidad y alto par sin necesidad de reductores.
- Menor durabilidad debido a la fricción necesaria para transmitir el movimiento entre el disco flexible y el rotor.
- Son compacto, ligeros y silenciosos en su operación.
- Respuesta rápida del orden de milisegundos.

### **1.3.5 Polímeros electro-activos EAPs**

Los EAPs son polímeros que tienen la capacidad de cambiar su forma o dimensión en respuesta a una estimulación eléctrica. Estos actuadores simulan el comportamiento de los músculos humanos debido a sus características de elasticidad y grandes deformaciones. Generalmente, los EAPs pueden ser divididos en dos categorías principales en función de su mecanismo de activación: electrónicos e iónicos. Los polímeros electrónicos requieren muy altos campos de activación (superiores a 150 *V/um*). En contraste, los materiales EAPs iónicos requieren voltajes muy bajos del orden de 1~5 V, sin embargo se requiere mantener su humedad [45].

Los cambios experimentados por los EAPs son proporcionales a la intensidad y duración del campo eléctrico aplicado. Sus principales características son:

- Gran capacidad de deformación.
- Operación similar a la de los músculos.
- Actuadores ligeros y sin ruido.
- No lineales, lo que indica que el control de estos actuadores puede ser difícil.
- Tecnología todavía en investigación, lo que significa que es difícil disponer de un actuador a partir de esta tecnología.

#### **1.3.6 Fluidos electro y magneto-reológicos**

Estos fluidos se caracterizan por manifestar cambios abruptos en sus propiedades reológicas, magnéticas, eléctricas, mecánicas y físicas en general cuando son sometidos a campos magnéticos o eléctricos. La reología hace referencia a las propiedades elásticas, plásticas y viscosas de los materiales, [42].

La mayoría de las aplicaciones desarrolladas hacen uso de la alteración de las propiedades reológicas. Generalmente el cambio en las propiedades reológicas se traduce en la variación de la viscosidad aparente del fluido. Cuando estos fluidos no están sometidos a campos eléctricos o magnéticos externos, se comportan como líquidos de baja viscosidad, mientras que si el campo aplicado es el apropiado pueden llegar a comportarse como sólidos si no es superado el límite elástico. Las principales propiedades de estos fluidos son:

- Los tiempos de respuesta son cortos.
- Son ligeros.
- La fuerza de amortiguación es rápida y modificable por un campo eléctrico o magnético en un amplio rango.
- Amplio rango de temperatura operacional, aunque un problema de los Fluidos electro y magneto-reológicos es el aumento de la densidad de corriente al crecer la temperatura.
- Son actuadores semi-activos, únicamente capaces de disipar energía.

#### **1.3.7 Actuadores con memoria de forma (SMA)**

Los materiales con memoria de forma, comúnmente denominados *Shape Memory Alloys*  (SMA), constan de uniones metálicas y se caracteriza por asumir fases o formas diversas sobre la acción de diferentes temperaturas, pero pueden recuperar su forma original cuando son enfriadas [42]. Durante esta recuperación, este elemento puede generar fuerzas enormes, el uso de este material en forma de hilos, la relación resistencia/peso, la relación fuerza/área hace que este material pueda ser utilizado para sustituir motores debido a su menor masa, uno de los materiales más utilizados es el Nitinol (NiTi).

Existen diversas compañías tales como Nanomuscle, que fabrican actuadores con elementos SMA en paralelo. Entre sus características se destacan:

- Puede ser controlado eléctricamente (calentamiento por efecto Joule).
- La eficiencia es muy baja y tienen una reacción lenta.
- No producen ruido eléctrico o acústico.
- Se puede llegar a tener actuadores miniaturizados.

#### **1.4 COMPARACIÓN ENTRE LOS DIFERENTES TIPOS DE ACTUADORES**

Como resumen en la tabla A.1 se listan los actuadores más empleados en robótica.

Los actuadores más utilizados en el desarrollo de prótesis robóticas de miembro superior son: micro-motores DC con escobillas, los cuales son acoplados a mecanismos reductores con el fin de aumentar el torque y reducir la velocidad angular, como el principio de funcionamiento es por efecto electromagnético necesitan un buen mantenimiento debido al desgaste de las escobillas, una ventaja grande radica en que el avance en las técnicas de manufactura hacen que se consigan micro-motores de tamaños bastante reducidos lo que facilita el acomodamiento en diferentes tipos de agarre [46]. Otros actuadores eléctricos son los llamados *brushless* los cuales se basan en principios de conmutación de estado sólido, como no utilizan escobillas son libres de mantenimiento lo que alarga su vida útil.

Los motores seleccionados para el movimiento articular son los micro-motores *Brushless* DC porque superan las cualidades de los motores DC con escobillas, en la tabla A.2 se describen sus características frente a los motores DC con escobillas.

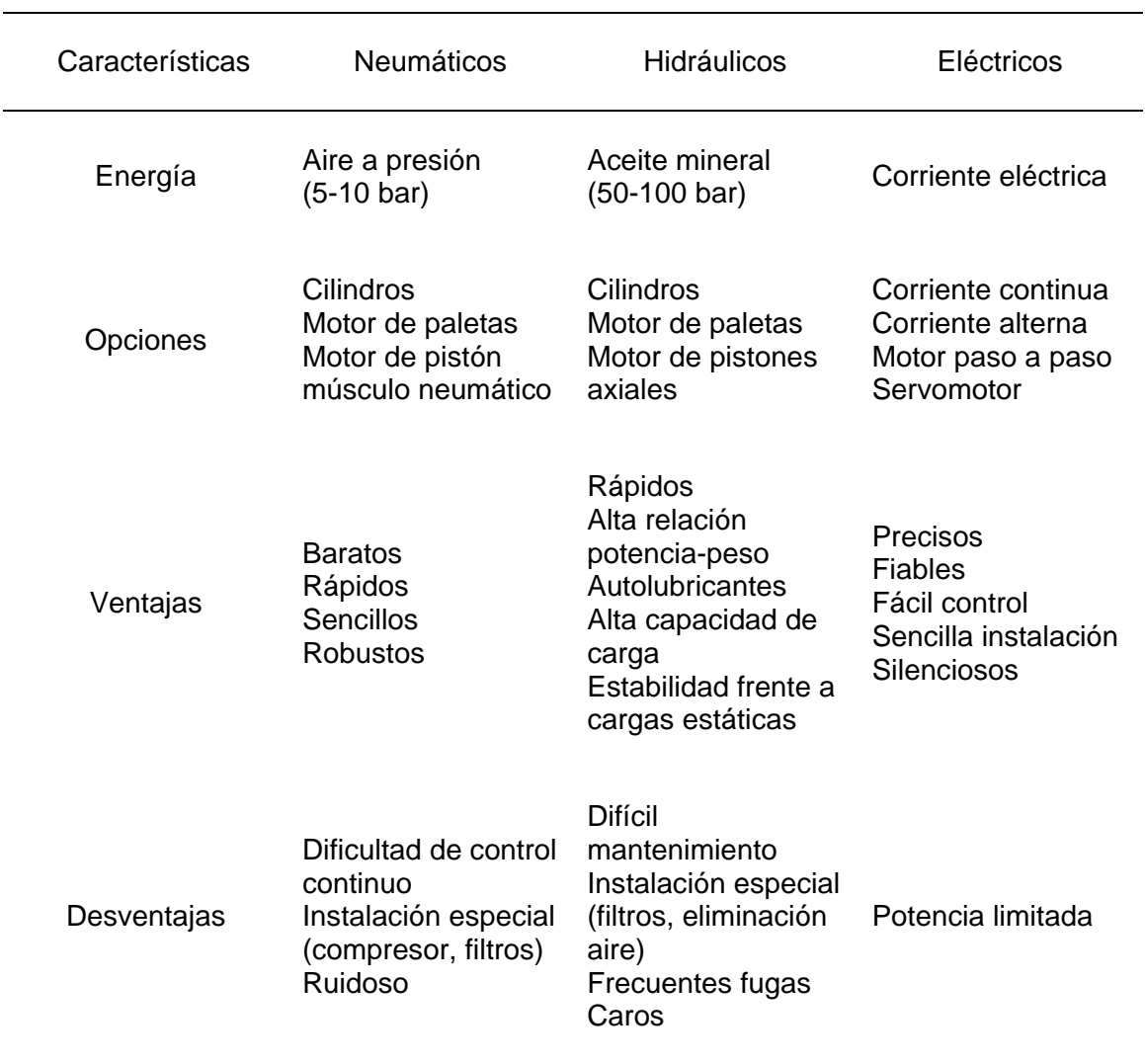

Tabla A.1: Características de los distintos tipos de actuadores para robots. Fuente [40].

# **1.5 COMPARACIÓN ENTRE MOTORES DC CON Y SIN ESCOBILLAS**

Los motores DC con escobillas son altamente eficientes y tiene grandes características para hacerlos funcionar como servo-motores. Pese a estas grandes ventajas, cuenta con un conmutador y con unas escobillas las cuales están sujetas al desgaste y por esta razón, se hace necesario un calendario de mantenimiento de las mismas.

Las características principales de los motores DC sin escobillas (BLDC) es que realiza la misma función de un motor DC normal pero remplazado el conmutador y las escobillas por interruptores de estado sólido que funcionan con una lógica para la conmutación de los embobinados. Se puede concluir que la gran ventaja de los motores DC sin escobillas, frente a los motores con escobillas es que no requieren un mantenimiento periódico.

Los motores BLDC tienen la característica de que no emplean escobillas en la conmutación para la transferencia de energía; en este caso, la conmutación se realiza electrónicamente. Esta propiedad elimina el gran problema que poseen los motores eléctricos convencionales con escobillas, los cuales producen rozamiento, disminuyen el rendimiento, desprenden calor, son ruidosos y requieren una sustitución periódica y, por tanto, un mayor mantenimiento.

Los motores BLDC tienen otras ventajas frente a los motores DC con escobillas. Algunas de estas ventajas son (ver tabla A.2):

- Mejor relación velocidad-par motor
- Mayor respuesta dinámica
- Mayor eficiencia
- Mayor vida útil
- Menor ruido
- Mayor rango de velocidad

Además, la relación par motor-tamaño es mucho mayor, lo que implica que se puedan emplear en aplicaciones donde se trabaje con un espacio reducido.

Por otra parte, los motores BLDC tienen dos desventajas, que son las siguientes:

- 1. Tienen un mayor costo
- 2. Requieren un control más complejo

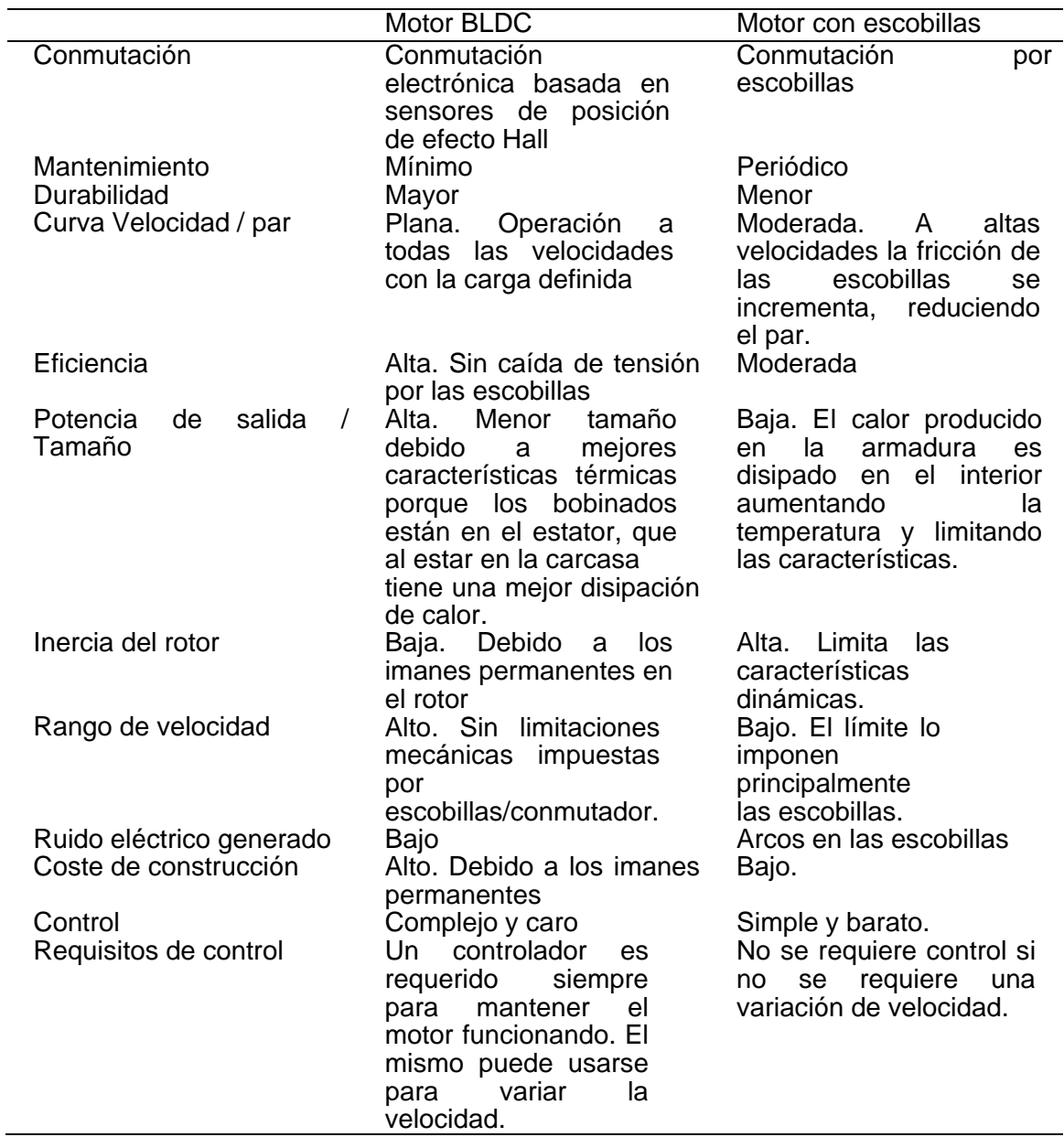

Tabla A.2**:** Comparación entre motores BLCD y con escobillas. Fuente [47].

### **2. ANEXO B. PARÁMETROS DINÁMICOS BASE Y MODELO GEOMÉTRICO DIRECTO DEL BRAZO ROBOT ANTROPOMETRICO.**

La implementación del modelado del brazo robot antropométrico se obtuvo con el software para el modelado simbólico de robot Symoro. En este software se digitó la arquitectura del brazo robot con el objetivo de obtener los parámetros base requeridos para el control, en las tablas B.1 a la B.5 se ilustran estos parámetros y las matrices del modelo geométrico directo, en las tablas A.6 a la A.12.

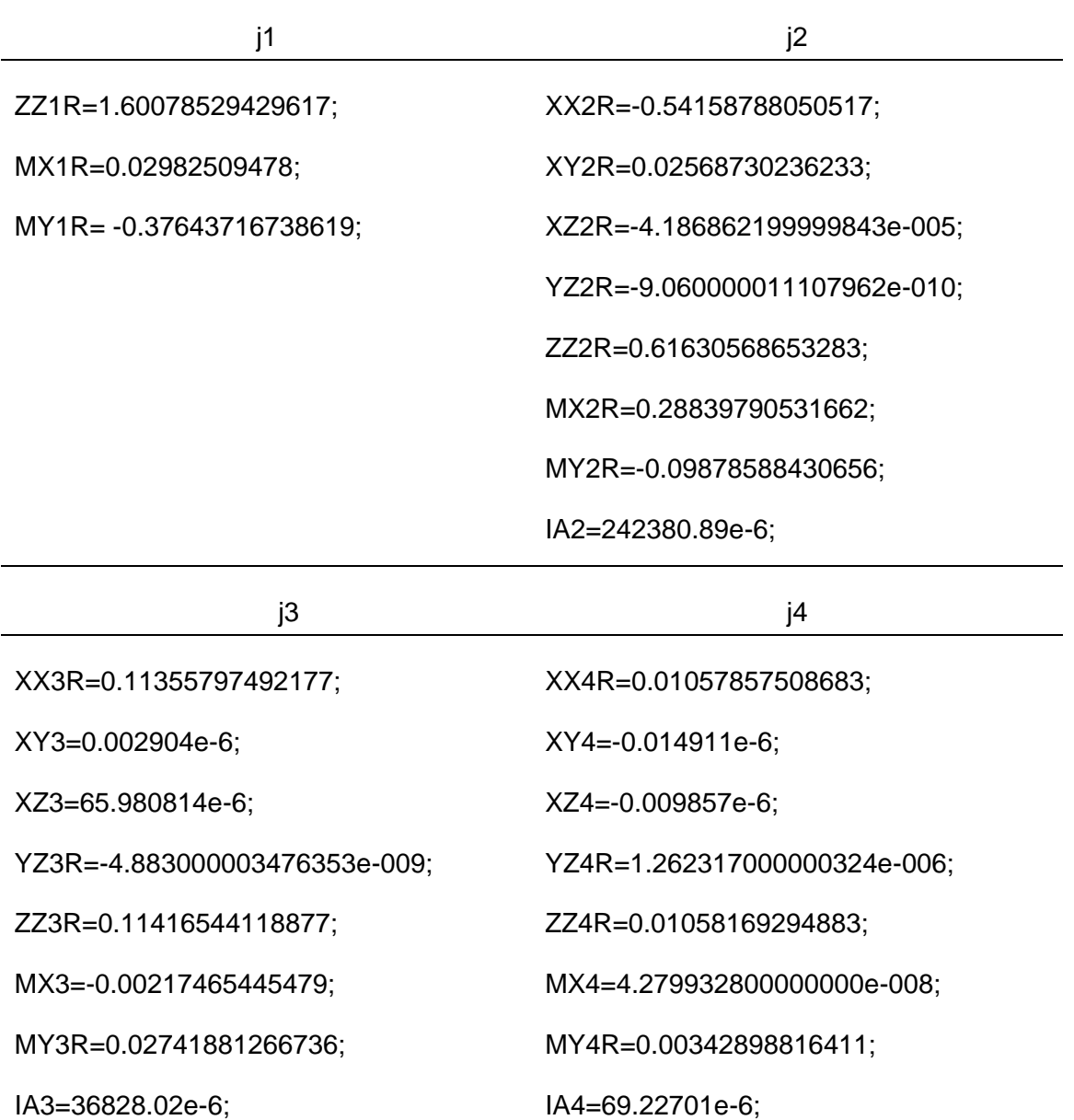

Tabla B.1: Parámetros base: j1, j2, j3 y j4.

# **MODELADO, DISEÑO Y CONTROL DE UN BRAZO ROBOT ANTROPOMÉTRICO**

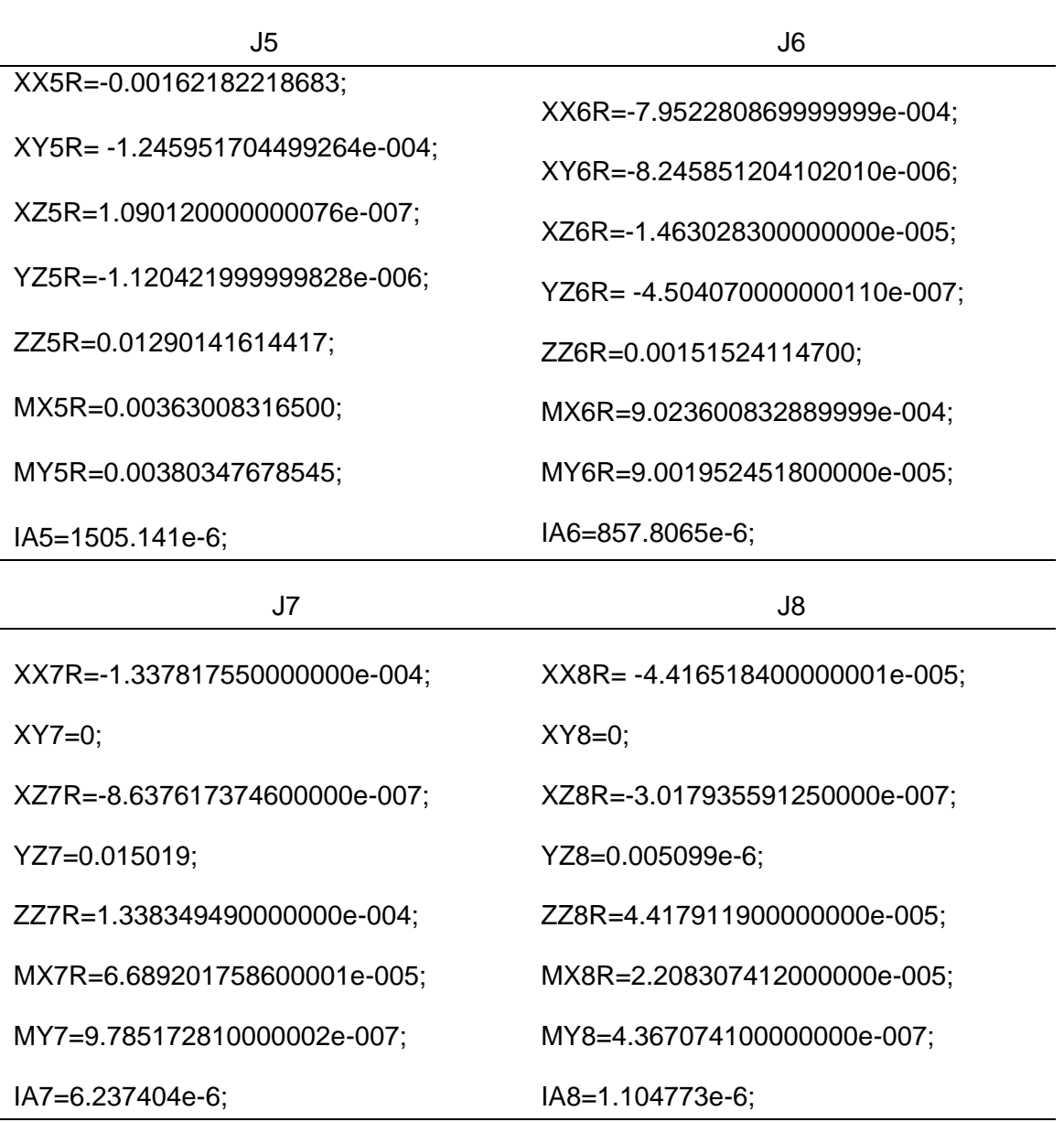

Tabla B.2: Parámetros base: j5, j6, j7 y j8.

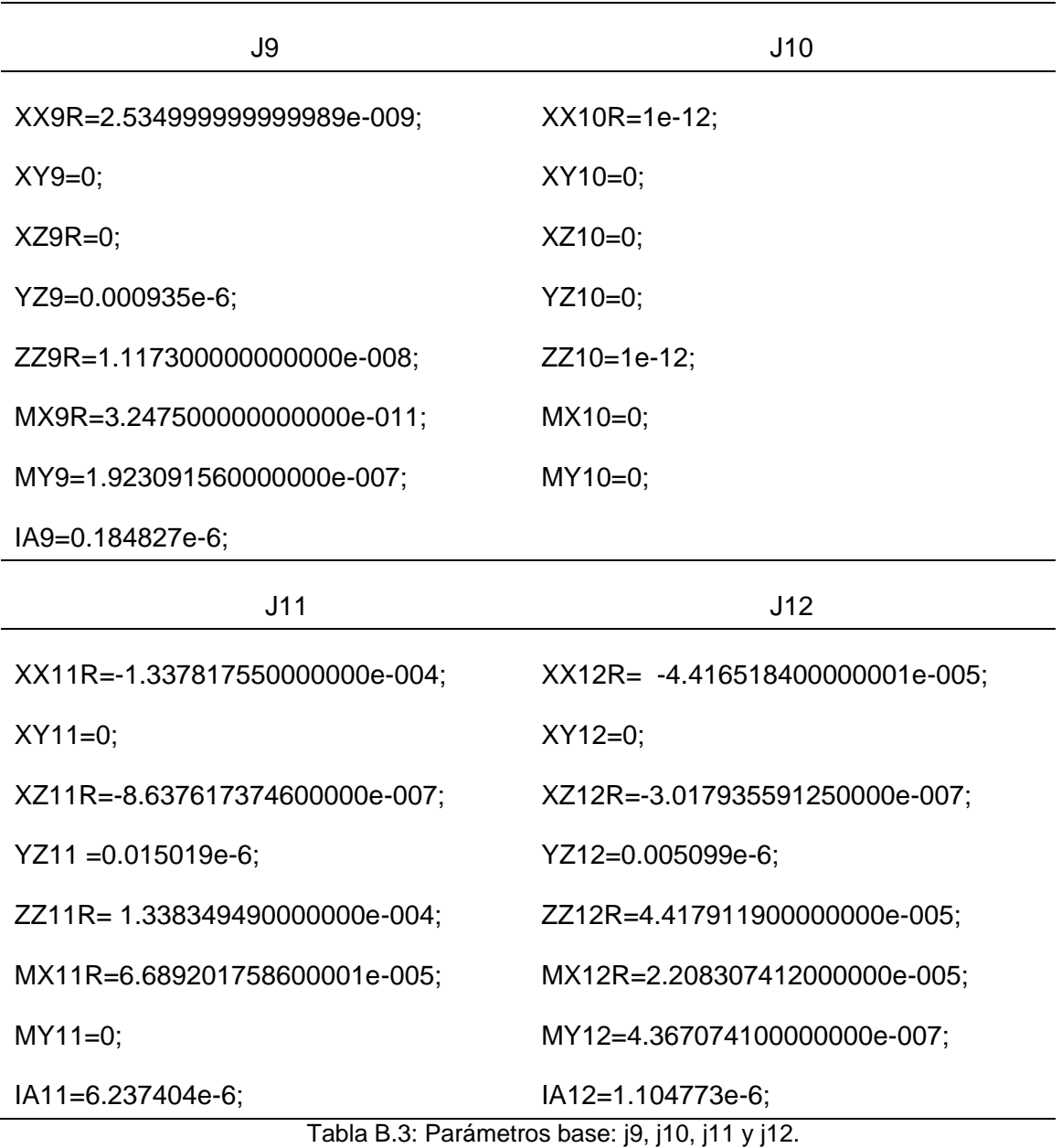

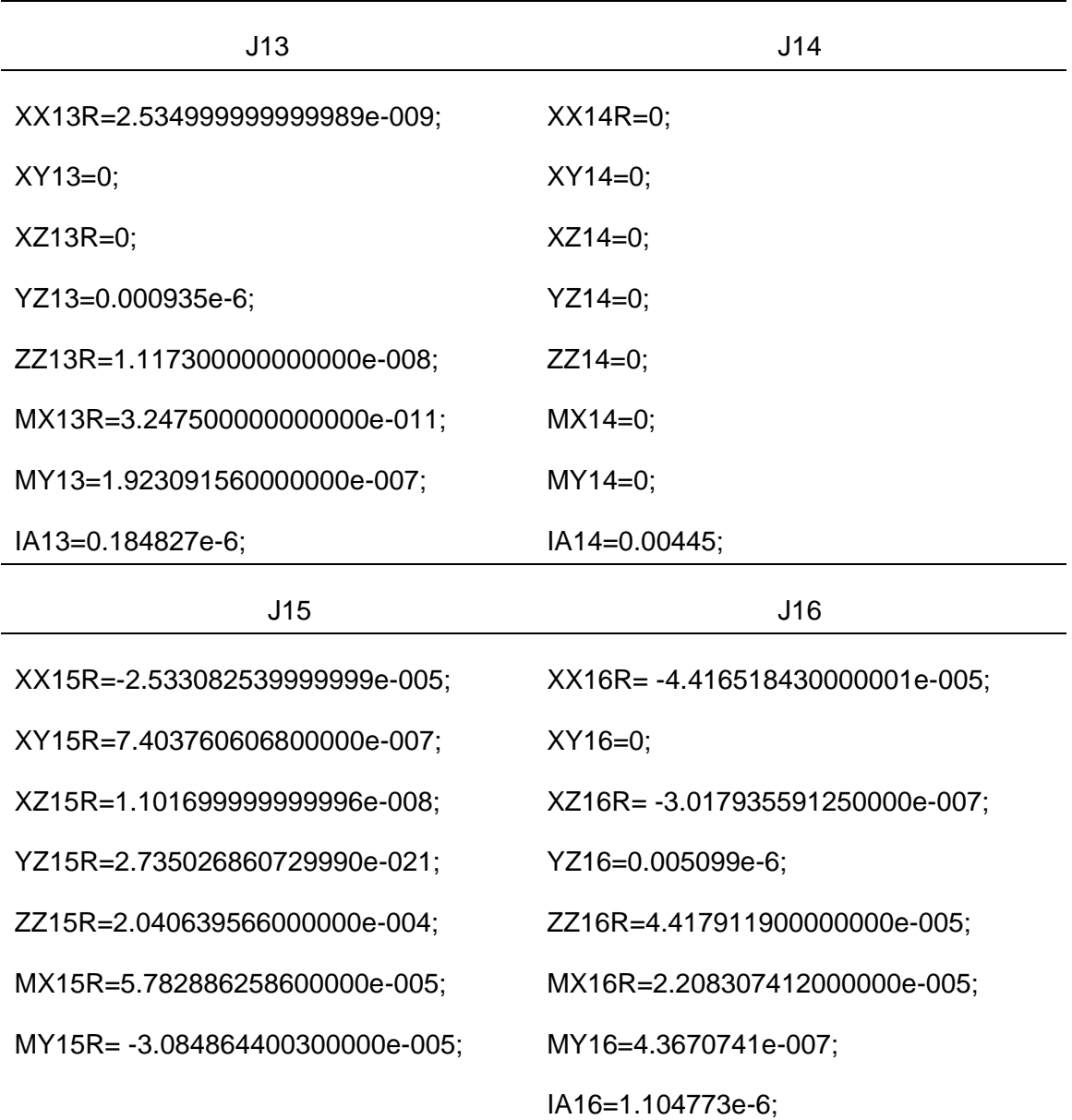

Tabla B.4: Parámetros base: j13, j14, j15 y j16.

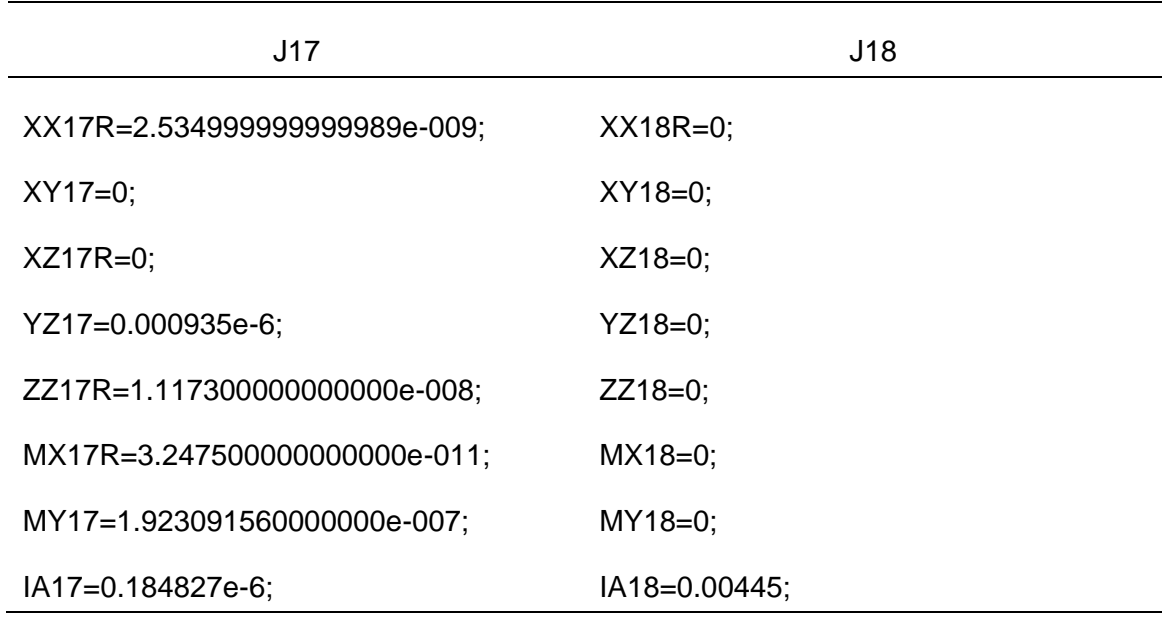

Tabla B.5: Parámetros base: j17 y j18.

| T0T1011                                                             | T0T1021                                                      |
|---------------------------------------------------------------------|--------------------------------------------------------------|
| $\int$ cos(t1)*cos(t2)*cos(t3)*cos(t4)*cos(t5)*cos(t6)              | [ - cos(t3)*cos(t4)*cos(t5)*cos(t6)*2*sin(t2)                |
| $-cos(t4)$ *cos(t5)*cos(t6)*2*sin(t1)*sin(t3)                       | $+ \cos(t2)$ *cos(t5)*cos(t6)*4*sin(t4)                      |
| $+ \cos(t1)^* \cos(t5)^* \cos(t6)^* 2^* \sin(t2)^* \sin(t4)$        | + $\cos(t6)^*4^* \sin(t2)^* \sin(t3)^* \sin(t5)$             |
| - $cos(t3)*cos(t6)*4*sin(t1)*sin(t5)$                               | - $\cos(t2)^* \cos(t4)^* 6^* \sin(t6)$                       |
| - $\cos(t1)^* \cos(t2)^* \cos(t6)^* 2^* \sin(t3)^* \sin(t5)$        | - $\cos(t3)^*4^* \sin(t2)^* \sin(t4)^* \sin(t6)$             |
| - $\cos(t1)^* \cos(t4)^* 4^* \sin(t2)^* \sin(t6)$                   | $\frac{1}{2}$ cos(t8 + t9)                                   |
| $\frac{-\cos(t)}{2}$ cos(t2)*cos(t3)*2*sin(t4)*sin(t6)              | ٠                                                            |
| $*4*sin(t1)*sin(t3)*sin(t4)*sin(t6)$                                | [ - cos(t2)*cos(t4)*cos(t6)*6                                |
| $\frac{1}{2}$ cos(t8 + t9)                                          | $-cos(t3) * cos(t6) * 4 * sin(t2) * sin(t4)$                 |
| +                                                                   | + $\cos(t3)^* \cos(t4)^* \cos(t5)^* 2^* \sin(t2)^* \sin(t6)$ |
| $\int cos(t1)^* cos(t2)^* cos(t3)^* cos(t6)^* 2^* sin(t4)$          | - $\cos(t2)^* \cos(t5)^* 4^* \sin(t4)^* \sin(t6)$            |
| - $\cos(t6)^*4^* \sin(t1)^* \sin(t3)^* \sin(t4)$                    | $+4$ *sin(t2)*sin(t3)*sin(t5)*sin(t6)                        |
| - $\cos(t1)^* \cos(t2)^* \cos(t3)^* \cos(t4)^* \cos(t5)^* \sin(t6)$ | $\frac{1}{2}$ sin(t8 + t9)                                   |
| $+ \cos(t4)^* \cos(t5)^* 2^* \sin(t1)^* \sin(t3)^* \sin(t6)$        |                                                              |
| $+ \cos(t3)*4*sin(t1)*sin(t5)*sin(t6)$                              |                                                              |
| $+ \cos(t1)^* \cos(t2)^* 2^* \sin(t3)^* \sin(t5)^* \sin(t6)$        |                                                              |
| $\frac{1}{2}$ sin(t8 + t9)                                          |                                                              |

Tabla B.6: Matriz TOT10, posiciones T11, T12.

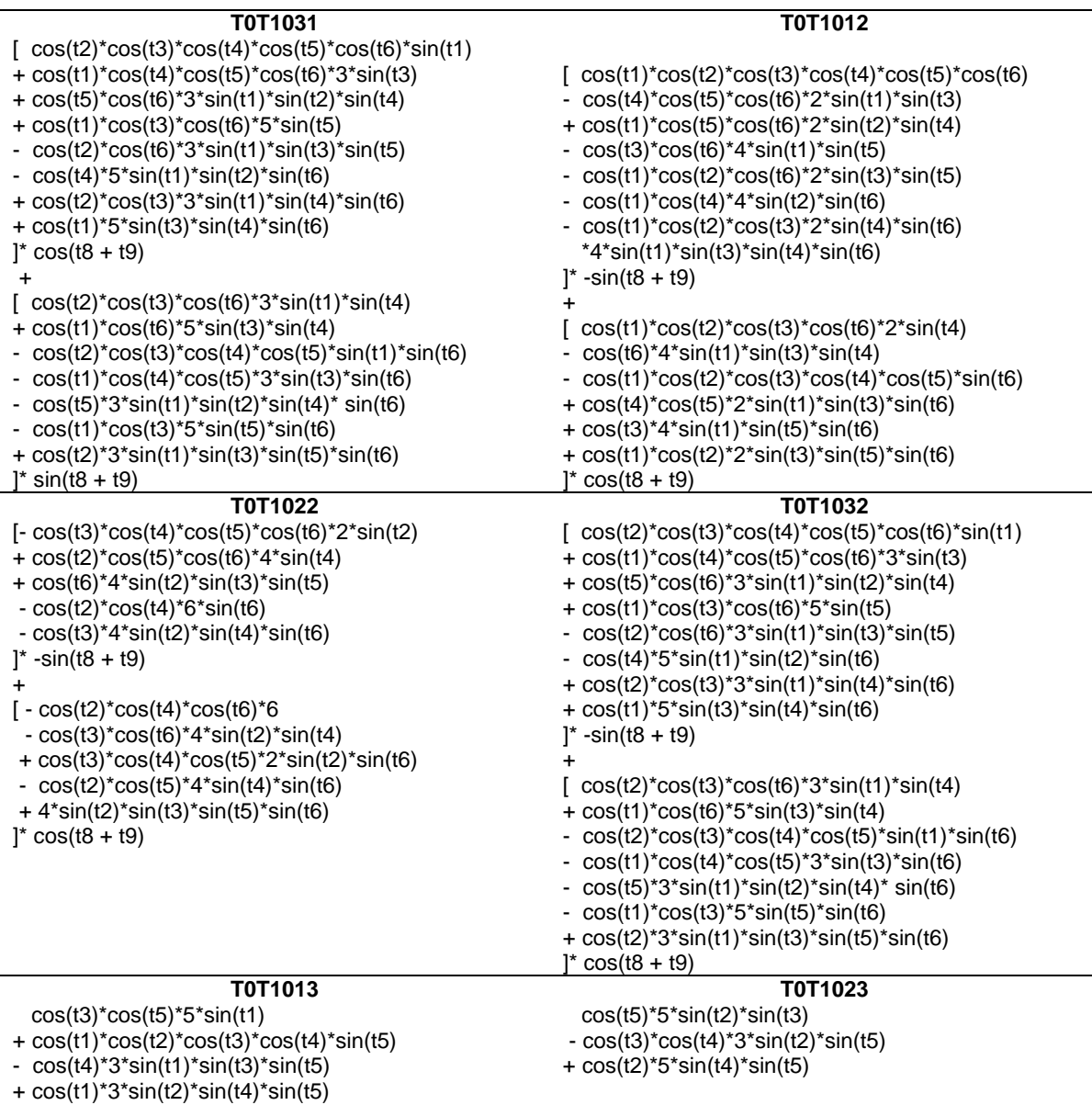

Tabla B.7: Matriz TOT10, posiciones T31, T12, T22, T32, T13, T23.

| T0T1033                                                      | T0T1014                                                           |
|--------------------------------------------------------------|-------------------------------------------------------------------|
|                                                              |                                                                   |
| - $cos(t1)^*cos(t3)^*cos(t5)^*6$                             | $\int cos(t1)^* cos(t2)^* cos(t3)^* cos(t4)^* cos(t5)^* cos(t6)$  |
| + $\cos(t2)$ * $\cos(t5)$ * $4$ * $\sin(t1)$ * $\sin(t3)$    | $-cos(t4) * cos(t5) * cos(t6) * 2 * sin(t1) * sin(t3)$            |
| + $\cos(t2)^* \cos(t3)^* \cos(t4)^* 2^* \sin(t1)^* \sin(t5)$ | + $cos(t1)$ * $cos(t5)$ * $cos(t6)$ * $2$ * $sin(t2)$ * $sin(t4)$ |
| + $\cos(t1)^* \cos(t4)^* 4^* \sin(t3)^* \sin(t5)$            | - $cos(t3)*cos(t6)*4*sin(t1)*sin(t5)$                             |
| + $4$ *sin(t1)*sin(t2)*sin(t4)*sin(t5)                       | - $cos(t1)*cos(t2)*cos(t6)*2*sin(t3)*sin(t5)$                     |
|                                                              | - $cos(t1)*cos(t4)*4*sin(t2)*sin(t6)$                             |
|                                                              |                                                                   |
|                                                              | - $\cos(t1)^* \cos(t2)^* \cos(t3)^* 2^* \sin(t4)^* \sin(t6)$      |
|                                                              | $*4*sin(t1)*sin(t3)*sin(t4)*sin(t6)$                              |
|                                                              | $]^*$ [D8 + D9*cos(t8) + D10*cos(t8 + t9)]                        |
|                                                              | $\ddot{}$                                                         |
|                                                              | $\int cos(t1)^* cos(t2)^* cos(t3)^* cos(t6)^* 2^* sin(t4)$        |
|                                                              | - $cos(t6)*4*sin(t1)*sin(t3)*sin(t4)$                             |
|                                                              |                                                                   |
|                                                              | - $cos(t1)*cos(t2)*cos(t3)*cos(t4)*cos(t5)*sin(t6)$               |
|                                                              | + $\cos(t4)^* \cos(t5)^* 2^* \sin(t1)^* \sin(t3)^* \sin(t6)$      |
|                                                              | + $cos(t3)*4*sin(t1)*sin(t5)*sin(t6)$                             |
|                                                              | + $\cos(t1)^* \cos(t2)^* 2^* \sin(t3)^* \sin(t5)^* \sin(t6)$      |
|                                                              | $\vert$ * [D9*sin(t8) + D10*sin(t8 + t9)]                         |
|                                                              | +                                                                 |
|                                                              |                                                                   |
|                                                              | $D2*cos(t1) + D3*cos(t1)*cos(t2)$                                 |
|                                                              | + $D6*cos(t1)*cos(t2)*cos(t3)*cos(t4)*cos(t5)$                    |
|                                                              | R4*cos(t3)*3*sin(t1)                                              |
|                                                              | $R4*cos(t1)*cos(t2)*sin(t3)$                                      |
|                                                              | $D6*cos(t4)*cos(t5)*2*sin(t1)*sin(t3)$                            |
|                                                              | + $D6*cos(t1)*cos(t5)*2*sin(t2)*sin(t4)$                          |
|                                                              |                                                                   |
|                                                              | $D6*cos(t1)*cos(t2)*2*sin(t3)*sin(t5)$                            |
| T0T1024                                                      | T0T1034                                                           |
| $[-\cos(t3)*\cos(t4)*\cos(t5)*\cos(t6)*2* \sin(t2)]$         | $[cos(t2)*cos(t3)*cos(t4)*cos(t5)*cos(t6)*sin(t1)]$               |
| + $\cos(t2)^* \cos(t5)^* \cos(t6)^* 4^* \sin(t4)$            | + $\cos(t1)^* \cos(t4)^* \cos(t5)^* \cos(t6)^* 3^* \sin(t3)$      |
| + $cos(t6)*4*sin(t2)*sin(t3)*sin(t5)$                        | + $\cos(t5)^* \cos(t6)^* 3^* \sin(t1)^* \sin(t2)^* \sin(t4)$      |
| - $cos(t2)*cos(t4)*6*sin(t6)$                                | + $\cos(t1)^* \cos(t3)^* \cos(t6)^* 5^* \sin(t5)$                 |
| - $cos(t3)*4*sin(t2)*sin(t4)*sin(t6)$                        | $-cos(t2) * cos(t6) * 3 * sin(t1) * sin(t3) * sin(t5)$            |
|                                                              |                                                                   |
| $\vert$ * [D8 + D9*Cos(t8) + D10*Cos(t8 + t9)]               | $-cos(t4)*5*sin(t1)*sin(t2)*sin(t6)$                              |
| +                                                            | + $\cos(t2)^* \cos(t3)^* 3^* \sin(t1)^* \sin(t4)^* \sin(t6)$      |
| $[-\cos(t2)^* \cos(t4)^* \cos(t6)^*$ 6                       | + $\cos(t1)^*5^* \sin(t3)^* \sin(t4)^* \sin(t6)$                  |
| $-cos(t3) * cos(t6) * 4 * sin(t2) * sin(t4)$                 | $]$ *[D8 + D9*Cos(t8) + D10*Cos(t8 + t9)]                         |
| + $\cos(t3)^* \cos(t4)^* \cos(t5)^* 2^* \sin(t2)^* \sin(t6)$ | +                                                                 |
| - $cos(t2)*cos(t5)*4*sin(t4)*sin(t6)$                        | $[cos(t2)*cos(t3)*cos(t6)*3*sin(t1)*sin(t4)]$                     |
| + $4*sin(t2)*sin(t3)*sin(t5)*sin(t6)$                        | + $cos(t1)$ * $cos(t6)$ * $5$ * $sin(t3)$ * $sin(t4)$             |
|                                                              |                                                                   |
| $]$ *[D9*Sin(t8) + D10*Sin(t8 + t9)]                         | $-cos(t2) * cos(t3) * cos(t4) * cos(t5) * sin(t1) * sin(t6)$      |
|                                                              | $-cos(t1) * cos(t4) * cos(t5) * 3 * sin(t3) * sin(t6)$            |
| $D3*2*sin(t2)$                                               | $-cos(t5)*3*sin(t1)*sin(t2)*sin(t4)*sin(t6)$                      |
| - $D6*cos(t3)*cos(t4)*cos(t5)*2*sin(t2)$                     | $-cos(t1)$ *cos(t3)*5*sin(t5)*sin(t6)                             |
| + R4*3*sin(t2)*sin(t3)                                       | + $\cos(t2)^*3^*\sin(t1)^*\sin(t3)^*\sin(t5)^*\sin(t6)$           |
| + $D6*4*sin(t2)*sin(t3)*sin(t5)$                             | $\vert$ *[D9*Sin(t8) + D10*Sin(t8 + t9)]                          |
|                                                              |                                                                   |
|                                                              | +                                                                 |
|                                                              | $R4*cos(t1)*cos(t3)*4 + D2*sin(t1)$                               |
|                                                              | + $D3*cos(t2)*sin(t1)$                                            |
|                                                              | + $D6*cos(t2)*cos(t3)*cos(t4)*cos(t5)*sin(t1)$                    |
|                                                              | + $D6*cos(t1)*cos(t4)*cos(t5)*3*sin(t3)$                          |
|                                                              | R4*cos(t2)*2*sin(t1)*sin(t3)                                      |
|                                                              | + $D6*cos(t5)*3*sin(t1)*sin(t2)*sin(t4)$                          |
|                                                              |                                                                   |
|                                                              | + $D6*cos(t1)*cos(t3)*5*sin(t5)$                                  |
|                                                              | $D6*cos(t2)*3*sin(t1)*sin(t3)*sin(t5)$                            |

Tabla B.8: Matriz TOT10, posiciones T33, T14, T24, T34.

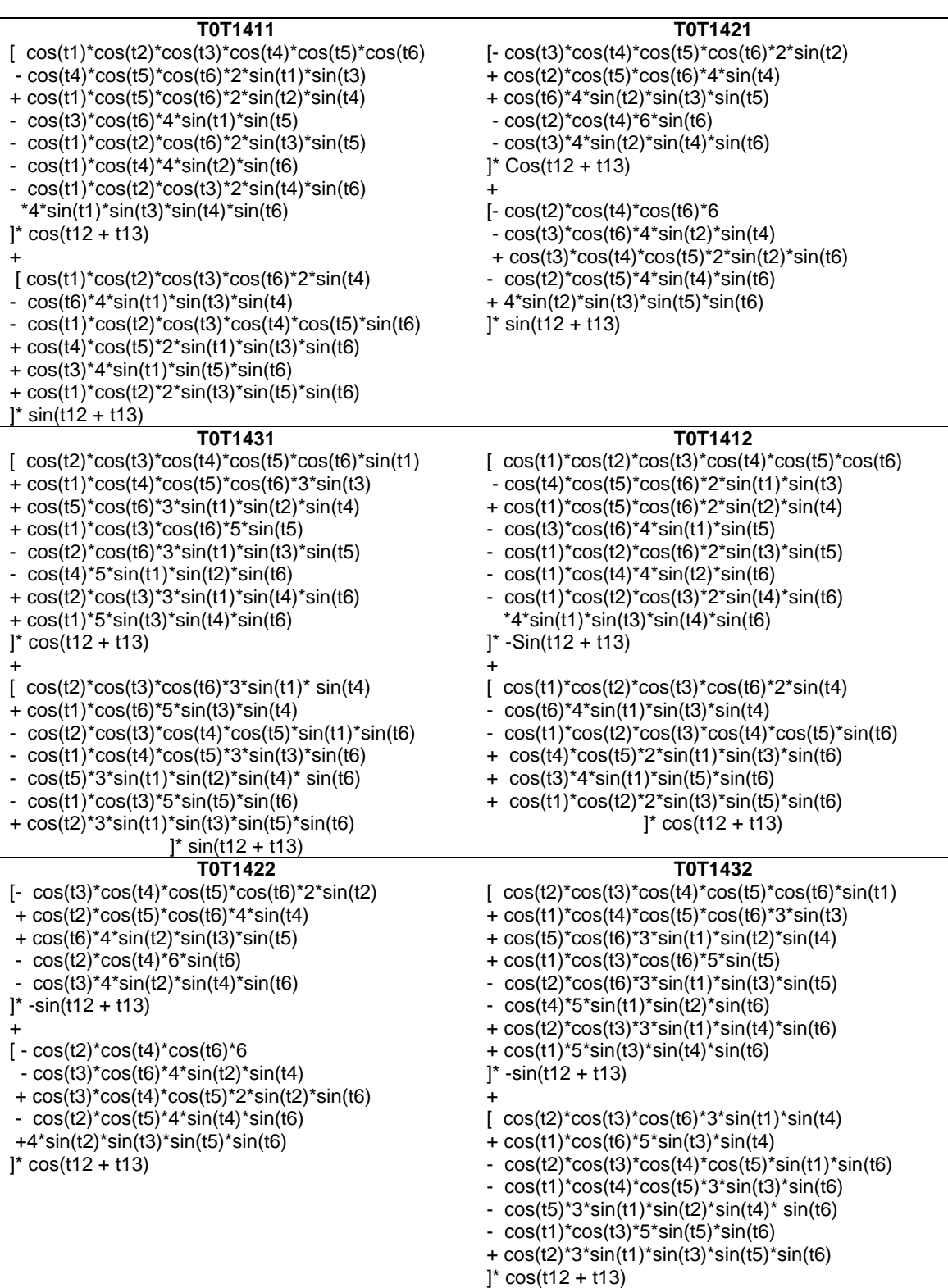

Tabla B.9: Matriz TOT14, posiciones T11, T12, T13, T12, T22, T32, T13, T23.

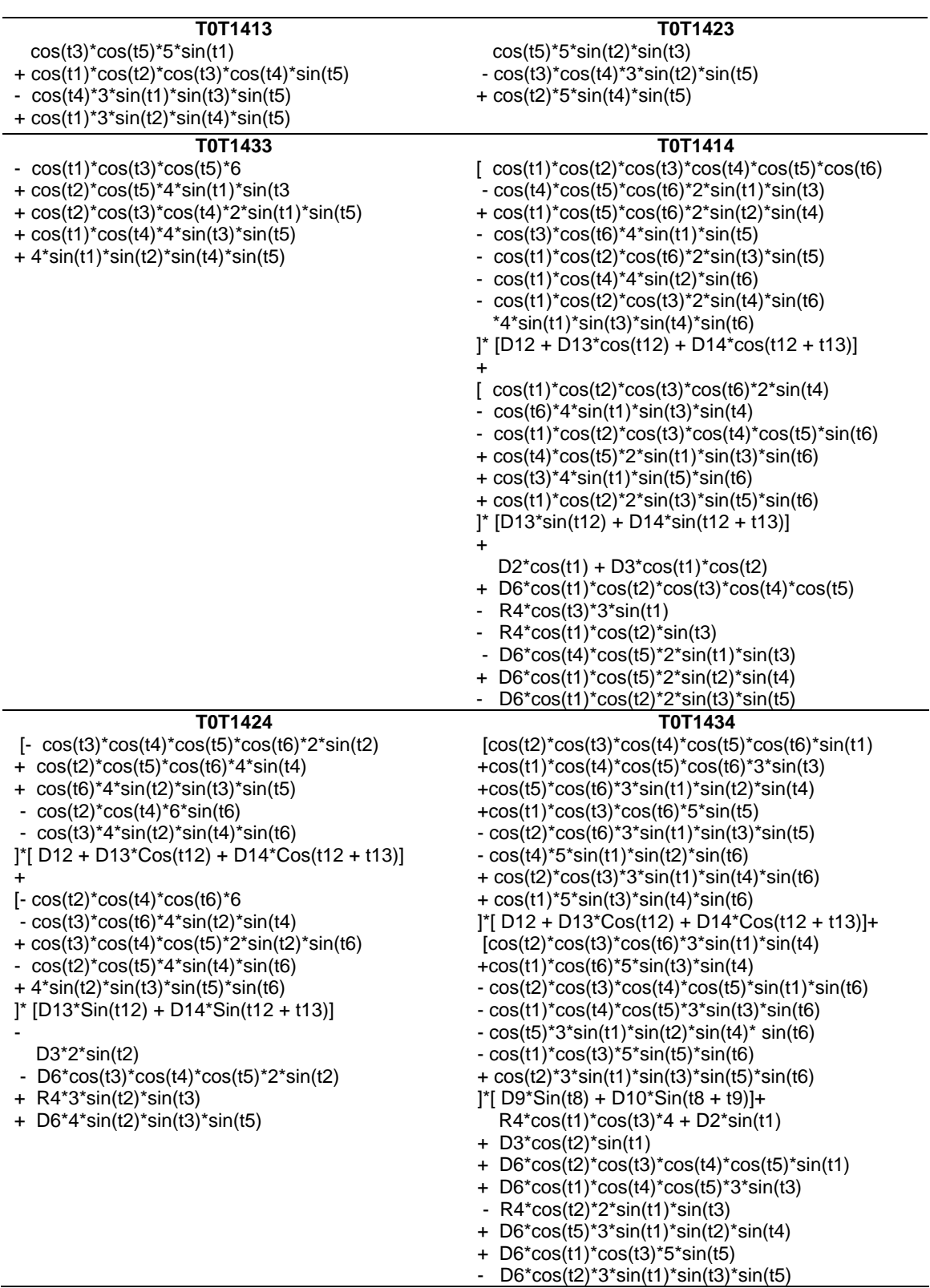

Tabla B.10: Matriz TOT14, posiciones T33, T14, T24, T34.

| T0T1811<br>$\left[ \cos(t1)^* \cos(t2)^* \cos(t3)^* \cos(t4)^* \cos(t5)^* \cos(t6) \right]$<br>$-cos(t4)$ *cos(t5)*cos(t6)*2*sin(t1)*sin(t3)<br>+cos(t1)*cos(t5)*cos(t6)*2*sin(t2)*sin(t4)<br>$-cos(t3) * cos(t6) * 4 * sin(t1) * sin(t5)$<br>$-cos(t1)$ *cos(t2)*cos(t6)*2*sin(t3)*sin(t5)<br>$-cos(t1)^*cos(t4)^*4*sin(t2)^*sin(t6)$<br>$-cos(t1) * cos(t2) * cos(t3) * 2 * sin(t4) * sin(t6) *$<br>$4*sin(t1)*sin(t3)*sin(t4)*sin(t6)$<br>$\frac{1}{2}$ cos(t16 + t17)<br>$\ddot{}$<br>$\int \cos(t3)^* \cos(t5)^* 5^* \sin(t1)$<br>$+cos(t1)^*cos(t2)^*cos(t3)^*cos(t4)^*sin(t5)$<br>$-cos(t4)*3*sin(t1)*sin(t3)*sin(t5)$<br>+ $\cos(t1)^*3^* \sin(t2)^* \sin(t4)^* \sin(t5)$<br>$]$ * sin(t16 + t17)                                                                                                    | <b>T0T1821</b><br>$[-\cos(t3)*\cos(t4)*\cos(t5)*\cos(t6)*2* \sin(t2)]$<br>+ $\cos(t2)$ * $\cos(t5)$ * $\cos(t6)$ * $4$ * $\sin(t4)$<br>+ $\cos(t6)^*4^* \sin(t2)^* \sin(t3)^* \sin(t5)$<br>$-cos(t2)$ *cos(t4)*6*sin(t6)<br>$-cos(t3)*4*sin(t2)*sin(t4)*sin(t6)$<br>$]^{*} \cos(t16 + t17)$<br>$\ddot{}$<br>$[-\cos(t5)*5*sin(t2)*sin(t3)]$<br>$-cos(t3) * cos(t4) * 3 * sin(t2) * sin(t5)$<br>+ $\cos(t2)*5*sin(t4)*sin(t5)$<br>$\frac{1}{2}$ sin(t16 + t17)                                                                                                    |
|----------------------------------------------------------------------------------------------------|----------------------------------------------------------------------------------------------------|
| T0T1831<br>$\int \cos(t2)^* \cos(t3)^* \cos(t4)^* \cos(t5)^* \cos(t6)^* \sin(t1)$<br>+ $\cos(t1)^* \cos(t4)^* \cos(t5)^* \cos(t6)^* 3^* \sin(t3)$<br>+ $\cos(t5)^* \cos(t6)^* 3^* \sin(t1)^* \sin(t2)^* \sin(t4)$<br>+ $\cos(t1)^* \cos(t3)^* \cos(t6)^* 5^* \sin(t5)$<br>$-cos(t2) * cos(t6) * 3 * sin(t1) * sin(t3) * sin(t5)$<br>$-cos(t4)*5*sin(t1)*sin(t2)*sin(t6)$<br>+ $\cos(t2)^* \cos(t3)^* 3^* \sin(t1)^* \sin(t4)^* \sin(t6)$<br>+ $\cos(t1)^*5^* \sin(t3)^* \sin(t4)^* \sin(t6)$<br>$]$ * cos(t16 + t17)<br>+<br>$[-\cos(t1)^* \cos(t3)^* \cos(t5)^*$ 6<br>+ $\cos(t2)^* \cos(t5)^* 4^* \sin(t1)^* \sin(t3)$<br>+ $\cos(t2)$ * $\cos(t3)$ * $\cos(t4)$ * $2$ * $\sin(t1)$ * $\sin(t5)$<br>+ $\cos(t1)^* \cos(t4)^* 4^* \sin(t3)^* \sin(t5)$<br>+ $4*sin(t1)*sin(t2)*sin(t4)*sin(t5)$<br>$\frac{1}{2}$ sin(t16 + t17) | T0T1812<br>$\int \cos(t1)^* \cos(t2)^* \cos(t3)^* \cos(t4)^* \cos(t5)^* \cos(t6)$<br>$-cos(t4) * cos(t5) * cos(t6) * 2 * sin(t1) * sin(t3)$<br>+ $\cos(t1)^* \cos(t5)^* \cos(t6)^* 2^* \sin(t2)^* \sin(t4)$<br>$-cos(t3) * cos(t6) * 4 * sin(t1) * sin(t5)$<br>$-cos(t1)$ *cos(t2)*cos(t6)*2*sin(t3)*sin(t5)<br>$-cos(t1)^*cos(t4)^*4*sin(t2)^*sin(t6)$<br>$-cos(t1)$ *cos(t2)*cos(t3)*2*sin(t4)*sin(t6)<br>$*4*sin(t1)*sin(t3)*sin(t4)*sin(t6)$<br>$]$ * -sin(t16 + t17)<br>+<br>$[ \cos(t3)^* \cos(t5)^* 5^* \sin(t1) ]$<br>+ $\cos(t1)^* \cos(t2)^* \cos(t3)^* \cos(t4)^* \sin(t5)$<br>$-cos(t4)*3*sin(t1)*sin(t3)*sin(t5)$<br>+ $cos(t1)*3*sin(t2)*sin(t4)*sin(t5)$<br>$\frac{1}{2}$ cos(t16 + t17)                                                               |
| <b>T0T1822</b><br>$[-\cos(t3)^* \cos(t4)^* \cos(t5)^* \cos(t6)^* 2^* \sin(t2)]$<br>+ $\cos(t2)^* \cos(t5)^* \cos(t6)^* 4^* \sin(t4)$<br>+ $\cos(t6)^*4^* \sin(t2)^* \sin(t3)^* \sin(t5)$<br>$-cos(t2) * cos(t4) * 6 * sin(t6)$<br>$-cos(t3)*4*sin(t2)*sin(t4)*sin(t6)$<br>$]$ * -sin(t16 + t17)<br>+<br>$[-\cos(t5)*5*sin(t2)*sin(t3) -$<br>$-cos(t3) * cos(t4) * 3 * sin(t2) * sin(t5)$<br>+ $cos(t2)*5*sin(t4)*sin(t5)$<br>$\frac{1}{2}$ cos(t16 + t17)                                                                                                    | T0T1832<br>$\int cos(t2) * cos(t3) * cos(t4) * cos(t5) * cos(t6) * sin(t1)$<br>+ $\cos(t1)^* \cos(t4)^* \cos(t5)^* \cos(t6)^* 3^* \sin(t3)$<br>+cos(t5)*cos(t6)*3*sin(t1)*sin(t2)*sin(t4)<br>$+cos(t1)*cos(t3)*cos(t6)*5*sin(t5)$<br>$-cos(t2) * cos(t6) * 3 * sin(t1) * sin(t3) * sin(t5)$<br>$-cos(t4)*5*sin(t1)*sin(t2)*sin(t6)$<br>+ $\cos(t2)^* \cos(t3)^* 3^* \sin(t1)^* \sin(t4)^* \sin(t6)$<br>+ $cos(t1)*5*sin(t3)*sin(t4)*sin(t6)$<br>$\frac{1}{2}$ -sin(t16 + t17)<br>$\ddot{}$<br>$[-\cos(t1)^{\ast}\cos(t3)^{\ast}\cos(t5)^{\ast}6 -$<br>+ cos(t2)*cos(t5)*4*sin(t1)*sin(t3<br>+ $cos(t2)*cos(t3)*cos(t4)*2*sin(t1)*sin(t5)$<br>+ $\cos(t1)^* \cos(t4)^* 4^* \sin(t3)^* \sin(t5)$<br>+ 4*sin(t1)*sin(t2)*sin(t4)*sin(t5)<br>$\frac{1}{2}$ cos(t16 + t17) |

Tabla B.11: Matriz TOT18, posiciones T11, T12, T13, T12, T22, T32, T13, T23.

| T0T1833<br>$-$ [ $\cos(t2)^* \cos(t3)^* \cos(t6)^* 3^* \sin(t1)^* \sin(t4)$<br>$+ \cos(t1)^* \cos(t6)^* 5^* \sin(t3)^* \sin(t4)$<br>$\frac{-\cos(t)}{2}$ cos(t3)*cos(t4)*cos(t5)*sin(t1)*sin(t6)<br>- $\cos(t1)^* \cos(t4)^* \cos(t5)^* 3^* \sin(t3)^* \sin(t6)$<br>$cos(t5)*3*sin(t1)*sin(t2)*sin(t4)*sin(t6)$<br>$cos(t1)*cos(t3)*5*sin(t5)*sin(t6)$<br>+ $\cos(t2)^*3^*\sin(t1)^*\sin(t3)^*\sin(t5)^*\sin(t6)$                                                                                                    | T0T1814<br>$[ \cos(t1)^* \cos(t2)^* \cos(t3)^* \cos(t4)^* \cos(t5)^* \cos(t6) ]$<br>$-cos(t4) * cos(t5) * cos(t6) * 2 * sin(t1) * sin(t3)$<br>+cos(t1)*cos(t5)*cos(t6)*2*sin(t2)*sin(t4)<br>- cos(t3)*cos(t6)*4*sin(t1)*sin(t5)<br>- cos(t1)*cos(t2)*cos(t6)*2*sin(t3)*sin(t5)<br>- cos(t1)*cos(t4)*4*sin(t2)*sin(t6)<br>$- \cos(t1)^* \cos(t2)^* \cos(t3)^* 2^* \sin(t4)^* \sin(t6)$<br>$*4*sin(t1)*sin(t3)*sin(t4)*sin(t6)$<br>$\binom{1}{1}$ D16 + D17*cos(t16) + D18*cos(t16 + t17)]<br>$\ddot{}$<br>$\left[ \ \cos(t3)^* \cos(t5)^* 5^* \sin(t1) \right]$<br>+ $\cos(t1)^* \cos(t2)^* \cos(t3)^* \cos(t4)^* \sin(t5)$<br>$cos(t4)*3*sin(t1)*sin(t3)*sin(t5)$<br>+ cos(t1)*3*sin(t2)*sin(t4)*sin(t5)<br> * [D17*Sin(t16) + D18*Sin(t16 + t17)]<br>$\ddot{}$<br>$D2^{*}cos(t1) + D3^{*}cos(t1)^{*}cos(t2)$<br>+ D6*cos(t1)*cos(t2)*cos(t3)*cos(t4)*cos(t5)<br>$-R4*cos(t3)*3*sin(t1)$<br>$-R4*cos(t1)*cos(t2)*sin(t3)$<br>- D6*cos(t4)*cos(t5)*2*sin(t1)*sin(t3)<br>+ D6*cos(t1)*cos(t5)*2*sin(t2)*sin(t4)<br>- D6*cos(t1)*cos(t2)*2*sin(t3)*sin(t5)          |
|----------------------------------------------------------------------------------------------------|----------------------------------------------------------------------------------------------------|
| T0T1824<br>$[-\cos(t3)^* \cos(t4)^* \cos(t5)^* \cos(t6)^* 2^* \sin(t2)]$<br>$+ \cos(t2)^* \cos(t5)^* \cos(t6)^* 4^* \sin(t4)$<br>+ cos(t6)*4*sin(t2)*sin(t3)*sin(t5)<br>$cos(t2)*cos(t4)*6*sin(t6)$<br>- cos(t3)*4*sin(t2)*sin(t4)*sin(t6)<br>]* [D16 + D17*Cos(t16) + D18*Cos(t16 + t17)] +<br>$\lceil -\cos(t5)^*5^*\sin(t2)^*\sin(t3) \rceil$<br>$-cos(t3)$ *cos(t4)*3*sin(t2)*sin(t5)<br>+ cos(t2)*5*sin(t4)*sin(t5)<br>$\vert$ * [D17*Sin(t16) + D18*Sin(t16 + t17)]<br>$\ddot{}$<br>- $D3*2*sin(t2)$<br>- $D6*cos(t3)*cos(t4)*cos(t5)*2*sin(t2)$<br>+ R4*3*sin(t2)*sin(t3)<br>+ D6*4*sin(t2)*sin(t3)*sin(t5) | T0T1834<br>$\int cos(t2)*cos(t3)*cos(t4)*cos(t5)*cos(t6)*sin(t1)$<br>+cos(t1)*cos(t4)*cos(t5)*cos(t6)*3*sin(t3)<br>+cos(t5)*cos(t6)*3*sin(t1)*sin(t2)*sin(t4)<br>$+cos(t1)^*cos(t3)^*cos(t6)^*5^*sin(t5)$<br>$-cos(t2) * cos(t6) * 3 * sin(t1) * sin(t3) * sin(t5)$<br>- cos(t4)*5*sin(t1)*sin(t2)*sin(t6)<br>$+cos(t2)*cos(t3)*3*sin(t1)*sin(t4)*sin(t6)$<br>+cos(t1)*5*sin(t3)*sin(t4)*sin(t6)<br> *  D16 + D17*Cos(t16) + D18*Cos(t16 + t17)  +<br>$[-\cos(t1)^* \cos(t3)^* \cos(t5)^*$ 6<br>+cos(t2)*cos(t5)*4*sin(t1)*sin(t3<br>+ $\cos(t2)^* \cos(t3)^* \cos(t4)^* 2^* \sin(t1)^* \sin(t5)$<br>+cos(t1)*cos(t4)*4*sin(t3)*sin(t5)<br>+4*sin(t1)*sin(t2)*sin(t4)*sin(t5)<br>$]^{\ast}$ [D17*Sin(t16) + D18*Sin(t16 + t17)]<br>$\ddot{}$<br>$R4*cos(t1)*cos(t3)*4 + D2*sin(t1)$<br>+ D3*cos(t2)*sin(t1)<br>+ $D6*cos(t2)*cos(t3)*cos(t4)*cos(t5)*sin(t1)$<br>+ D6*cos(t1)*cos(t4)*cos(t5)*3*sin(t3)<br>$-R4*cos(t2)*2*sin(t1)*sin(t3)$<br>+ D6*cos(t5)*3*sin(t1)*sin(t2)*sin(t4)<br>+ D6*cos(t1)*cos(t3)*5*sin(t5)<br>- D6*cos(t2)*3*sin(t1)*sin(t3)*sin(t5) |

Tabla B.12: Matriz TOT18, posiciones T33, T14, T24, T34.